# **Ich mache mich selbständig!**

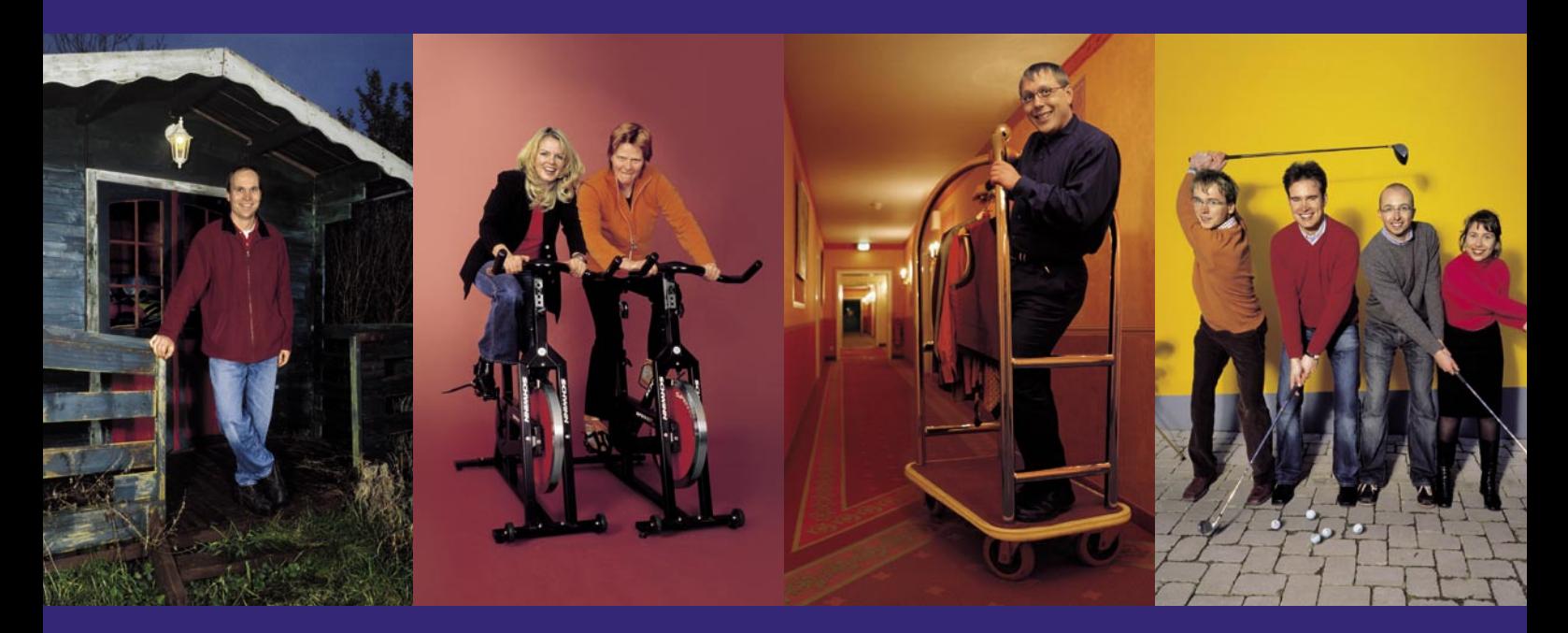

Steuertipps des Finanzministeriums Mecklenburg-Vorpommern für Existenzgründerinnen und Existenzgründer

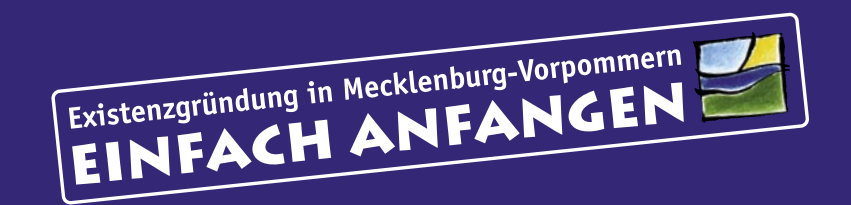

# *Vorwort*

#### *Liebe Leserinnen und Leser,*

*selbständige Unternehmer sind der Motor unserer sozialen Marktwirtschaft, ein ganz wesentliches Standbein unseres Wirtschaftslebens. Unternehmensgründungen sind für eine zukunftsorientierte Volkswirtschaft von großer Bedeutung. Sie leisten einen wichtigen Beitrag zur Schaffung neuer Arbeitsplätze. Ohne ein tatkräftiges, wagemutiges Unternehmertum ist kein wirtschaftliches Wachstum zu erzielen.*

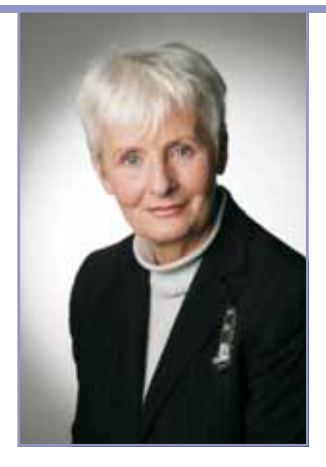

*Die Gründung eines Unternehmens, der Schritt in die wirtschaftliche Selbständigkeit ist ohne Kenntnis der finanziellen, wirtschaftlichen und steuerlichen Rahmenbedingungen nicht zu erreichen. Gerade am Anfang ist dieser Weg mit einer Reihe von Formalitäten verbunden, die es zu meistern gilt. Wir wollen Sie bei diesem schwierigen, aber häufig auch sehr erfolgreichen Weg unterstützend begleiten.*

*Diese Broschüre soll Existenzgründerinnen und Existenzgründern in der Startphase als nützliche Orientierungshilfe dienen. Wir geben Ihnen viele Tipps, vor allem für den nicht immer einfachen Umgang mit dem Steuerrecht.*

*Im Rahmen eines solchen Ratgebers ist es jedoch nicht möglich, alle steuerlichen Probleme im Zusammenhang mit einer Unternehmensgründung erschöpfend zu behandeln. Deshalb weise ich Sie darauf hin, dass Ihnen als Ansprechpartner für die Beantwortung offener Fragen die Mitarbeiterinnen und Mitarbeiter Ihres zuständigen Finanzamtes gern zur Verfügung stehen. Als kompetente Ansprechpartner informieren sie über die steuerlichen Gegebenheiten und können auftretende Fragen umfassend beantworten. Neben allgemeinen Auskünften können auch spezielle Probleme erörtert werden, die mit der Unternehmensgründung verbunden sind. Im Rahmen der gesetzlichen Möglichkeiten werden wir auch nach der erfolgreichen Existenzgründung Sie und Ihr Unternehmen unterstützen. Deshalb zögern Sie bitte nicht, uns anzusprechen.*

*Die "Steuertipps für Existenzgründer" sind bei allen Finanzämtern des Landes Mecklenburg-Vorpommern kostenlos erhältlich.*

*Für Ihren Weg in die Selbständigkeit wünsche ich Ihnen gutes Gelingen und hoffe, dass Ihnen diese Broschüre eine wertvolle Hilfestellung ist und Ihnen die ersten Schritte erleichtert.*

*Für Ihr Vorhaben wünsche ich Ihnen viel Erfolg.*

*Schwerin, im April 2006*

*Sigrid Keler Finanzministerin Mecklenburg-Vorpommern*

# *Inhalt*

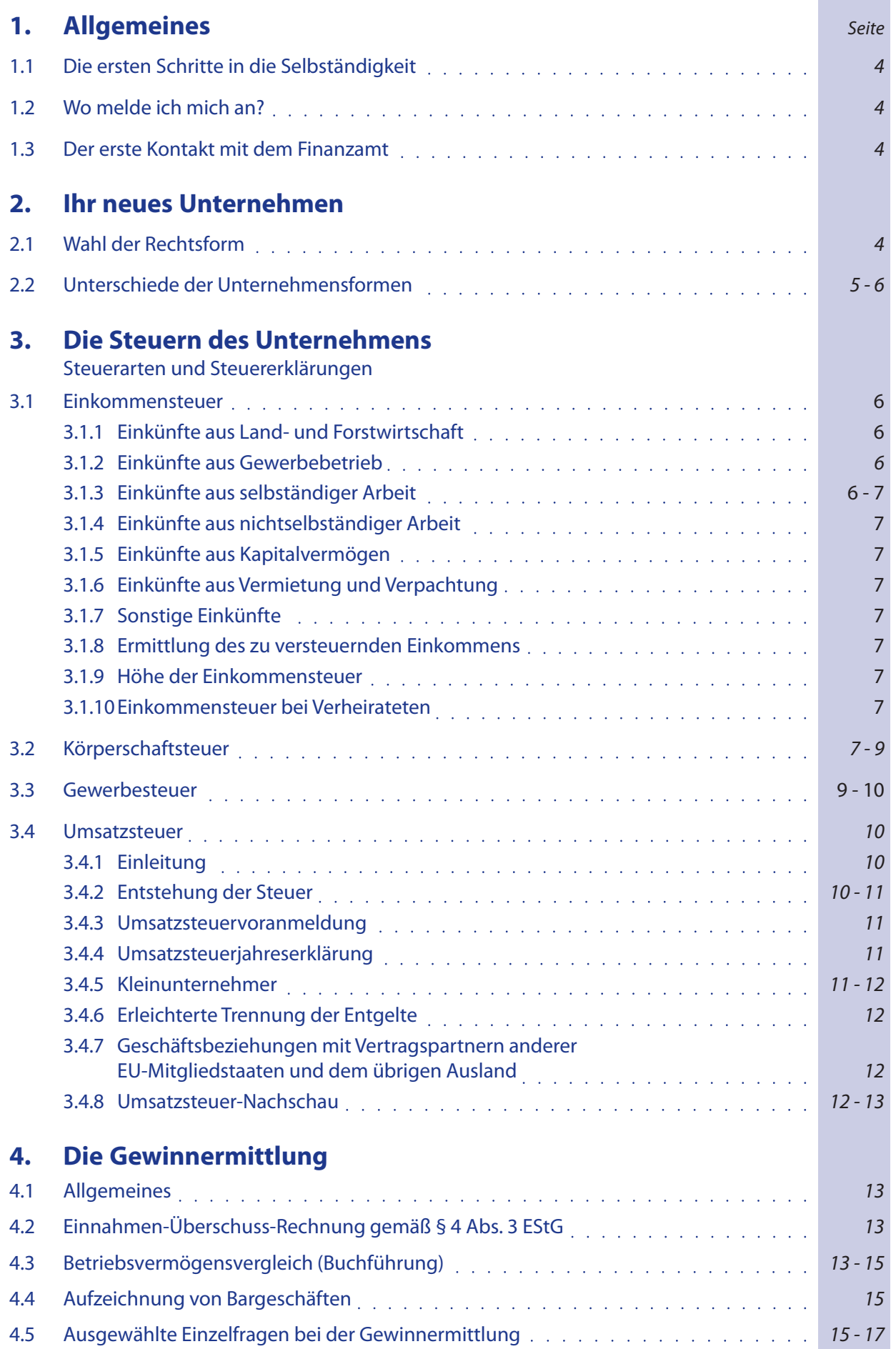

○○○○○○○○○○ ○○○○○○○○

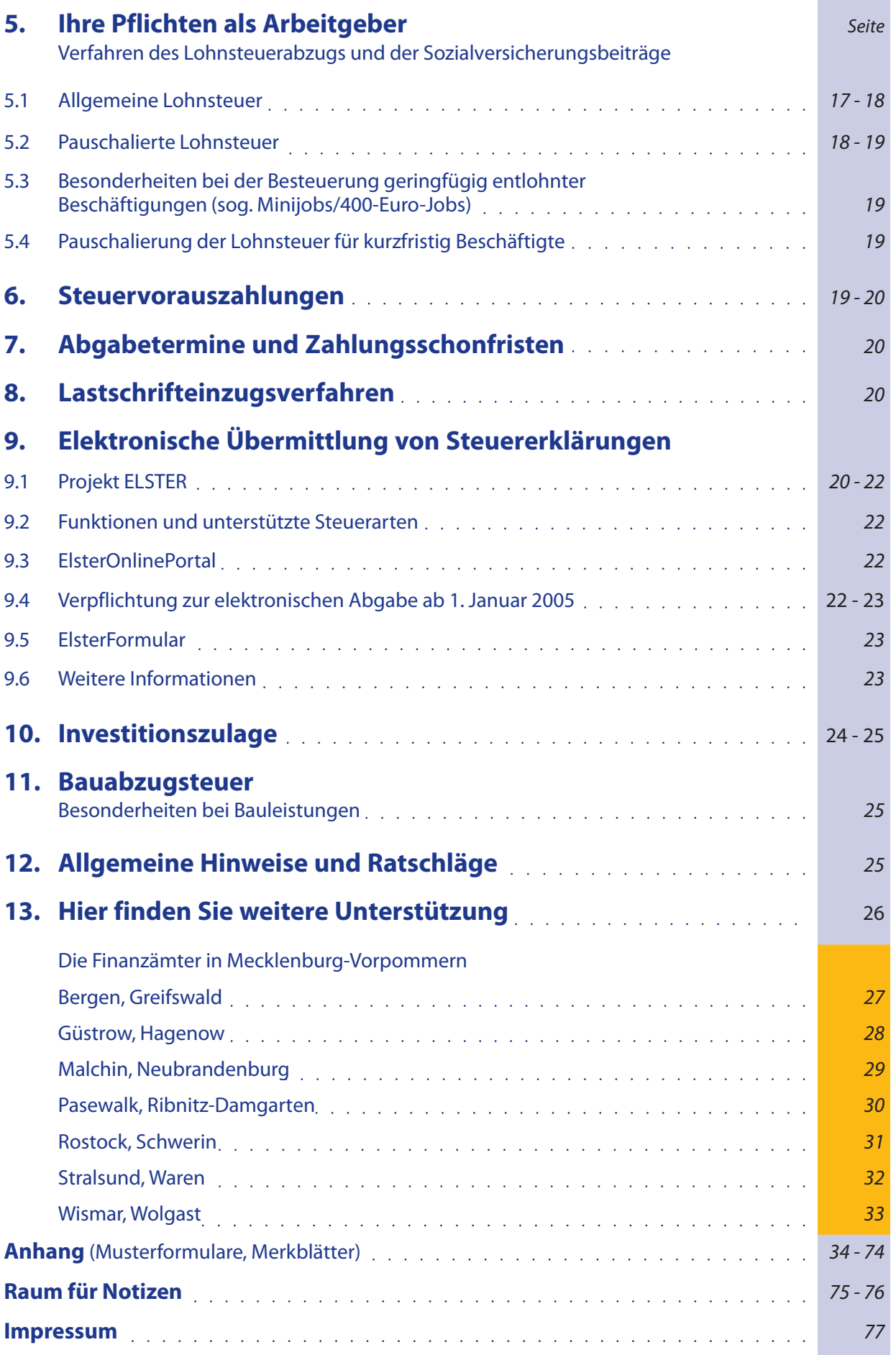

#### **1. Allgemeines**

#### **1.1 Die ersten Schritte in die Selbständigkeit**

Es gibt vielfältige Gründe für den Weg in die Selbständigkeit. Der Wunsch nach mehr Unabhängigkeit, die Verwirklichung einen Geschäftsidee, der Ausweg aus der Arbeitslosigkeit, die Möglichkeit, ein höheres Einkommen zu erzielen sind nur einige davon.

Unabhängig aus welchen Gründen Sie sich für diesen Weg entschieden haben, sollten Sie beachten, dass auf dem Weg von der Geschäftsidee bis zur Unternehmensgründung viele grundlegende Informationen einzuholen und Überlegungen anzustellen sind, damit dieser Schritt auf Dauer erfolgreich sein wird.

Planungsfehler sowie nicht ausreichende Informationen sind nach Finanzierungsmängeln häufig Ursache für den Zusammenbruch von Firmen.

Mit Eigeninitiative im Vorfeld der Unternehmensgründung können Sie jedoch einiges unternehmen, um dieses Defizit schon vor dem Start in die Selbständigkeit auszuräumen und damit die Erfolgsaussichten Ihrer Unternehmensgründung verbessern.

Eine Garantie für den Erfolg gibt es aber nicht.

Zu dem Bereich der steuerlichen Regelungen erhalten Sie auf den folgenden Seiten wichtige zu beachtende Hinweise und Tipps.

#### **1.2 Wo melde ich mich an?**

Als **Gewerbetreibender** ist man bei der Aufnahme der Tätigkeit gegenüber der Stadt bzw. Gemeinde anzeigepflichtig. Diese leitet die ersten Informationen über das Gewerbe auch an das zuständige Finanzamt weiter. Notwendig ist hierzu Ihr Personalausweis bzw. Pass sowie eventuell besondere Genehmigungen und Nachweise. Mit der Gewerbeanmeldung werden in der Regel folgende Behörden automatisch über Ihre Betriebseröffnung informiert:

- $\triangleright$  die Industrie- und Handelskammer
- die Berufsgenossenschaft
- die Handwerkskammer (bei Handwerksberufen)
- das Finanzamt

Wollen Sie eine **freiberufliche Tätigkeit** ausüben, müssen Sie die Art der Tätigkeit nicht bei der Stadt oder Gemeinde melden. Sie müssen nur das zuständige Finanzamt informieren. Die Mitteilung kann telefonisch oder formlos schriftlich erfolgen. Dies muss innerhalb eines Monats nach Aufnahme Ihrer freiberuflichen Tätigkeit erfolgen. Zuständig ist das Finanzamt, in dessen örtlichen Zuständigkeitsbereich Sie sich niederlassen oder Ihr Büro eröffnen wollen.

Sollten Sie Zweifel haben, ob die von Ihnen geplante Tätigkeit als gewerbliche oder freiberufliche Tätigkeit einzugruppieren ist, wenden Sie sich bitte an die Mitarbeiterinnen und Mitarbeiter Ihres zuständigen Finanzamtes. Auch die Verlegung oder Aufgabe eines Betriebes sind der zuständigen Stadt, Gemeinde beziehungsweise dem zuständigen Finanzamt anzuzeigen.

#### **1.3 Der erste Kontakt mit dem Finanzamt**

Nach der Anmeldung erhalten Sie von Ihrem zuständigen Finanzamt einen Fragebogen, in dem alle Daten abgefragt werden, die für eine zutreffende Besteuerung notwendig sind. Bitte füllen Sie diesen Fragebogen vollständig und sorgfältig aus. Sie sind dazu gesetzlich verpflichtet. Anhand Ihrer Angaben in diesem Fragebogen wird das Finanzamt Ihnen eine Steuernummer zuteilen und eventuell Vorauszahlungen festsetzen. Ein Musterformular vom Fragebogen zur Steuerlichen Erfassung ist im Anhang (Seite 35-50) abgebildet.

zum Musterformular

#### **2. Ihr neues Unternehmen**

Wenn Sie sich als Unternehmer am Wirtschaftsleben beteiligen wollen, stehen verschiedene Möglichkeiten offen. Wie das Unternehmen organisiert wird, ist nicht nur steuerlich relevant.

Sie entscheiden unter anderem über die Form der Entstehung, das erforderliche Kapital, die Beteiligung am Erfolg und an den Kosten oder die Haftung

Die folgenden Seiten sollen Ihnen einen Überblick und ersten Einblick in die steuerliche Welt des Unternehmertums geben. Dazu gehört auch, zu wem Sie wann und in welcher Form Kontakt aufnehmen können, sollen und müssen.

Steuerliche Beratung ersetzt zu keinem Zeitpunkt die unternehmerische Leistung. Fehlerhafte Behandlung steuerlicher Sachverhalte aufgrund fehlender Beratung kann den unternehmerischen Erfolg aber beeinträchtigen oder gefährden. Aus diesem Grund sollten Sie sich diese Beratungsleistung rechtzeitig sichern. Diese Broschüre kann einen Berater nicht dauerhaft ersetzen.

#### **2.1 Wahl der Rechtsform**

Mit der Wahl der Rechtsform stellen Sie die Weichen für die steuerliche Behandlung Ihres unternehmerischen Wirkens.

#### **Einzelunternehmer**

Das Einzelunternehmen ist die häufigste Unternehmensform in Deutschland. Sie können allein einen Betrieb eröffnen beziehungsweise eine freiberufliche oder andere selbständige Tätigkeit als Einzelunternehmer aufnehmen.

#### **Personengesellschaft**

Gemeinsam mit anderen Personen können Sie ein Unternehmen gründen, erwerben oder als Gesellschafter einer Personengesellschaft (OHG, KG oder GbR) beitreten.

Der Unternehmer unterliegt der Einkommensteuer.

#### **Gründung einer juristischen Person**

Allein oder mit anderen können Sie eine Kapitalgesellschaft gründen beziehungsweise Anteile daran erwerben (GmbH oder AG) und als gesetzlicher Vertreter dieser Gesellschaft unternehmerische Entscheidungen treffen. Das Unternehmen ist körperschaftsteuerpflichtig.

Es beschäftigt den Gesellschafter (Unternehmer) ggf. als Arbeitnehmer oder schüttet ihm Gewinne aus. In diesem Fall ist eine strikte Trennung zwischen der Unternehmenssphäre und der des Gesellschafters (Unternehmers) vorzunehmen.

#### **Mischformen**

Sie können auch die zuvor genannten Rechtsformen kombinieren.

Bei einer GmbH und Co. KG übernimmt z.B. die Körperschaft die Geschäftsführung und Haftung für die Personengesellschaft und der oder die weiteren Gesellschafter stellen das Kapital zur Verfügung.

Auch ein Einzelunternehmer kann einen Kapitalgeber an Gewinn und Verlust beteiligen, indem er ihn als stillen Gesellschafter aufnimmt. Still heißt der Gesellschafter, weil er nach außen hin nicht auftritt. An den unternehmerischen Entscheidungen kann, aber muss er nicht beteiligt sein.

#### **2.2 Unterschiede der Unternehmensformen**

#### **Gründungsmodalitäten**

Das Einzelunternehmen ist am einfachsten zu gründen. Es ist keine Einigung zwischen mehreren Personen erforderlich. Sofern Sie als Unternehmer zur Ausübung des Gewerbes grundsätzlich (kein Verbot nach § 35 GewO) oder im Einzelfall (z.B. Meisterzwang) befugt sind, können Sie mit einer einfachen Anmeldung beginnen.

Eine GbR, KG oder OHG kann durch mündlichen oder schriftlichen Vertrag gegründet werden. Der Gesellschaftsvertrag regelt, welche Rechte und Pflichten nach innen und außen von welchem Gesellschafter übernommen werden. Er sollte deshalb zur Sicherheit für alle Beteiligten schriftlich ausformuliert werden.

Der Gesellschaftsvertrag einer GmbH kann nur mit notarieller Hilfe wirksam werden. Die Gründung der GmbH ist nicht durch mündlichen Vertrag möglich. Wird sie unwirksam gegründet, besteht sie als Personengesellschaft fort.

Auch mit einem stillen Gesellschafter wird ein Vertrag geschlossen. Je nachdem, wie viel unternehmerischen Einfluss der stille Gesellschafter laut Vertrag erhält, werden seine Einkünfte besteuert.

Ist er nur Kapitalgeber hat er Einnahmen aus Zinsen (Kapitalvermögen), die ihm der Unternehmer zahlt. Wird er am Gewinn und Verlust beteiligt, hat er selber auch unternehmerische Einkünfte.

#### **Haftung**

Bei einem Einzelunternehmen lasten alle Rechte und Pflichten auf Ihnen als Unternehmer. Sie haften gegenüber Ihrem Kunden wie gegenüber dem Finanzamt allein und mit Ihrem gesamten Vermögen.

Sie können Ihre Pflichten delegieren, haben aber für die Fehler der beauftragten Personen einzustehen.

Sofern Sie einen bereits bestehenden Betrieb übernehmen, ist auch eine Haftung für vor der Übernahme entstandene betriebliche Steuern (z. B. Umsatzsteuer, Gewerbesteuer) und für Steuerabzugsbeträge (Lohnsteuer der Arbeitnehmer) möglich. Allerdings ist diese Haftung auf das übernommene Vermögen beschränkt.

In der Personengesellschaft werden Pflichten und Risiken auf mehrere verteilt. Diese Pflichten können unterschiedlichen Umfang haben.

Die Unternehmer können sich gleichberechtigt als GbR oder in einer OHG zusammenschließen. Auch hier haften Sie gegenüber Dritten allein und müssen einen Ausgleich intern suchen. Dies gilt auch gegenüber dem Finanzamt. Hat die Gesellschaft Steuerschulden, kommt es nicht immer darauf an, wer diese verursacht hat. Das Finanzamt kann in einem Haftungsverfahren prüfen, welchen (zahlungsfähigen) Gesellschafter es in Anspruch nimmt.

Es gibt aber auch Personengesellschaftsformen, in denen die Haftung begrenzt werden kann.

In einer Kommanditgesellschaft gibt es persönlich (unbeschränkt) haftende Gesellschafter (sog. Komplementäre) und beschränkt haftende Gesellschafter (Kommanditisten), die auf einen in die Gesellschaft eingebrachten Betrag beschränkt haften. Diese Beschränkung muss im Handelsregister eingetragen werden.

Die GmbH haftet zwar gegenüber den Gläubigern selbst. Auch hier kann aber der Gesellschafter in Anspruch genommen werden. Haben Sie sich als Geschäftsführer steuerliche Versäumnisse vorzuwerfen, kann das Finanzamt bei Zahlungsunfähigkeit der Gesellschaft auf Sie zugreifen. Banken sichern sich vor Zahlungsschwierigkeiten der Körperschaft durch Bürgschaften ab.

Um eine Haftungsbeschränkung zu erreichen, muss zwingend eine Eintragung der GmbH im Handelsregister erfolgen.

Der stille Beteiligte haftet dem Finanzamt nicht.

#### **Kapitalbedarf und Kosten**

Ein Einzelunternehmen bedarf rechtlich keiner Einlage und keines Eigenkapitals. Sie brauchen nur Liquidität, um tätig werden zu können. Die steuerlichen Pflichten können Sie als Unternehmer rechtlich gesehen selbst erfüllen. Regelmäßige gute steuerliche Beratung macht sich jedoch bezahlt. Die Finanzämter können in steuerlichen Fragen helfen. Eine perspektivische Beratung ist ihnen nicht erlaubt.

Personengesellschaften können ohne Einlage gegründet werden. Soll bei einer KG die Haftungsbeschränkung für den Kommanditisten eintreten, so muss die vereinbarte Kommanditeinlage in das Handelsregister eingetragen werden. Erfolgt dies nicht, besteht eine OHG fort, in der alle gleichrangig haften. Soweit der Kommanditist seine Einlage noch nicht geleistet hat, haftet er dafür auch mit seinem Privatvermögen. Für eine Personengesellschaft ergibt sich ein gegenüber dem Einzelunternehmen erhöhter Beratungsbedarf.

Für die Gründung einer GmbH brauchen Sie ein Stammkapital von mindestens 25.000 Euro. Für die Eintragung zum Handelsregister müssen mindestens 12.500 Euro eingezahlt sein. Durch die Buchführungsverpflichtung der Kapitalgesellschaft ergeben sich zwangsläufig Folgekosten für den Beratungsbedarf.

#### **3. Die Steuern des Unternehmens**

Steuerarten und Steuererklärungen

#### **3.1 Einkommensteuer**

Als Unternehmer unterliegen Sie der Einkommensteuer wie ein Arbeitnehmer. Sie sind auch zur Zahlung des Solidaritätszuschlags und ggf. der Kirchensteuer bei entsprechender Zugehörigkeit verpflichtet.

Auch der Gewinnanteil aus einer Personengesellschaft unterliegt beim Gesellschafter der Einkommensteuer, da die Personengesellschaft selbst weder Einkommen- noch Körperschaftsteuer zahlt.

Bei der Einkommensteuer wird zwischen verschiedenen Einkunftsarten unterschieden, wobei für Unternehmer insbesondere die Einkünfte aus Land- und Forstwirtschaft, aus Gewerbebetrieb und aus selbständiger Arbeit eine Rolle spielen (sog. Gewinneinkunftsarten):

#### **3.1.1 Einkünfte aus Land- und Forstwirtschaft**

Hierzu zählen beispielsweise Einkünfte aus Landwirtschaft, Forstwirtschaft, Gartenbau und aus allen Betrieben, die Pflanzen und Pflanzenteile mit Hilfe der Naturkräfte gewinnen. Auch die Tierzucht und Tierhaltung gehört dazu, es sei denn, es handelt sich um eine gewerbliche Tätigkeit (abhängig vom Verhältnis der Größe des Viehbestand zur landwirtschaftlich genutzten Fläche). Die Tätigkeit muss – wie die gewerbliche – selbständig, nachhaltig, in Gewinnerzielungsabsicht und unter Teilnahme am wirtschaftlichen Verkehr erfolgen.

#### **3.1.2 Einkünfte aus Gewerbebetrieb**

Einkünfte aus Gewerbebetrieb liegen vor, wenn Sie

- $\triangleright$  selbständig (nicht abhängig),
- nachhaltig (nicht nur vorübergehend),
- $\triangleright$  in Gewinnerzielungsabsicht (langfristig Gewinne, die höher sind, als die Anlaufverluste),
- unter Teilnahme am allgemeinen wirtschaftlichen Verkehr (Leistungen werden am Markt angeboten) tätig sind und
- $\triangleright$  es sich weder um eine land- und forstwirtschaftliche noch um eine selbständige Tätigkeit handelt. Gewerbliche Einkünfte ziehen eine Gewerbesteuerpflicht nach sich.

#### **3.1.3 Einkünfte aus selbständiger Arbeit**

Hierzu zählen selbständig ausgeübte wissenschaftliche, künstlerische, schriftstellerische, unterrichtende oder erzieherische Tätigkeiten sowie die selbständige Berufstätigkeit der Ärzte, Zahnärzte, Tierärzte, Rechtsanwälte, Notare, Patentanwälte, Vermessungsingenieure, Ingenieure, Architekten, Handelschemiker, Wirtschaftsprüfer, Steuerberater, beratenden Volks- und Betriebswirte, vereidigten Buchprüfer, Steuerbevollmächtigten, Heilpraktiker, Dentisten, Krankengymnasten, Journalisten, Bildberichterstatter, Dolmetscher, Übersetzer, Lotsen und ähnlicher Berufe.

Die Tätigkeit muss – wie die gewerbliche – nachhaltig, in Gewinnerzielungsabsicht und unter Teilnahme am wirtschaftlichen Verkehr erfolgen.

Für alle Gewinneinkunftsarten gilt: Ihren Gewinn müssen Sie als Unternehmer selbst ermitteln. Gemäß den gesetzlichen Bestimmungen kann die Gewinnermittlung je nach Betriebsgröße und Art der Tätigkeit entweder durch Einnahme-Überschussrechnung oder durch Betriebsvermögensvergleich (Bilanzierung) erfolgen. Nähere Ausführungen dazu finden Sie unter Punkt 4. Gewinnermittlung. zu 4. Gewinnermittlung

Der Gewinn einer Personengesellschaft und die auf die Gesellschafter entfallenden Anteile werden gesondert und einheitlich festgestellt.

Dabei sind sowohl die gemeinschaftlich erzielten Erträge bzw. getätigten Aufwendungen zu berücksichtigen, als auch solche Aufwendungen und Erträge, die nur auf einen Gesellschafter entfallen und mit dem Betrieb der Personengesellschaft zusammenhängen (Sonderbetriebseinnahmen und -ausgaben) oder die auf Wirtschaftsgütern beruhen, die nur einem Gesellschafter gehören und die dem Betrieb der Personengesellschaft dienen (z. B. ein Grundstück, dass der Gesellschafter der Gesellschaft zur Nutzung überlässt) oder die der Beteiligung des Gesellschafters dienen (z. B. ein Kredit den der Gesellschafter zur Finanzierung seiner Beteiligung aufgenommen hat). Die Gewinnanteile sind im Rahmen der Einkommensteuer-

klärungen zu berücksichtigen. Betreiben Sie Ihr Einzelunternehmen nicht im Bereich des Finanzamtes, in dessen Bereich sich Ihr Wohnsitz befindet, erfolgt eine gesonderte Feststellung des Gewinns. Als Einzelunternehmer oder Gesellschafter einer Personengesellschaft erklären Sie Ihren Gewinn in ihrer Einkommensteuererklärung zusammen mit den Einkünften aus den übrigen Einkunftsarten:

#### **3.1.4 Einkünfte aus nichtselbständiger Arbeit**

Hierzu gehören Löhne, Gehälter und andere Bezüge aus einem öffentlichen oder privaten gegenwärtigen oder früheren Dienstverhältnis.

#### **3.1.5 Einkünfte aus Kapitalvermögen**

Hierzu gehören beispielsweise Zinsen, Dividenden und Gewinnausschüttungen von Kapitalgesellschaften.

#### **3.1.6 Einkünfte aus Vermietung und Verpachtung**

Hierzu gehören beispielsweise die Einkünfte aus der Vermietung und Verpachtung von Grundstücken, Gebäuden und Gebäudeteilen.

#### **3.1.7 Sonstige Einkünfte**

Hierzu gehören beispielsweise Renten sowie (unter bestimmten Voraussetzungen) private Veräußerungsgewinne.

#### **3.1.8 Ermittlung des zu versteuernden Einkommens**

Von der Summe der Einkünfte sind bei Vorliegen der jeweiligen Voraussetzungen verschiedene Abzüge möglich:

- Altersentlastungsbetrag
- Entlastungsbetrag für Alleinerziehende
- Freibetrag für Land- und Forstwirte
- = Gesamtbetrag der Einkünfte
- Verlustvortrag bzw. rücktrag
- *Verluste aus dem Folgejahr oder aus früheren Jahren können (betragsmäßig begrenzt) abgezogen werden. Durch die Anrechnung von Anfangsverlusten im Vorjahr der Unternehmensgründung (bis zu einer Höhe von 511.500 Euro) kann so eine Einkommensteuererstattung für das Vorjahr erreicht werden, wenn im Vorjahr Einkommensteuer (auch z. B. durch den Ehegatten) gezahlt wurde.*
- Sonderausgaben
	- *z. B. private Versicherungsbeiträge, Spenden*
- Außergewöhnliche Belastungen *z. B. Krankheitskosten, Unterhaltsaufwendungen für gesetzlich unterhaltsberechtigte Personen, Ausbildungsfreibetrag*
- = Einkommen
- ggf. kindbezogene Freibeträge *Kinderfreibeträge werden abgezogen, wenn die dadurch entstehendende Steuerersparnis höher ist als das Kindergeld (Günstigerprüfung).*
- = zu versteuerndes Einkommen

#### **3.1.9 Höhe der Einkommensteuer**

Die Bemessungsgrundlage der Einkommensteuer ist das zu versteuernde Einkommen einer natürlichen Person innerhalb des Veranlagungszeitraumes.

Der Steuersatz ist z. B. von der Höhe des Einkommens und dem Familienstand abhängig. Auch bestimmte Lohnersatzleistungen wie Krankengeld und Arbeitslosengeld I können Einfluss auf den Steuersatz haben. Bis zu einem sogenannten Grundfreibetrag von zur Zeit 7.664 Euro fällt keine Steuer an. Der Spitzensteuersatz beträgt zur Zeit 42 %.

Um Ihre festzusetzende Einkommensteuer zu ermitteln, können noch verschiedene Minderungsbeträge abgezogen werden, so ermäßigt z. B. bei gewerblichen Einkünfte die auf diese gewerblichen Einkünfte entfallende Einkommensteuer um das 1,8fache des Gewerbesteuer-Messbetrages (sogenannte Gewerbesteueranrechnung).

Auf die festgesetzte Einkommensteuer werden Steuerbeträge angerechnet, die schon vorher gezahlt (Einkommensteuer-Vorauszahlungen) oder durch Steuerabzug erhoben wurden: z. B. Lohnsteuer, Kapitalertragsteuer, Zinsabschlag. Der sich dann ergebende Betrag ist von Ihnen an das Finanzamt zu zahlen oder wird Ihnen vom Finanzamt erstattet.

#### **3.1.10 Einkommensteuer bei Verheirateten**

Wenn Sie verheiratet sind, können Sie wählen, ob eine Zusammenveranlagung oder eine getrennte Veranlagung (oder im Jahr der Eheschließung eine sogenannte besondere Veranlagung) durchgeführt werden soll. Ein Musterformular der Einkommensteuererklärung (Mantelbogen) ist im Anhang (Seite 50-53) abgebildet.

zum Musterformular

#### **3.2 Körperschaftsteuer**

Die Körperschaftsteuer ist die Steuer vom Einkommen der Körperschaften, z.B. einer Gesellschaft mit beschränkter Haftung - GmbH -, Personenvereinigungen, z. B. eines nicht in das Vereinsregister eingetragenen Vereins, und Vermögensmassen, z. B. einer Stiftung des privaten Rechts. Die Körperschaftsteuer ergänzt die Einkommensteuer der natürlichen Personen. Sie ist erforderlich, weil Körperschaften, Personenvereinigungen und Vermögensmassen zwar auch Einkommen erzielen können, dieses Einkommen aber nicht ohne weiteres natürlichen Personen zugerechnet werden kann.

Die Notwendigkeit einer gesonderten **Steuer vom Einkommen der Körperschaften**, Personenvereinigungen und Vermögensmassen lässt sich am Unterschied zwischen Personengesellschaften (wie der Gesellschaft bürgerlichen Rechts – GbR –, der Offenen Handelsgesellschaft – OHG –, der Kommanditgesellschaft – KG) und Kapitalgesellschaften (wie der Aktiengesellschaft – AG – und der schon erwähnten GmbH) verdeutlichen. In beiden Fällen erzielt eine Gesellschaft Einkommen. Personengesellschaften sind

jedoch, transparent', d. h. ihr Einkommen kann unmittelbar den Gesellschaftern als eigenes Einkommen zugerechnet werden. Deshalb bedarf es bei Personengesellschaften keiner Besteuerung des von der Gesellschaft erzielten Einkommens.

Anders bei **Kapitalgesellschaften**. Hier erzielt der Gesellschafter erst dann ein Einkommen, wenn die Gesellschaft Gewinn ausschüttet, also Dividenden zahlt. Will man das Einkommen der Gesellschaft bis dahin nicht unversteuert lassen, muss bei Kapitalgesellschaften eine Steuer auf das Einkommen der Gesellschaft erhoben werden. Noch eindeutiger ist dies bei Vereinen - hier haben die Gesellschafter/Mitglieder gar keinen Anspruch auf eine Gewinnausschüttung - und Stiftungen - hier gibt es gar keine Gesellschafter/Mitglieder, die einen Anspruch auf eine Gewinnausschüttung haben könnten.

Das Aufkommen der Körperschaftsteuer stammt ganz überwiegend von Kapitalgesellschaften (AG, GmbH) und Genossenschaften (eingetragene Genossenschaft – eG –). Deshalb soll es im Folgenden nur noch um diese Körperschaften gehen. Für Vereine und Stiftungen geht es dagegen insbesondere um Fragen der Gemeinnützigkeit ( **Gemeinnützigkeit**).

Die Körperschaftsteuer ist bei Kapitalgesellschaften und Genossenschaften geprägt durch die Funktion der Besteuerung als Ergänzung/Vorwegnahme der Einkommensteuer der natürlichen Personen.

Einerseits wird für die **Ermittlung des zu versteuernden Einkommens** soweit wie möglich zurückgegriffen auf die entsprechenden Vorschriften des Einkommensteuergesetzes, andererseits wird berücksichtigt, dass der für Ausschüttungen verwendete Gewinn der Körperschaft bereits mit einer Steuer vom Einkommen belastet ist. Kapitalgesellschaften und Genossenschaften gelten immer als Kaufleute, erzielen deshalb nur gewerbliche Einkünfte und haben ihren steuerlichen Gewinn nach den Bestimmungen des Einkommensteuergesetzes auf der Grundlage des handelsrechtlichen Jahresabschlusses zu ermitteln.

Auf das zu versteuernde Einkommen der Körperschaft wird ein **Steuersatz** von 25 % angewendet; im Unterschied zur Einkommensteuer gibt es weder einen Grundfreibetrag noch einen progressiven Tarifverlauf. Kapitalgesellschaften und Genossenschaften haben – anders als natürliche Personen – keine Privat-Sphäre, deshalb braucht bei der Gestaltung des Körperschaftsteuer-Tarifs auch nicht auf die persönliche Leistungsfähigkeit der Körperschaften Rücksicht genommen werden. Andererseits ist bei der Festlegung des Körperschaftsteuer-Satzes in Rechnung gestellt worden, dass Kapitalgesellschaften und Genossenschaften regelmäßig auch der Gewerbesteuer ( **Gewerbesteuer**) unterliegen. Durch Körperschaftsteuer und Gewerbesteuer zusammen beträgt die Belastung des Unternehmens je nach gemeindlichen Hebesatz bei der Gewerbesteuer ca. 37–39 %.

Werden **Gewinne** von Kapitalgesellschaften und Genossenschaften an die Anteilseigener **ausgeschüttet**, unterliegen diese Erträge als Einkünfte aus Kapitalvermögen beim Anteilseigner (= natürliche Person) noch einmal der Besteuerung nach dem Einkommen. Um die doppelte Belastung des für die Ausschüttung verwendeten Gewinns zunächst bei der Gesellschaft mit Körperschaftsteuer und dann beim Anteilseigner mit Einkommensteuer zu mildern, kommt auf der Seite des Anteilseigners das sog. **'Halbeinkünfteverfahren'** zur Anwendung. Danach wird (im Ergebnis) bei der Ermittlung des zu versteuernden Einkommens nur die Hälfte der Einkünfte aus Kapitalvermögen berücksichtigt.

Als Besonderheit bei der Besteuerung von Körperschaften gilt das Rechtsinstitut der sogenannten "verdeck**ten Gewinnausschüttung"** ( vGA ).

Hierunter werden - vereinfacht gesagt - Geschäftsvorgänge zwischen Kapitalgesellschaft und Gesellschafter verstanden, die zwar in Form von zivilrechtlich zwischen diesen grundsätzlich zulässigen Rechtsgeschäften erfolgen, aber steuerlich nicht anzuerkennen sind, weil sie bei wirtschaftlicher Betrachtung lediglich eine ordentliche Gewinnausschüttung aus dem von der Körperschaft erzielten Einkommen und von ihr auch zu versteuerndem Einkommen verdecken.

Typisches Beispiel hierfür ist die Vereinbarung von **der Höhe nach unangemessene Vergütungen** zwischen Kapitalgesellschaft und ihrem Gesellschafter/einer diesem nahestehende Person (etwa die Vereinbarung zu hoher Gehälter oder Gewährung unüblich hoher Zinsen für ein der Gesellschaft eingeräumtes Darlehen, aber auch - in umgekehrter Richtung - eine zu niedrige oder Nichtverzinsung eines dem Gesellschafter von der Gesellschaft gewährten Darlehens). Insbesondere bei **beherrschenden Gesellschaftern** oder verschiedenen Gesellschaftern mit **gleichgerichteten Interessen** ist zudem zu beachten, dass Vereinbarungen mit der Kapitalgesellschaft **im Vorwege und in klarer und eindeutiger Form** zu treffen sind, um steuerlich anerkannt zu werden. **Schriftform** ist - je nach Art des Rechtsgeschäfts - grundsätzlich zwar nicht erforderlich, jedoch **dringend anzuraten**. Kommt es zum Ansatz einer verdeckten Gewinnausschüttung, wird das Einkommen der Kapitalgesellschaft entsprechend erhöht. Gleichzeitig ist die verdeckte Gewinnausschüttung bei dem betroffenen Gesellschafter anzusetzen (grundsätzlich als Einkünfte aus Kapitalvermögen). Ist das zugrundeliegende Rechtsgeschäft bei diesem bereits unter einer anderen Einkunftsart erfasst worden (z. B. bei einem zu hohen Gehalt als Einkünfte aus nichtselbständiger Arbeit), kommt insoweit eine Umqualifizierung dieser bereits erfassten Einkünfte in Betracht.

Welche konkreten steuerlichen Auswirkungen - und ggf. Belastungen - aus dem Ansatz von verdeckte Gewinnausschüttungen entstehen, hängt vom jeweiligen Einzelfall ab.

Von der Körperschaftsteuer zu unterscheiden ist die **Kapitalertragsteuer** beim Bezug von Gewinnausschüttungen. Dabei handelt es sich um eine im Wege des Steuerabzugs vom Schuldner der Kapitalerträge zu erhebende Vorauszahlung auf die Einkommensteuer des Anteilseigners. Die vom Schuldner der Kapitalerträge für Rechnung des Anteilseigners einbehaltene und an das Finanzamt abgeführte Kapitalertragsteuer wird bei der Veranlagung zur Einkommensteuer angerechnet. Ein Musterformular der Körperschaftsteuererklärung ist im Anhang (Seite 54-57) abgebildet.

zum Musterformular

#### **3.3 Gewerbesteuer**

Um die finanzielle Eigenverantwortung der Gemeinden zu stärken, wird ihnen im Grundgesetz ausdrücklich eine wirtschaftskraftbezogene Steuerquelle mit eigenem Hebesatzrecht zugestanden. Dies ist eine Umschreibung für die Gewerbesteuer. Die Gewerbesteuer stellt für zahlreiche Gemeinden eine wichtige Einnahmequelle dar. Die Gewerbesteuer ist eine Objektsteuer. Anknüpfungspunkt für die Steuer (Besteuerungsgegenstand) ist nicht, wie bei der Einkommensteuer, das persönliche Einkommen einer Person, sondern der "Gewerbebetrieb"; daher auch die Bezeichnung Sach- oder Realsteuer.

#### **Der Steuersatz (Hebesatz)**

Eigenes Hebesatzrecht bedeutet, dass die einzelne Gemeinde selbst den Steuersatz ('Hebesatz') für die Gewerbesteuer festlegt, also selbst über die Höhe der Gewerbesteuerbelastung der Unternehmen einerseits und des Gewerbesteueraufkommens der Gemeinde andererseits entscheidet. Die Hebesätze sind in den einzelnen Gemeinden deshalb nicht einheitlich. Seit 2004 ist jede Gemeinde verpflichtet, auch tatsächlich eine Gewerbesteuer zu erheben; der Hebesatz beträgt von Gesetzes wegen mindestens 200 %.

#### **Bemessungsgrundlagen**

Der Gewerbesteuer unterliegen alle im Inland betriebenen Gewerbebetriebe. Das sind insbesondere Einzelunternehmen und Personengesellschaften mit Einkünften aus Gewerbebetrieb im Sinne des Einkommensteuergesetzes sowie Kapitalgesellschaften (GmbH, AG etc.).

Kapitalgesellschaften gelten unabhängig von der Art der Tätigkeit immer als Gewerbebetrieb. Nicht unter die Gewerbesteuer fallen Land- und Forstwirte sowie Freiberufler, es sei denn, diese Tätigkeiten werden in der Rechtsform einer Kapitalgesellschaft ausgeführt.

Die Gewerbesteuer bemisst sich nach dem Gewerbeertrag. Das ist der nach den Vorschriften des Einkommensteuergesetzes oder des Körperschaftsteuergesetzes ermittelte Gewinn aus Gewerbebetrieb, vermehrt um Hinzurechnungen und vermindert um Kürzungen.

Die Hinzurechnungen und Kürzungen haben unterschiedliche Funktionen:

- Bei der Ermittlung des Gewinns als Betriebsausgaben abzugsfähige Beträge (Entgelte für Dauerschulden, Renten und dauernde Lasten, Gewinnanteile des stillen Gesellschafters) werden für die Ermittlung des Gewerbeertrags dem Gewinn aus Gewerbebetrieb ganz oder teilweise wieder hinzugerechnet. Dies erfolgt, weil bei der Gewerbesteuer die Ertragskraft des Gewerbebetriebs (Gewerbeertrag), nicht die persönliche Leistungsfähigkeit des Unternehmers besteuert werden soll. Nur insoweit kommt noch der Objektcharakter der Gewerbesteuer zum Tragen.
- Die übrigen Hinzurechnungen und Kürzungen sind technischer Natur und dienen im wesentlichen
	- der Begrenzung des Gewerbeertrages auf den im Inland erzielten Gewinn,
	- der Vermeidung der gewerbesteuerlichen Doppelbesteuerung bei Personen- und Kapitalgesellschaften auf der Ebene der Gesellschaft einerseits und der der Gesellschafter andererseits,
	- der Vermeidung der Doppelbelastung mit Gewerbesteuer und Grundsteuer.

#### **Ermittlung**

Die Gewerbesteuer wird in zwei Stufen ermittelt. Auf der ersten Stufe wird auf den Gewerbeertrag die Messzahl angewendet; dies ergibt den Gewerbesteuermessbetrag. Auf der zweiten Stufe wird auf den Gewerbesteuermessbetrag der Hebesatz der einzelnen Gemeinde angewendet. Dies ergibt die festgesetzte Gewerbesteuer.

Die Messzahl beträgt allgemein 5 %. Für Einzelunternehmen und Personengesellschaften ermäßigt sich der Gewerbesteuermessbetrag, indem hier zunächst vom Gewerbeertrag noch ein Freibetrag (für den, Unternehmerlohn') von 24.500 Euro abgezogen wird und dann die Messzahl von 5 % erst nach vier Stufen von jeweils 12.000 Euro erreicht wird (Staffeltarif). Bei Einzelunternehmern und Mitunternehmern von Personengesellschaft wird außerdem die Gewerbesteuer auf die Einkommensteuer der Unternehmer angerechnet.

#### **Verwaltung**

Die Verwaltung, Festsetzung und Erhebung der Gewerbesteuer obliegt Finanzämtern und Gemeinden. Die Aufgaben sind wie folgt verteilt:

Das Grundgesetz ordnet die Verwaltung der Gewerbesteuer grundsätzlich den Landesfinanzbehörden, also den Finanzämtern, zu. Die Länder können aber die Verwaltung der Gewerbesteuer auch ganz oder zum Teil den Gemeinden übertragen. Davon hat Mecklenburg-Vorpommern (sowie alle anderen Flächenländer; eine Ausnahme bilden nur die Stadtstaaten) Gebrauch gemacht und den Gemeinden die Festsetzung und Erhebung der Gewerbesteuer übertragen; dies schließt die Entscheidung über Stundung, Niederschlagung und Erlass der Gewerbesteuer ein. Den Finanzämtern verbleiben danach die Aufgaben der Ermittlung der Besteuerungsgrundlagen und Festsetzung (und ggf. Zerlegung) des Steuermessbetrags. Dem Unternehmer wird der Gewerbesteuermessbescheid durch das Finanzamt, der Gewerbesteuerbescheid durch die Gemeinde bekannt gegeben; dabei ist der Gewerbesteuermessbescheid bindender Grundlagenbescheid für den Gewerbesteuerbescheid. Die Aufgabenverteilung zwischen Finanzverwaltung und Gemeinde schlägt auch beim Rechtsschutz durch. Gegen den Gewerbesteuermessbescheid kann der Unternehmer beim Finanzamt Einspruch einlegen sowie Aussetzung der Vollziehung beantragen; insoweit ist der Finanzrechtsweg gegeben. Die Gemeinde ist insoweit nicht befugt, Rechtsbehelfe einzulegen. Besteht Streit darüber, welcher Gemeinde die Gewerbesteuer zusteht, hat das Finanzamt zunächst einen Zuteilungsbescheid zu erteilen, der dann angegriffen werden kann. Gegen den Gewerbesteuerbescheid kann der Unternehmer Widerspruch bei der Gemeinde einlegen; insoweit ist der Rechtsweg vor den Verwaltungsgerichten gegeben.

#### **Zerlegung des Gewerbesteuermessbetrags**

Die Gewerbesteuer steht der Gemeinde zu, in der eine Betriebsstätte zur Ausübung des Gewerbes unterhalten wird. Befinden sich Betriebsstätten desselben Gewerbebetriebs in mehreren Gemeinden, so wird die Gewerbesteuer in jeder Gemeinde nach dem Teil des Gewerbesteuermessbetrags erhoben, der auf sie entfällt. Dazu muss der Gewerbesteuermessbetrag zerlegt werden. Die Zerlegung ist Konsequenz des Äquivalenzprinzips. Zerlegungsmaßstab ist grundsätzlich das Verhältnis der Arbeitslöhne, die an die in den einzelnen Betriebsstätten beschäftigten Arbeitnehmer gezahlt werden. Soweit dies zu unbilligen Ergebnissen führen würde, soll nach einem besseren Maßstab zerlegt werden. Die Zerlegung ist Aufgabe der Finanzämter. Die auf die einzelnen Gemeinden entfallenden Zerlegungsanteile werden durch Bescheid festgesetzt, der sowohl dem Unternehmer als auch den steuerberechtigten Gemeinden bekannt gegeben wird. Gegen einen Zerlegungsbescheid des Finanzamtes können neben dem Unternehmer auch die beteiligten Gemeinden Einspruch einlegen.

Ein Musterformular der Gewerbesteuererklärung ist im Anhang (Seite 58-61) abgebildet.

zum Musterformular

#### **3.4 Umsatzsteuer**

#### **3.4.1 Einleitung**

Wenn Sie als Unternehmer i.S.d. Umsatzsteuergesetzes steuerpflichtige Umsätze tätigen, sind Sie verpflichtet, die entsprechenden Umsatzsteuerbeträge selbst zu berechnen und an das Finanzamt abzuführen.

Für die durch Sie erbrachten Leistungen sind grundsätzlich Rechnungen gegenüber dem Leistungsempfänger zu erstellen. Hierbei müssen Sie einige formelle Anforderungen beachten. Es folgt eine Zusammenstellung der Angaben, die eine Rechnung enthalten muss:

#### **Anforderungen an eine Rechnung**

(Gesamtbetrag größer als 100 Euro)

- den vollständigen Namen und die vollständige Anschrift des leistenden Unternehmers und des Leistungsempfängers
- die dem leistenden Unternehmer vom Finanzamt erteilte Steuernummer oder die ihm vom Bundesamt für Finanzen erteilte Umsatzsteuer-Identifikationsnummer
- das Ausstellungsdatum
- eine fortlaufende Nummer mit einer oder mehreren Zahlenreihen, die zur Identifizierung der Rechnung vom Rechnungsaussteller einmalig vergeben wird (Rechnungsnummer),
- Menge und Art (handelsübliche Bezeichnung) des gelieferten Gegenstandes oder die Art und den Umfang der sonstigen Leistung,
- Zeitpunkt der Lieferung oder der sonstigen Leistung oder bei Anzahlungen der Zeitpunkt der Vereinnahmung des Entgelts oder eines Teils des Entgelts,
- das nach Steuersätzen und einzelnen Steuerbefreiungen aufgeschlüsselte Entgelt für die Lieferung oder sonstige Leistung sowie jede im Voraus vereinbarte Minderung des Entgelts, sofern sie nicht bereits im Entgelt berücksichtigt ist
- den anzuwendenden Steuersatz sowie den Steuerbetrag oder einen Hinweis auf die Steuerbefreiung.

Bei Vorliegen der gesetzlichen Voraussetzungen sind Sie berechtigt, die Ihnen von anderen Unternehmern für Leistungsbezüge für Ihr Unternehmen in Rechnung gestellten Umsatzsteuerbeträge als Vorsteuer beim Finanzamt geltend zu machen. Diese Vorsteuerbeträge sind von den geschuldeten Umsatzsteuerbeträgen des betreffenden Zeitraumes abzusetzen.

#### **3.4.2 Entstehung der Steuer**

Grundsätzlich sind Sie verpflichtet, die Steuer nach vereinbarten Entgelten (sog. Soll-Besteuerung) zu berechnen. Die Steuer entsteht dann mit Ablauf des Vor-

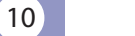

anmeldungszeitraums (Tz. 3.4.3), in dem die Leistungen ausgeführt worden sind. Hierbei ist unbeachtlich, ob der Leistungsempfänger bereits das betreffende Entgelt gezahlt hat.

Trifft eine der nachfolgenden Voraussetzungen zu, können Sie beim Finanzamt die Berechnung der Steuer nach vereinnahmten Entgelten (sog. Ist-Besteuerung) beantragen:

- Ihr Gesamtumsatz wird im Jahr der Betriebseröffnung voraussichtlich 500.000 Euro nicht übersteigen. Beträgt in den Folgejahren der Gesamtumsatz des vorangegangenen Kalenderjahres ebenfalls nicht mehr als 500.000 Euro, kann die Ist-Besteuerung weiter angewendet werden.
- Sie werden von der Verpflichtung, Bücher zu führen und auf Grund jährlicher Bestandsaufnahmen regelmäßig Abschlüsse zu machen, befreit oder
- haben Umsätze aus der Tätigkeit als Angehöriger eines freien Berufs (z. B. Arzt, Rechtsanwalt, Künstler usw.).

In diesen Fällen entsteht die Steuer mit Ablauf des Voranmeldungszeitraums, in dem die Entgelte tatsächlich vereinnahmt worden sind.

> In bestimmten Fällen schulden Sie auch als Leistungsempfänger die Umsatzsteuer. Dies gilt insbesondere für steuerpflichtige

- Werklieferungen und sonstige Leistungen eines im Ausland ansässigen Unternehmers;
- Lieferungen sicherungsübereigneter Gegenstände durch den Sicherungsgeber an den Sicherungsnehmer außerhalb des Insolvenzverfahrens;
- Umsätze, die unter das Grunderwerbsteuergesetz fallen;
- Werklieferungen und sonstige Leistungen, die der Herstellung, Instandsetzung, Instandhaltung, Änderung oder Beseitigung von Bauwerken dienen, mit Ausnahme von Planungs- und Überwachungsleistungen.

In diesen Fällen entsteht die Steuer mit Ausstellung der Rechnung, jedoch spätestens mit Ablauf des der Ausführung der Leistung folgenden Kalendermonats.

#### **3.4.3 Umsatzsteuervoranmeldung**

Im Kalenderjahr der Aufnahme Ihrer gewerblichen und beruflichen Tätigkeit und im folgenden Kalenderjahr sind Sie verpflichtet, die Steuer monatlich anzumelden und abzuführen. Diese monatliche Voranmeldung müssen Sie grundsätzlich auf elektronischem Weg (s.a. Abschnitt 9 Elektronische Steuererklärung -

ELSTER) bis zum 10. Tag nach Ablauf des Voranmeldungszeitraums übermitteln. Auf Antrag verlängert Ihnen Ihr Finanzamt die Frist für die Abgabe der Voranmeldungen um einen Monat.

Durch die Fristverlängerung zur Abgabe

der Voranmeldungen erhalten Sie auch mögliche Vorsteuererstattungen aus Investitionen später, was die Liquidität beieinflusst.

Später ist der Voranmeldungszeitraum grundsätzlich das Kalendervierteljahr. Beträgt die Steuer für das vorangegangene Kalenderjahr aber mehr als 6.136 Euro, ist die Steuer ebenfalls monatlich anzumelden und abzuführen. In den Fällen, in denen die Steuer für das vorangegangene Kalenderjahr nicht mehr als 512 Euro beträgt, kann das Finanzamt Sie von der Verpflichtung zur Abgabe von Umsatzsteuervoranmeldungen befreien.

Ein Musterformular der Umsatzsteuervoranmeldung ist im Anhang (Seite 62-66) abgebildet.

zum Musterformular

#### **3.4.4 Umsatzsteuerjahreserklärung**

Der Besteuerungszeitraum ist das Kalenderjahr. In dem Jahr, in dem Sie Ihr Unternehmen eröffnet haben, tritt der Zeitraum Ihrer gewerblichen und beruflichen Tätigkeit an die Stelle des Kalenderjahres.

Als Unternehmer sind Sie verpflichtet, für jedes Kalenderjahr eine Umsatzsteuererklärung abzugeben. Hier müssen Sie selbst berechnen, ob und wie viel Umsatzsteuer Sie zu zahlen haben oder ob es einen Überschuss zu Ihren Gunsten gibt. Mit dieser Anmeldung der Jahressteuer fassen Sie die bereits eingereichten "Umsatzsteuervoranmeldungen" zusammen und können diese, wenn es notwendig ist, berichtigen.

Ein Musterformular der Umsatzsteuererklärung ist im Anhang (Seite 67-70) abgebildet.

#### **3.4.5 Kleinunternehmer**

zum Musterformular

Kleinunternehmer haben unter bestimmten Umständen steuerliche Vorteile.

Als Kleinunternehmer gilt der, dessen voraussichtlicher Umsatz im Kalenderjahr der Unternehmenseröffnung die Grenze von 17.500 Euro (einschließlich Umsatzsteuer) nicht überschreitet. In den Folgejahren darf der Umsatz des vorangegangenen Kalenderjahres 17.500 Euro und der voraussichtliche Umsatz für das laufende Kalenderjahr 50.000 Euro nicht übersteigen. Bei der Berechnung müssen Sie stets vom Jahresumsatz (vereinnahmte Entgelte zuzüglich Umsatzsteuer) ausgehen, wenn Sie die genannten Grenzen ermitteln. Im Laufe des Kalenderjahres, in dem Sie Ihre gewerbliche oder berufliche Tätigkeit neu aufnehmen, ist allein auf den voraussichtlichen Umsatz in diesem Kalenderjahr abzustellen.

Von Kleinunternehmern wird die von Ihnen geschuldete Umsatzsteuer nicht erhoben. Sie dürfen allerdings keine Rechnungen mit gesondert ausgewiesener Umsatzsteuer ausstellen, da Sie diese sonst schulden und auch an das Finanzamt zu zahlen hätten. Als Kleinunternehmer dürfen Sie auch keine Vorsteuer abziehen.

In der Startphase eines Unternehmens werden oftmals größere Investitionen getätigt. Die möglicherweise daraus resultierenden Vorsteuerüberschüsse können bei Inanspruchnahme der Kleinunternehmerregelung nicht gegenüber dem Finanzamt geltend gemacht werden.

Sie haben die Möglichkeit, auf die Anwendung der Kleinunternehmerregelung zu verzichten und unterliegen dann der Umsatzbesteuerung nach den allgemeinen Regelungen des Umsatzsteuergesetzes. Ihnen steht dann der Vorsteuerabzug zu.

Ferner können Sie Ihren Kunden Rechnungen mit gesondert ausgewiesener Umsatzsteuer erteilen, auch wenn der Umsatz die vorgenannten Grenzen nicht überschreitet.

#### **3.4.6 Erleichterte Trennung der Entgelte**

Sollte die getrennte Aufzeichnung einzelner Waren nach Steuersätzen nicht möglich oder mit erheblichen Schwierigkeiten verbunden sein (z. B. Lebensmitteleinzelhändler), können Sie beim Finanzamt ein "erleichtertes Verfahren zur Trennung der Entgelte" beantragen. Der Vorteil ist, dass die Entgelte erst nachträglich nach Steuersätzen getrennt werden, z. B. unter Berücksichtigung des Wareneingangs.

 Das Finanzamt hält ein entsprechendes Merkblatt bereit, das weitergehende Informationen zu dieser Problematik beinhaltet und von Ihnen angefordert werden kann.

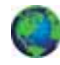

Das Merkblatt steht für Sie auch im Internet unter www.finanzamt.mv-regierung.de zum Herunterladen bereit.

#### **3.4.7 Geschäftsbeziehungen mit Vertragspartnern anderer EU-Mitgliedstaaten und dem übrigen Ausland**

Sollten Sie am innergemeinschaftlichen Handel teilnehmen - Waren in andere EU-Mitgliedstaaten liefern oder von dort beziehen - benötigen Sie für umsatzsteuerrechtliche Zwecke neben der Steuernummer zusätzlich eine eigene Umsatzsteuer-Identifikationsnummer (USt-IdNr.). Bei der erstmaligen Aufnahme Ihrer unternehmerischen Tätigkeit können Sie beim Finanzamt die Erteilung einer USt-IdNr. beantragen. Ihre Angaben werden dann automatisch an das zuständige Bundeszentralamt für Steuern weitergeleitet. Die Umsatzsteuer-Identifikationsnummer können Sie auch später bei Bedarf schriftlich beim

Bundeszentralamt für Steuern - Dienstsitz Saarlouis - Ahornweg 1 - 3 66740 Saarlouis Tel.: 06831 456-444 Fax: 06831 456-120, -127, -146 oder -147

beantragen. In dem formlosen Antrag sind Ihr Name, Ihre Anschrift, die Steuernummer, unter der Sie umsatzsteuerlich geführt werden, sowie das für die Umsatzbesteuerung zuständige Finanzamt anzugeben.

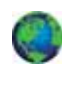

Die Beantragung der Umsatzsteuer-Identifikationsnummer ist auch im Internet unter www.bzst.de online möglich.

Die Lieferung von Waren in einen anderen EU-Mitgliedstaat ist im Allgemeinen von der Umsatzsteuer befreit. Dagegen unterliegt der Erwerb von Waren aus einem anderen EU-Mitgliedstaat im Land des Erwerbers der Umsatzbesteuerung.

Liefern Sie Waren in andere EU-Mitgliedstaaten, sind Sie verpflichtet, vierteljährlich eine sog. "Zusammenfassende Meldung" beim Bundeszentralamt für Steuern - Außenstelle Saarlouis - einzureichen. Die dazu erforderlichen Vordrucke erhalten Sie bei der Neuvergabe einer Umsatzsteuer-Identifikationsnummer automatisch. Sie können die Zusammenfassende Meldung auchelektronisch übermitteln.

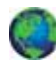

Hinweise finden Sie ebenfalls auf der Internetseite des Bundeszentralamt für Steuern unter www.bzst.de im Bereich "Zusammenfassende Meldung".

Bei Geschäftsbeziehungen mit Unternehmern anderer Staaten (Nicht-EU-Staaten) ist bedeutsam, dass die Ausfuhr von Waren in Staaten außerhalb der Europäischen Union von der Umsatzsteuer befreit ist. Für Warenbezüge aus dem Ausland (Nicht-EU-Staaten) wird von der Zollverwaltung eine Einfuhrumsatzsteuer erhoben, die bei Vorliegen der gesetzlichen Voraussetzungen ebenfalls als Vorsteuer abzugsfähig ist.

#### **3.4.8 Umsatzsteuer-Nachschau**

Im Rahmen der steuerlichen Aufnahme und im laufenden Besteuerungsverfahren kann das Finanzamt bei Ihnen, unabhängig von einer Außenprüfung, eine allgemeine Umsatzsteuer-Nachschau vornehmen. Der mit der Umsatzsteuer-Nachschau betraute Amtsträger der Finanzverwaltung kann ohne vorherige An-

kündigung ihre Grundstücke und Geschäftsräume während der Geschäfts- und Arbeitszeiten betreten. Der Amtsträger hat sich auszuweisen, sobald er

- der Öffentlichkeit nicht zugängliche Geschäftsräume betreten möchte
- Sie auffordert, Aufzeichnungen, Bücher, Geschäftspapiere und andere umsatzsteuerrelevante Urkunden vorzulegen oder
- Sie auffordert, Auskünfte zu erteilen.

Das Betreten Ihrer Räumlichkeiten dient dazu, Sachverhalte festzustellen, die für die Umsatzbesteuerung erheblich sein können. Die Umsatzsteuer-Nachschau gewährt kein Durchsuchungsrecht. Wohnräume dürfen gegen ihren Willen nur in Ausnahmefällen betreten werden.

## **4. Die Gewinnermittlung**

#### **4.1 Allgemeines**

zurück zum Punkt 3.1.3

Bei betrieblichen Einkünften (Einkünfte aus Land- und Forstwirtschaft, Gewerbebetrieb oder selbständiger Arbeit) bildet der Gewinn die Ausgangsbasis für die Festsetzung bzw. Berechnung der Einkommensteuer oder Körperschaftsteuer. Gleichzeitig ist der Gewinn bei Einkünften aus Gewerbebetrieb Ausgangsgröße für die Ermittlung des Gewerbeertrags als Bemessungsgrundlage für die Gewerbesteuer. Als gebräuchliche Arten der Gewinnermittlung sind gesetzlich der Betriebsvermögensvergleich (Buchführung) und die Einnahme-Überschuss-Rechnung vorgesehen. Andere Gewinnermittlungsarten (Tonnagebesteuerung bei Schiffen - § 5a EStG, Durchschnittssatzgewinnermittlung bei Land- und Forstwirtschaft - § 13a EStG) haben nur einen kleinen Anwendungsbereich.

#### **4.2 Einnahmen-Überschuss-Rechnung gemäß § 4 Abs. 3 EStG**

Wenn für Sie keine Verpflichtung zur Buchführung nach Handels- oder Steuerrecht besteht, kann der Gewinn durch diese relativ einfache Art der Gewinnermittlung ermittelt werden. Keine Buchführungspflicht besteht für Freiberufler (z.B. Ärzte, Rechtsanwälte), kleine Gewerbetreibende und Land- und Forstwirte bis zu bestimmten Größenmerkmalen (vgl. 4.3).

**Die Steurn des University Conternehmens**<br> **Die University Conternehment**<br> **Die Unternehmens**<br>
Probe Der Gewinn des Wirtschaftsjahres wird nach dem Prinzip Betriebseinnahmen abzüglich Betriebsausgaben = Gewinn bzw. Verlust ermittelt. Maßgeblich ist grundsätzlich der Zeitpunkt des Zu- und Abflusses. Wenn beispielsweise ein Kunde eine Rechnung bezahlt, ist die Betriebseinnahme im Zeitpunkt der Bezahlung zu berücksichtigen. Bei Wirtschaftsgütern des abnutzbaren Anlagevermögens (Betriebs- und Geschäftsausstattung, Inventar usw.) sind die Anschaffungs- oder Herstellungskosten auf die voraussichtliche Nutzungsdauer zu verteilen. Sie können nur zeitanteilig als Betriebsausgaben berücksichtigt werden (vgl. 4.5). Die Anschaffungs- oder Herstellungskosten von nicht abnutzbaren Wirtschaftsgütern (z. B. Grund und Boden) werden erst bei einem Ausscheiden aus dem Betriebsvermögen (z. B. Veräußerung) als Betriebsausgabe berücksichtigt.

Ein Journal, in dem Sie in mehreren Spalten Einnahmen und Ausgaben nach zeitlichen und sachlichen Gesichtspunkten ordnen können, ist dabei sehr hilfreich und erleichtert Ihnen auch den Überblick über Ihre Geschäftsentwicklung. Beinhalten kann ein Journal zum Beispiel eine Spalte für Wareneinkäufe, eine andere für Pkw-Kosten, eine dritte für Bürokosten und so weiter.

Für Wirtschaftsjahre, die nach dem 31.12.2004 beginnen, ist der Steuererklärung eine Gewinnermittlung nach amtlich vorgeschriebenem Vordruck beizufügen (§ 60 Abs. 4 EStDV).

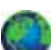

Das hierfür vorgeschriebene Formular "Anlage EÜR" und die Anleitung dazu können Sie im Internet unter www.finanzamt.mv-regierung.de (Download/Vordrucke/Einkommensteuer) abrufen.

Unternehmen mit Betriebseinnahmen unter der Grenze von 17.500 Euro können eine formlose Gewinnermittlung ohne Nutzung des Vordrucks erstellen.

#### **4.3 Betriebsvermögensvergleich (Buchführung)**

Kaufleute und Handelsgesellschaften (OHG, KG, GmbH) sind bereits nach dem Handelsgesetzbuch zur Führung von Büchern verpflichtet. Nach § 140 Abgabenordnung besteht die Buchführungspflicht hier auch für die Besteuerung. Gewerbliche Unternehmer und Land- und Forstwirte sind nach § 141 Abgabenordnung auch dann zur Buchführung verpflichtet, wenn sie folgende Voraussetzungen erfüllen:

- Umsatz mehr als 350.000 Euro oder
- Gewinn mehr als 30.000 Euro oder
- Wirtschaftswert der land- bzw. forstwirtschaftlichen Flächen mehr als 25.000 Euro.

Wenn Sie zu dieser Gruppe gehören, die nicht originär bereits aufgrund außersteuerlicher Vorschriften zur Buchführung verpflichtet ist, beginnt die Buchführungspflicht mit Beginn des Wirtschaftsjahres, das auf die Bekanntgabe der Mitteilung des Finanzamts folgt, dass die genannten Grenzen überschritten sind und zur Buchführung übergegangen werden soll.

Der steuerliche Gewinn wird grundsätzlich mit Hilfe des Betriebsvermögensvergleichs ermittelt. Gewinn ist der Unterschiedsbetrag zwischen dem Betriebsvermögen zum Ende des Wirtschaftsjahres und dem Betriebsvermögen zum Ende des vorangegangenen Wirtschaftsjahres, vermehrt um die Entnahmen und vermindert um die Einlagen.

Betriebsvermögen bedeutet dabei Eigenkapital Ihres Betriebes. Der Gewinn umfasst nur die betrieblich veranlassten Wertveränderungen des Betriebsvermögens. Daher müssen Entnahmen hinzugerechnet, Einlagen abgerechnet werden. Entnahmen sind privat veranlasste Wertabgaben (z. B. Entnahme von Wirtschaftsgütern oder Geld für private Zwecke) und Einlagen privat veranlasste Zuführungen ins Betriebsvermögen (z. B. Einlage von Geld vom privaten Sparbuch in den Betrieb).

Die Grundlage der Gewinnermittlung ist Ihre Buchführung.

Buchführung bezeichnet die in Zahlenwerten vorgenommene planmäßige, lückenlose, sachlich geordnete Aufzeichnung aller Geschäftsvorgänge in einer Unternehmung auf Grund von Belegen.

Bei der doppelten Buchführung werden alle Geschäftsvorfälle auf Konten verbucht, einmal im Soll und einmal im Haben. Hierfür gibt es Kontenpläne die für jeden Betrieb aus den verschiedenen Kontenrahmen seines Wirtschaftszweiges entwickelt werden. Ein Kontenplan ist das Gliederungsschema aller relevanter Konten. Er enthält nur die für die Unternehmung tatsächlich nötigen und von ihr geführten Konten. Für jede Branche gibt es eigene Kontenrahmen. Die drei wichtigsten sind:

- Kontenrahmen für den Einzelhandel
- Kontenrahmen für den Groß- und Außenhandel
- Gemeinschaftskontenrahmen für die Industrie

Kontenrahmen sind nach dem Zehnersystem in Kontenklassen aufgebaut.

Die doppelte Buchführung soll den periodengerechten Gewinn ermitteln. Aus diesem Grund müssen Periodenabgrenzungen vorgenommen, Rückstellungen eingestellt und Forderungen oder Verbindlichkeiten verbucht werden. Im Gegensatz zur Einnahmen-Überschuss-Rechnung sind also nicht nur die tatsächlichen Zahlungsströme relevant. In der Praxis werden für die Buchführung in immer stärkerem Maße Buchführungsprogramme auf Computern eingesetzt. Bei kleineren Betrieben erfolgt die Buchführung in vielen Fällen auch beim Steuerberater.

Aus der Buchführung wird der Jahresabschluss (Bilanz, Gewinn- und Verlustrechnung) entwickelt. Bei der Aufstellung einer Eröffnungsbilanz z.B. im Zeitpunkt

der Betriebseröffnung und zum Schluss eines Wirtschaftsjahres müssen Sie eine Inventur (mengen- und wertmäßige Bestandsaufnahme) durchführen. Das Ergebnis der Inventur wird als Inventar bezeichnet und ist die Aufstellung der Wirtschaftsgüter nach Art, Menge und Wert in Form eines Bestandsverzeichnisses. Das Inventar ist damit Grundlage für die Aufstellung Ihrer Bilanz. In der Bilanz wird das Vermögen den Schulden Ihres Betriebes gegenübergestellt, mit dem Ziel, das Eigenkapital als Differenz zu ermitteln.

Eine Bilanz hat beispielsweise folgende Gliederung. **AKTIVA**

#### **A. Anlagevermögen**

- I. Immaterielle Vermögensgegenstände
- II. Sachanlagen
- III. Finanzanlagen

#### **B. Umlaufvermögen**

- I. Vorräte
- II. Forderungen
- III. Wertpapiere
- IV. Schecks, Kassenbestand, Bankguthaben

#### **C. Aktive Rechnungsabgrenzungsposten**

#### **PASSIVA**

- **A. Eigenkapital**
- **B. Rückstellungen**
- **C. Verbindlichkeiten**

#### **D. Passive Rechnungsabgrenzungsposten**

Die Gewinn- und Verlustrechnung ist die Gegenüberstellung der Aufwendungen und Erträge eines Wirtschaftsjahres. Die Begriffe Aufwand und Ertrag sind handelsrechtliche Begriffe.

Eine Gewinn- und Verlustrechnung ist beispielsweise folgendermaßen gegliedert.

#### **Aufwendungen**

- Verminderung des Bestands an fertigen und unfertigen Erzeugnissen
- Materialaufwand
	- a) Aufwendungen für Roh-, Hilfs- und Betriebsstoffe und bezogene Waren
	- b) Aufwendungen für bezogene Leistungen
- Personalaufwand
	- a) Löhne und Gehälter
	- b) soziale Abgaben und
- Aufwendungen für die Altersversorgung
- Abschreibungen
- sonstige betriebliche Aufwendungen
- Zinsen und ähnliche Aufwendungen
- außerordentliche Aufwendungen
- **≻** Steuern

#### **Erträge**

- Umsatzerlöse
- Erhöhung des Bestands an fertigen und unfertigen Erzeugnissen
- sonstige betriebliche Erträge
- Erträge aus Beteiligungen
- Erträge aus anderen Wertpapieren
- sonstige Zinsen und ähnliche Erträge
- außerordentliche Erträge

#### **Gewinn oder Verlust**

Die Unterlagen zur Gewinnermittlung müssen Sie aufbewahren, sonstige Unterlagen, soweit sie für die Besteuerung von Bedeutung sind, ebenfalls.

Die folgenden Unterlagen sind geordnet aufzubewahren:

#### *Zehn Jahre*

Bücher und Aufzeichnungen, Inventare, Jahresabschlüsse, Lageberichte, die Eröffnungsbilanz sowie die zu ihrem Verständnis erforderlichen Arbeitsanweisungen und sonstigen Organisationsunterlagen sowie Buchungsbelege.

#### *Sechs Jahre*

Sämtlicher geschäftlicher Schriftwechsel sowie sonstige Unterlagen, soweit sie für die Besteuerung von Bedeutung sind.

Die Aufbewahrungsfrist beginnt regelmäßig mit dem Schluss des Kalenderjahres, in dem die aufzubewahrenden Unterlagen entstanden sind oder die letzten Aufzeichnungen hierin vorgenommen wurden. Haben Sie die Unterlagen mit Hilfe eines Datenverarbeitungssystems erstellt, hat die Finanzbehörde im Rahmen einer Außenprüfung das Recht, Einsicht in die gespeicherten Daten zu nehmen und das Datenverarbeitungssystem zur Prüfung dieser Unterlagen zu nutzen.

#### **4.4 Aufzeichnung von Bargeschäften**

Die Aufzeichnung der Bareinnahmen hat insbesondere in Betrieben mit Bargeschäften (z. B. Einzelhandel, Gaststätten) eine besondere Bedeutung.

Den baren Zahlungsverkehr müssen Sie regelmäßig täglich aufzeichnen, zum Beispiel in einem Kassenbuch. Bei der Buchführung ist ein Kassenbuch nach den Grundsätzen ordnungsgemäßer Buchführung zur täglichen Feststellung des Kassenbestands erforderlich. Die Kassenaufzeichnungen müssen dabei so beschaffen sein, dass der Sollbestand jederzeit mit dem Istbestand der Geschäftskasse verglichen werden kann (Kassensturzfähigkeit). Diese Anforderungen ergeben sich aus § 145 und § 146 Abgabenordnung. Bei

der Gewinnermittlung durch Einnahmen-Überschuss-Rechnung ergibt sich die Verpflichtung zur Aufzeichnung der Bareinnahmen aus § 22 Umsatzsteuergesetz i. V. m. §§ 63 - 68 Umsatzsteuer-Durchführungsverordnung. Die Einnahmeursprungsaufzeichnungen (z.B. Registrierkassenstreifen, Kassenzettel, Bons und sonstige Belege, Schichtzettel im Taxigewerbe) sind regelmäßig aufbewahrungspflichtig.

Bei einer steuerlichen Außenprüfung (Betriebsprüfung) werden die Aufzeichnungen der Bargeschäfte regelmäßig schwerpunktmäßig überprüft. Werden hierbei Mängel festgestellt (z.B. der Kassenbestand weist in der Buchführung zeitweise einen Minusbestand aus, obwohl ein Bargeldbestand nicht negativ sein kann) kann dies nachteilige Folgen z. B. Hinzuschätzung von Betriebseinnahmen zur Folge haben.

#### **4.5 Ausgewählte Einzelfragen bei der Gewinnermittlung**

Hinweise zu Einzelfragen der Gewinnermittlung finden Sie auch in der unter 4.2 benannten Anleitung zur "Anlage EÜR".

#### **Abschreibungen**

Bei Wirtschaftsgütern des Anlagevermögens, die eine Nutzungsdauer von mehr als einem Jahr haben, dürfen im Jahr der Anschaffung oder Herstellung nicht die gesamten Anschaffungs- oder Herstellungskosten als Betriebsausgabe abgesetzt werden. Die Kosten müssen auf den gesamten Nutzungszeitraum verteilt werden, d. h. in jedem Jahr der Nutzungsdauer darf nur der anteilige Wertverzehr als Betriebsausgabe (= Abschreibung) geltend gemacht werden.

#### *Bewegliche Wirtschaftsgüter*

Bei beweglichen Wirtschaftsgütern des Anlagevermögens haben Sie die Wahl, ob Sie die AfA entweder in gleichen Jahresbeträgen (lineare AfA) oder in fallenden Jahresbeträgen (degressive AfA) vornehmen. Bei Anschaffung oder Herstellung im Laufe eines Jahres kann grundsätzlich immer nur der Teil des Abschreibungsbetrages geltend gemacht werden, der auf den Zeitraum bis Ende des Jahres entfällt (aufgerundet auf volle Monate). Geringwertige Wirtschaftsgüter mit einem Wert von 410 Euro (ohne Umsatzsteuer) können im Jahre der Anschaffung oder Herstellung als Betriebsausgabe in voller Höhe geltend gemacht werden. Sie sind allerdings in ein separates Verzeichnis einzutragen, wenn die Angaben nicht aus der Buchführung ersichtlich sind.

#### *AfA in gleichen Jahresbeträgen*

Bei der linearen Abschreibungsmethode werden jährlich die gleichen Beträge abgesetzt. Der Jahresbetrag ergibt sich aus folgender Formel:

Anschaffungs- oder Herstellungskosten dividiert durch die voraussichtliche Nutzungsdauer in Jahren

#### Beispiel:

Sie erwerben am 20.05.01 einen neuen PKW (Nutzungsdauer: 6 Jahre) für Geschäftsfahrten zum Preis von 18.000 Euro + 2.280 Euro Umsatzsteuer (einschließlich Überführungs-, Zulassungskosten).

Die AfA des ersten Jahres 01 beträgt

18.000 Euro x 16,67 % = 3.000 Euro x 8/12 = 2.000 Euro. In den folgenden 5 Jahren 02 bis 06 ist jeweils ein AfA-Betrag von jährlich 3.000 Euro zu berücksichtigen. Im Jahr 07 ist die Rest-AfA von 1.000 Euro abzusetzen.

#### *AfA in fallenden Jahresbeträgen*

Bei der degressiven Abschreibungsmethode werden jährlich fallende Jahresbeträge abgesetzt. Diese ergeben sich durch einen gleich bleibenden Prozentsatz vom jeweiligen Restwert. Dieser Prozentsatz darf höchstens das Doppelte, des bei der linearen Abschreibung in Betracht kommenden Prozentsatzes betragen und 20 Prozent nicht übersteigen. Für 2006 und 2007 erhöht sich der Prozentsatz von 20 auf 30 Prozent.

#### Beispiel:

Sie schaffen am 15.01.01 eine Maschine an. Die Anschaffungskosten betragen 20.000 Euro. Bei einer Nutzungsdauer von 6 Jahren errechnet sich bei linearer AfA ein jährlicher Abschreibungssatz von 16,67 %. Für die Bemessung der degressiven AfA ist das Doppelte (33,33%), höchstens aber 20 % anzusetzen. Die Entwicklung der AfA stellt sich in diesem Fall wie folgt

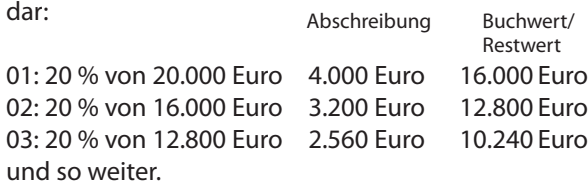

Ein Übergang von der degressiven AfA zur linearen AfA ist möglich. Hierbei wird der Restwert am Ende des vorangegangen Jahres durch die Restnutzungsdauer geteilt. Im Beispielsfall liegt der jährliche AfA-Betrag bereits ab dem dritten Jahr über der degressiven AfA, wenn der Restwert auf die noch verbleibende Restnutzungsdauer linear abgeschrieben wird. Ab diesem Zeitpunkt ist der Übergang für Sie vorteilhaft. Ab 03 würden Sie sodann den am 31.12.02 vorhandenen Restwert von 12.800 Euro in vier gleichen Jahresraten von 3.200 Euro abschreiben.

#### *Schätzung der Nutzungsdauer*

Die Nutzungsdauer ist unter Berücksichtigung der besonderen betrieblichen Verhältnisse zu schätzen. Maßgebliches Hilfsmittel für die Schätzung der voraussichtlichen Nutzung sind die vom Bundesministerium für Finanzen veröffentlichten AfA-Tabellen.

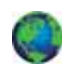

Die AfA-Tabelle für allgemein verwendbare Anlagegüter können Sie im Internet unter www.bundesfinanzministerium.de, Suchbegriff "AfA-Tabelle" abrufen.

#### *Abschreibungen nach Einlage von Wirtschaftsgütern in den Betrieb*

Bei Betriebsgründungen kommt es oft vor, dass Wirtschaftsgüter in den Betrieb eingebracht werden, die zuvor privat genutzt wurden (beispielsweise PKW). Handelt es sich hierbei um Wirtschaftsgüter des abnutzbaren Anlagevermögens, können auch hier Abschreibungen vorgenommen werden.

Die Einlage erfolgt grundsätzlich mit dem Teilwert oder den fortgeführten Anschaffungskosten. Der Teilwert ist der Betrag, den ein Erwerber des ganzen Betriebs im Rahmen des Gesamtkaufpreises für das einzelne Wirtschaftsgut ansetzen würde, unter der Voraussetzung, dass der Erwerber den Betrieb fortführt. Der Teilwert ist im Allgemeinen aus der Sicht des Erwerbers zu beurteilen. Er ist ein objektiver Wert, der nicht auf der persönlichen Auffassung des jeweiligen Betriebsinhabers über die zukünftige wirtschaftliche Entwicklung, sondern auf einer allgemeinen Werteinschätzung beruht, wie sie auf dem Markt am Stichtag ihren Ausdruck findet.

Haben Sie das eingelegte Wirtschaftsgut bisher nicht zur Erzielung von Überschusseinkünften genutzt, so ist der Einlagewert auf die Restnutzungsdauer abzuschreiben. Wurde das Wirtschaftsgut jedoch vor seiner Einlage bereits zur Erzielung von Überschusseinkünften genutzt, so bemessen sich die weiteren Abschreibungen nicht mehr nach dem Einlagewert, sondern nach dem Restwert des Wirtschaftsguts im Einlagezeitpunkt. Durch diese Regelung soll vermieden werden, dass mit der Einlage künstlich neues AfA-Volumen geschaffen wird.

Die Vornahme von Absetzungen vom Restwert kann bewirken, dass das mit dem Teilwert eingelegte Wirtschaftsgut nicht in vollem Umfang abgeschrieben wird. Vielmehr verbleibt in Höhe des Unterschieds zwischen Teilwert und Restwert bei Einlage ein Restbuchwert, der lediglich einen späteren Veräußerungsoder Entnahmegewinn mindert.

#### Beispiel:

Ein Gebäude (Anschaffungskosten 1.000.000 Euro) wurde in den Jahren 01 bis 10 zu Vermietungszwecken genutzt. Die AfA betrug jährlich 2 %. Das Gebäude wird zu Beginn des Jahres 11 in ein Betriebsvermögen eingelegt und zu eigenbetrieblichen Zwecken genutzt. Der Teilwert beträgt 900.000 Euro. Die AfA-Bemessungsgrundlage bemisst sich nach § 7 Abs. 4 i. V. m. § 7 Abs. 1 Satz 5 EStG wie folgt: Anschaffungskosten 1.000.000 Euro abzüglich AfA 10 Jahre x 2 % 200.000 Euro = Bemessungsgrundlage: 800.000 Euro

Das Gebäude ist mit dem Teilwert von 900.000 Euro einzulegen. Bei einer künftigen AfA von 3 % von 800.000 Euro (= 24.000 Euro), verbleibt nach Ablauf von 331 /3 Jahren ein Restbuchwert von 100.000 Euro (900.000 Euro abzüglich 800.000 Euro). Von dem danach verbleibenden Restbuchwert in Höhe von 100.000 Euro darf keine AfA vorgenommen werden. Bei einer Veräußerung ist dieser Restbuchwert gewinnmindernd zu berücksichtigen.

#### **Ansparabschreibungen und Sonderabschreibungen**

Eine Ansparabschreibung können kleinere und mittlere Betriebe in Anspruch nehmen, deren Betriebsvermögen nicht über 204.517 Euro liegt oder die ihren Gewinn gemäß § 4 Abs. 3 EStG ermitteln. Für die künftige Anschaffung oder Herstellung eines neuen beweglichen Wirtschaftsguts des Anlagevermögens können diese Betriebe dabei eine den Gewinn mindernde Rücklage bilden (Ansparabschreibung). Die Rücklage darf bis zu 40 % der Kosten des Wirtschaftsguts betragen, das voraussichtlich bis zum Ende des zweiten auf die Bildung der Rücklage folgenden Wirtschaftsjahrs angeschafft oder hergestellt wird.

Die insgesamt gebildeten Rücklagen dürfen den Betrag von 154.000 Euro nicht übersteigen. Bei Anschaffung oder Herstellung des begünstigten Wirtschaftsguts ist die Rücklage gewinnerhöhend aufzulösen. Der gewinnerhöhenden Auflösung steht aber die gewinnmindernde AfA auf das neue Wirtschaftsgut gegenüber. Diese kann bei Inanspruchnahme der degressiven AfA und der Sonder-AfA nach § 7 g EStG zusammen ebenfalls bis zu 40 % betragen.

Wird bis zum Ende des zweiten auf ihre Bildung folgenden Wirtschaftsjahrs kein begünstigtes Wirtschaftsgut angeschafft, so ist die Rücklage aufzulösen. In diesem Fall ist der Gewinn zusätzlich für jedes volle Wirtschaftsjahr, in dem die Rücklage bestanden hat, um 6 % des aufgelösten Rücklagebetrags zu erhöhen. Ein Gewinnzuschlag erfolgt im übrigen insbesondere auch in Fällen einer vorzeitigen Auflösung der Rücklage ohne Investition in ein begünstigtes Wirtschaftsgut. Sind die tatsächlichen Anschaffungs- oder Herstellungskosten geringer als bei der Bildung der Rücklage zugrunde gelegt, ist der Differenzbetrag um den Gewinnzuschlag zu erhöhen.

Für Existenzgründer gilt, dass das Wirtschaftsgut voraussichtlich bis zum Ende des fünften auf die Bildung der Rücklage folgenden Wirtschaftsjahres angeschafft oder hergestellt wird und der Höchstbetrag für gebildete Rücklagen 307.000 Euro beträgt. Ein Gewinnzuschlag erfolgt nicht. Existenzgründer ist eine natürliche Person, die innerhalb der letzten fünf Jahre vor dem Wirtschaftsjahr der Betriebseröffnung weder an einer Kapitalgesellschaft unmittelbar oder

mittelbar zu mehr als einem Zehntel beteiligt gewesen ist noch Einkünfte aus Land- und Forstwirtschaft, Gewerbebetrieb oder selbständiger Arbeit erzielt hat. Bei Personengesellschaften und Kapitalgesellschaften müssen sämtliche Gesellschafter die vorgenannten Voraussetzungen erfüllen.

#### **Verträge zwischen nahen Angehörigen**

Junge Unternehmer finden häufig Unterstützung im Kreis der Familie. Diese kann finanzieller Art sein oder in körperlicher Mithilfe bestehen. Dabei gilt es einiges zu beachten.

Verträge zwischen nahen Angehörigen (Arbeitsverträge, Gesellschaftsverträge, Miet- und Pachtverträge, Darlehensverträge). können nur dann der Besteuerung zugrunde gelegt werden, wenn sie bürgerlichrechtlich wirksam vereinbart wurden, inhaltlich dem zwischen Fremden Üblichen entsprechen und auch tatsächlich entsprechend der Vereinbarung durchgeführt worden sind. Außerdem muss das Rechtsverhältnis im Voraus vereinbart worden sein. Diese Anforderungen dienen dem Zweck, den betrieblichen und privaten Bereich abzugrenzen.

Für die bürgerlich-rechtliche Wirksamkeit von Verträgen zwischen Eltern und minderjährigen Kindern ist ein Ergänzungspfleger zu bestellen. Nur bei Arbeitsoder Ausbildungsverträgen mit minderjährigen Kindern ist die Bestellung eines Ergänzungspflegers regelmäßig nicht erforderlich, damit die Vereinbarung wirksam zustande kommt.

Arbeitsverträge mit Kindern unter 15 Jahren verstoßen jedoch im Allgemeinen gegen das Jugendarbeitsschutzgesetz; sie sind nichtig und können deshalb auch steuerlich nicht anerkannt werden. Arbeitsverträge über gelegentliche Hilfeleistungen durch Angehörige entsprechen regelmäßig nicht dem zwischen Fremden Üblichen und können unter diesem Gesichtspunkt ebenfalls steuerlich nicht anerkannt werden.

#### **5. Ihre Pflichten als Arbeitgeber** Verfahren des Lohnsteuerabzugs und der Sozialversicherungsbeiträge

#### **5.1 Allgemeine Lohnsteuer**

Sobald Sie in Ihrem Unternehmen Arbeitnehmer beschäftigen, kommen zusätzliche Pflichten auf Sie zu: Als Arbeitgeber sind Sie verpflichtet, vom Arbeitslohn der Arbeitnehmer Lohnsteuer, Solidaritätszuschlag, gegebenenfalls Kirchenlohnsteuer und Sozialversicherungsbeiträge einzubehalten und an das Finanzamt beziehungsweise die Sozialversicherungsträger (den Gesamtsozialversicherungsbeitrag an die gesetzliche Krankenkasse) abzuführen.

Arbeitslohn sind alle Einnahmen, die dem Arbeitnehmer aus seinem Beschäftigungsverhältnis zufließen. Dazu gehören unter anderem Löhne, Gehälter, Provisionen, Leistungen für die Zukunftssicherung Ihres Arbeitnehmers, Jubiläumszuwendungen, Entlohnung für Überstunden, Abfindung wegen Auflösung des Arbeitsverhältnisses und Sachbezüge (zum Beispiel private PKW-Nutzung oder Sachgeschenke). Arbeitnehmer sind solche Personen, die Arbeitslohn aus einem abhängigen Dienstverhältnis beziehen.

*S*ie haften für die richtige Einbehaltung und Abführung. Haben Sie Zweifel darüber, ob oder gegebenenfalls in welcher Höhe Steuerabzugsbeträge einzubehalten und abzuführen sind, wenden Sie sich bitte als Arbeitgeber an Ihr zuständiges Finanzamt.

#### **Ermittlung der Lohnsteuer**

Für jeden Arbeitnehmer müssen Sie ein Lohnkonto führen. In das Lohnkonto tragen Sie die persönlichen Besteuerungsmerkmale des Arbeitnehmers – z.B. die Steuerklasse – ein. Diese Daten entnehmen Sie bis auf Weiteres noch aus der Lohnsteuerkarte, die Ihnen der Arbeitnehmer vor Beginn eines jeden Kalenderjahres oder beim Eintritt in das Arbeitsverhältnis vorzulegen hat.

Die Berechnung der Abzüge übernimmt nach Eingabe der für den jeweiligen Lohnzahlungszeitraum gegebenen Besteuerungsgrundlagen (wie Art und Höhe des Arbeitslohns) das von Ihnen eingesetzte Abrechnungsprogramm. Für die Lohnabrechnung stehen eine Vielzahl von Programmen, oft auch eingebunden in Programmpaketen zur Buchführung, Kontierung und Warenwirtschaft zur Verfügung.

Nach Ablauf des Kalenderjahres, beziehungsweise bei früherer Beendigung des Arbeitsverhältnisses schon vorher, schließen Sie das Lohnkonto ab und nehmen bis spätestens zum 28. Februar des Folgejahres die Übermittlung der Lohnsteuerbescheinigung auf elektronischem Weg an die Steuerverwaltung vor.

Dem Arbeitnehmer stellen Sie einen nach amtlich vorgeschriebenen Muster gefertigten Ausdruck der elektronischen Lohnsteuerbescheinigung zur Verfügung. Die einmal auf der Rückseite der Lohnsteuerkarte anzubringende Lohnsteuerbescheinigung ist grundsätzlich entfallen. Die Lohnsteuerkarte verbleibt bei Ihnen, sie ist dem Arbeitnehmer grundsätzlich nur zurückzugeben, wenn das Arbeitsverhältnis vor Ablauf des jeweiligen Kalenderjahres beendet wird.

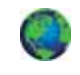

Nähere Informationen zur elektronischen Lohnsteuerbescheinigung erhalten Sie im Internet unter www.elster-lohn.de.

#### **Ermittlung des Solidaritätszuschlags**

Der Arbeitgeber hat bereits im Lohnsteuerabzugsverfahren den Solidaritätszuschlag zur Lohnsteuer einzubehalten. Dieser beträgt 5,5% der sich – gegebenenfalls unter Berücksichtigung der steuerlichen Freibeträge für Kinder – ergebenden Lohnsteuer.

#### **Ermittlung der Kirchensteuer**

Die Kirchensteuer beträgt in M-V 9 % der Lohnsteuer. Sie wird nach dem gleichen Berechnungsschema wie der Solidaritätszuschlag ermittelt.

#### **Erhebung der Lohnsteuer durch Anmeldung**

Die einbehaltene und oder übernommene Lohnsteuer (einschließlich Solidaritätszuschlag und Kirchensteuer) muss grundsätzlich spätestens am zehnten Tag nach Ablauf eines jeden Lohnsteuer-Anmeldezeitraums beim Finanzamt angemeldet und abgeführt werden. Lohnsteuer-Anmeldezeitraum ist der Kalendermonat. Ist die voraussichtlich vom Arbeitgeber insgesamt abzuführende Lohnsteuer nicht höher als 3.000 Euro im Kalenderjahr, ist abweichend hiervon der Lohnsteuer-Anmeldezeitraum das Kalenderjahr. Bei nicht mehr als 800 Euro jährlich abzuführender Lohnsteuer genügt eine jährliche Lohnsteuer-Anmeldung.

Für die Anmeldezeiträume sind die Lohnsteuer-Anmeldungen auf elektronischem Weg an das Finanzamt zu übermitteln. Das hierfür benötigte Programm ist entweder in Ihrer Lohnabrechnungssoftware enthalten oder kann kostenlos von der Steuerverwaltung bezogen werden. Die rechtzeitige Abführung der einbehaltenen Lohnsteuer kann auch dadurch erreicht werden, dass Sie dem Finanzamt eine Einzugsermächtigung einräumen. Wegen der Aufzeichnung- und Bescheinigungspflichten im Zusammenhang mit Sozialversicherungsbeiträgen wenden Sie sich bitte an den jeweiligen Sozialversicherungsträger beziehungsweise an die jeweils zuständige Krankenkasse.

#### **5.2 Pauschalierte Lohnsteuer**

Für bestimmte Zuwendungen (wie z.B. die unentgeltliche oder verbilligte Abgabe von Mahlzeiten an Arbeitnehmer, Arbeitslohn aus Anlass von Betriebsveranstaltungen oder Erholungsbeihilfen an Arbeitnehmer) kann die Lohnsteuer mit einem besonderen Pauschalsteuersatz vom Arbeitgeber übernommen werden.

Der pauschal besteuerte Arbeitslohn sowie die pauschale Lohnsteuer dürfen nicht auf der Lohnsteuerkarte eingetragen werden. Sowohl der Arbeitslohn als auch die pauschale Lohnsteuer werden bei einer für den Arbeitnehmer durchzuführenden Einkommensteuerveranlagung daher nicht erfasst.

Schuldner der pauschalen Lohnsteuer ist nicht der Arbeitnehmer, sondern sind Sie als Arbeitgeber. Aus diesem Grunde steht die Entscheidung, ob der Arbeitslohn pauschal versteuert wird oder nicht, ausschließ-

# *Steuervorauszahlungen*

lich dem Arbeitgeber zu. Als Arbeitgeber haben Sie im Innenverhältnis die Möglichkeit, die pauschale Lohnsteuer durch vertragliche Vereinbarungen mit dem Arbeitnehmer auf diesen zu übertragen (Abzug vom Nettolohn), wenn tarifliche oder betriebliche Regelungen dem nicht entgegenstehen.

In den Fällen der Pauschalierung der Lohnsteuer (ohne die gesonderten Regelungen zu Minijobs – vgl. 5.3 und für kurzfristig Beschäftigte vgl. 5.4) ist zusätzlich zur pauschalen Lohnsteuer der Solidaritätszuschlag in Höhe von 5,5 % der pauschalen Lohnsteuer und die Kirchensteuer in Höhe von 5 % der pauschalen Lohnsteuer zu übernehmen und abzuführen. Weist der Arbeitgeber nach, dass einzelne Arbeitnehmer keiner steuererhebenden Religionsgemeinschaft angehören, kann er für diese Arbeitnehmer von der Entrichtung der auf die pauschale Lohnsteuer entfallenden Kirchensteuer absehen. Er muss dann aber für die übrigen Arbeitnehmer die Kirchensteuer mit dem allgemeinen Kirchensteuersatz von 9 % von deren pauschaler Lohnsteuer ermitteln.

Die Voraussetzungen für die Pauschalierung der Lohnsteuer müssen dem Finanzamt jederzeit durch geeignete Aufzeichnungen nachgewiesen werden können.

#### **5.3 Besonderheiten bei der Pauschalierung der Lohnsteuer für geringfügig entlohnte Beschäftigte (sog. Minijobs/400-Euro-Jobs)**

Die Pauschalierung der Lohnsteuer bei den geringfügig entlohnten Beschäftigten ist mit Wirkung vom 01.04.2003 eng an die sozialversicherungsrechtlichen Regelungen geknüpft.

Für Beschäftigte, die nach Sozialversicherungsrecht als geringfügig entlohnte Arbeitnehmer anzusehen sind (so genannte Mini-Jobs) und für die ein Pauschalbetrag von 12 % zur Rentenversicherung abgeführt wird, können Sie als Arbeitgeber unter Verzicht auf die Vorlage einer Lohnsteuerkarte die Lohnsteuer mit einem Pauschsteuersatz von 2 % des maßgebenden Arbeitslohns erheben (dieser Pauschsteuersatz beinhaltet bereits auch den Solidaritätszuschlag und die Kirchensteuer). Zusätzlich müssen Sie noch eine Pauschalabgabe von 11 % Krankenversicherungsbeitrag leisten. Die Pauschsteuer ist nicht an Ihr zuständiges Betriebsstättenfinanzamt zu zahlen, sondern wird zusammen mit den Pauschalabgaben zur Renten- und Krankenversicherung an die Deutsche Rentenversicherung Knappschaft-Bahn-See in 45115 Essen entrichtet.

Näheres finden Sie auch im Internet unter www.knappschaft.de (Stichwort: Minijobzentrale) oder www.Minijobzentrale.de

Eine geringfügig entlohnte Beschäftigung im Sinne des Sozialversicherungsrechts liegt vor, wenn das Arbeitsentgelt regelmäßig im Monat 400 Euro nicht übersteigt. Auf die wöchentliche Stundenzahl von bisher 15 Stunden kommt es nicht mehr an.

Wollen Sie von der pauschalen Besteuerung keinen Gebrauch machen, muss die Besteuerung nach den Merkmalen einer vorzulegenden Lohnsteuerkarte erfolgen. In Fällen, in denen der Arbeitgeber keinen pauschalen Rentenversicherungsbeitrag von 12 % zu entrichten hat (z.B. bei mehreren geringfügigen Beschäftigungen mit einem Gesamtlohn von mehr als 400 Euro monatlich), kann er den Arbeitslohn mit einem Steuersatz von 20 % der Lohnsteuer (zuzüglich Solidaritätszuschlag und ggf. Kirchensteuer) unterwerfen. Voraussetzung ist, dass – bezogen auf das einzelne Arbeitsverhältnis – die Geringfügigkeitsgrenze von 400 Euro nicht überschritten wird. Auch hier kann an Stelle der Pauschalversteuerung die Besteuerung nach den Merkmalen einer vorzulegenden Lohnsteuerkarte erfolgen.

#### **5.4 Pauschalierung der Lohnsteuer für kurzfristig Beschäftigte**

Beschäftigen Sie Aushilfskräfte, so kann unter Verzicht auf die Vorlage der Lohnsteuerkarte die Lohnsteuer mit 25 % erhoben werden. Voraussetzung ist, dass

- die Arbeitnehmer nur kurzfristig beschäftigt werden und
- der durchschnittliche Stundenlohn nicht mehr als 12 Euro beträgt.
- Eine kurzfristige Beschäftigung liegt vor, wenn
- der Arbeitnehmer beim Arbeitgeber gelegentlich, nicht regelmäßig wiederkehrend beschäftigt wird,
- die Dauer der Beschäftigung 18 zusammenhängende Arbeitstage nicht übersteigt und
- der Arbeitslohn während der Beschäftigungsdauer 62 Euro durchschnittlich je Arbeitstag nicht übersteigt oder
- die Beschäftigung zu einem unvorhersehbaren Zeitpunkt sofort erforderlich wird (z.B. Ersatz einer unvorhersehbar ausgefallenen Arbeitskraft).

#### **6. Steuervorauszahlungen**

Das Finanzamt wird auf Grund Ihrer Gewerbeanmeldung beziehungsweise der Anmeldung über die Ausübung eines freien Berufes von Ihnen Angaben über die künftige Einkommensteuersituation erwarten. Auf Grund dieser Angaben wird es Vorauszahlungen auf die voraussichtliche Einkommensteuer und einen voraussichtlichen Gewerbesteuermessbetrag festsetzen, es sei denn, Sie legen schlüssig dar, dass im laufenden oder kommenden Jahr keine positiven Einkünfte zu erwarten sind, die zur Festsetzung von Vorauszahlungen führen. Im Jahr der Betriebseröffnung oder der

Übernahme des Betriebes richtet das Finanzamt sich dabei nach Ihren Angaben im Betriebseröffnungsbogen. Das Finanzamt kann die Höhe der Vorauszahlungen anpassen, wenn die Steuerschuld wesentlich höher oder deutlich geringer ausfällt als Sie und das Finanzamt erwartet haben. Für diesen Fall sollten Sie einen Antrag beim Finanzamt stellen, in dem Sie die gewünschte Herabsetzung oder Anhebung der Vorauszahlungen aus Ihrer Sicht begründen. Das Finanzamt wird Ihren Antrag prüfen und Ihnen gegebenenfalls einen geänderten Vorauszahlungsbescheid zusenden. Eventuell zu leistende Gewerbesteuer-Vorauszahlungen setzt die Stadt/Gemeinde fest. Ein Antrag auf Anpassung der Vorauszahlungen ist jedoch ebenfalls beim Finanzamt zu stellen. Sämtliche geleistete Vorauszahlungen werden später auf die Jahressteuerschuld angerechnet. Mit der einzureichenden Lohnsteuer-Anmeldung leisten Sie keine Vorauszahlungen, sondern abschließende Zahlungen für den betreffenden Anmeldezeitraum. Die zu bezahlende Steuer ist 10 Tage nach Ablauf des Anmeldezeitraums fällig.

## **7. Abgabetermine und Zahlungsschonfristen**

Bitte beachten Sie, dass für die Abgabe von Steuererklärungen bestimmte Fristen einzuhalten sind. Auf der nächsten Seite finden Sie eine Übersicht über die wichtigsten Steuertermine und Zahlungs-Schonfristen für 2006.

#### **8. Lastschrifteinzugsverfahren**

Beteiligen Sie sich am Lastschrifteinzugsverfahren. Die Vorteile liegen auch auf Ihrer Seite!

Sie erleichtern sich und dem Finanzamt die Abwicklung des Zahlungsverkehrs ganz erheblich, wenn Sie sich am Lastschrifteinzugsverfahren beteiligen. Bei Vorliegen einer Einzugsermächtigung gilt die Zahlung am Fälligkeitstag als entrichtet, unabhängig von der tatsächlichen Gutschrift auf dem Konto des Finanzamtes. Nachdem eine Zahlungsversäumnis ausgeschlossen ist, können auch keine Säumniszuschläge entstehen. Die Überwachung von Zahlungsfristen und Vorauszahlungsterminen für Sie entfällt. Natürlich können Sie nach den allgemeinen Regeln des Lastschriftverkehrs auch Ihrem Kreditinstitut gegenüber einer Abbuchung von Ihrem Konto widersprechen und so die Aufhebung einer Ihrer Ansicht nach unberechtigten Lastschrift erreichen. Sie geben durch die Lastschriftermächtigung keine Rechtsposition in einem etwaigem Rechtsstreit mit dem Finanzamt auf, gehen also kein Risiko ein.

#### **9. Elektronische Übermittlung von Steuererklärungen**

#### **9.1 Projekt ELSTER**

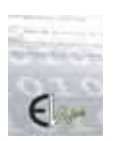

ELSTER (ElektronischeSTeuerERklärung) ist ein Projekt der deutschen Steuerverwaltung, das die sichere elektronische Übermittlung von Steuerdaten zum Ziel hat.

Neben den Steuerberatern erstellen immer mehr Bürger ihre Steuererklärungen am PC. Bei dieser Gelegenheit werden die Daten für den Ausdruck der Steuererklärungsformulare elektronisch erfasst. Diese bereits erfassten elektronischen Daten will die Steuerverwaltung zur Weiterverarbeitung in den Rechenzentren der einzelnen Bundesländer nutzen.

#### **Mit Sicherheit von der Erklärung zum Bescheid**

Nachdem der Anwender seine Daten mit seinem Steuerprogramm eingegeben hat, übergibt das Steuerprogramm die Daten an die ELSTER-Clientsoftware (Telemodul/COALA). Dieses Modul prüft die Daten auf formelle Richtigkeit (Plausibilitätsprüfung) und gibt eventuell Fehlermeldungen zurück. War die Plausibilitätsprüfung erfolgreich, verschlüsselt der ELSTER-Client die Daten, sendet sie an die Clearingstelle (CS) und druckt bei Jahressteuererklärungen die komprimierte Steuererklärung. Die Daten werden verschlüsselt in der CS empfangen, entschlüsselt, zwischengespeichert und den Rechenzentren (RZ) der Bundesländer bereitgestellt. Die Rechenzentren holen die Daten verschlüsselt von der Clearingstelle ab und entschlüsseln sie. Diese Daten werden an ein zentrales System (HOST) weitergegeben, umgesetzt und den Finanzämtern im Dialogsystem zur Verfügung gestellt. Die gesendeten Daten gelten nicht als Steuererklärung. Das Programm erstellt die komprimierte Steuererklärung, die beim örtlich zuständigen Finanzamt eingereicht werden muss.

Die Bescheiddatenübermittlung erfolgt im umgekehrter Richtung, wenn der Steuerpflichtige diesen Service beim Versenden der Steuererklärung angegeben und seinen öffentlichen Schlüssel erstellt und im Datensatz mitgeschickt hat. Nach Fertigstellung des Steuerbescheides durch das Finanzamt werden die Daten im Rechenzentrum verschlüsselt, an die CS gesendet, dort zwischengespeichert und den Anwendern zur Abholung bereitgestellt.

Der Anwender holt die Daten nach seiner Authentifizierung von der CS mit seinem Steuerprogramm elektronisch ab. Nun entschlüsselt der Anwender die Daten über eine Funktion seines Steuerprogramms mit seinem privaten Schlüssel, den er vor dem Senden der Daten erstellt hat.

#### **Steuertermine und Schonfristen 2006**

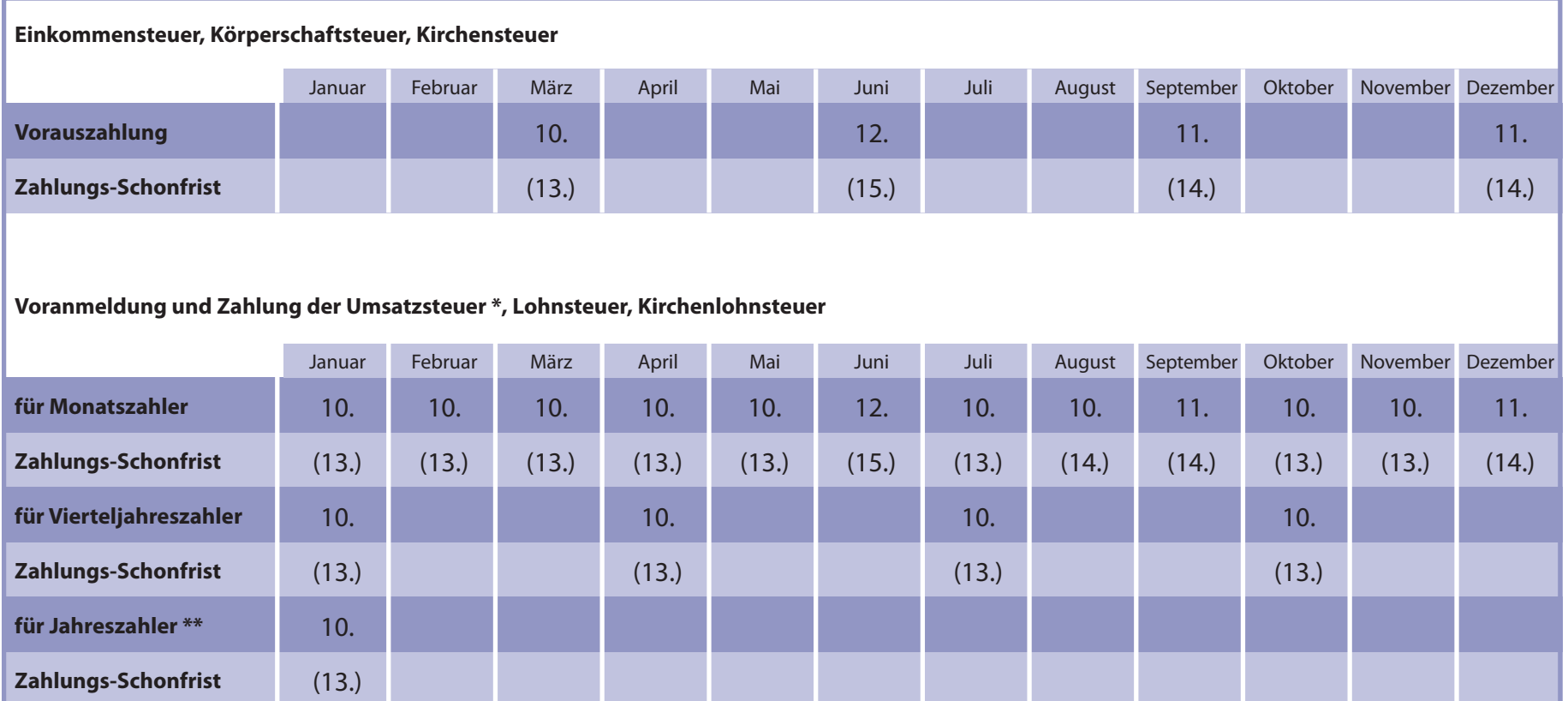

\* Dauerfristverlängerung um einen Monat möglich (§§ 46 ff UStDV)

\*\* gilt nicht für Umsatzsteuer

#### **Information zur Schonfrist 2006**

Die in Klammern gesetzten Daten bezeichnen den letzten Tag für den Eingang der Zahlung bei dem Finanzamt bzw. der Gemeinde (Gewerbe-/Grundsteuer). Diese dreitägige Zahlungsschonfrist gilt bei Überweisung oder Teilnahme am Einzugsermächtigungsverfahren; sie gilt nicht bei Zahlung per Scheck.

Softwareanbieter, die Programme zur Erstellung der Steuererklärungen/-anmeldungen anbieten, haben in der Regel das ELSTER-Telemodul oder die COALA-Software in ihre Programme integriert.

Diese Programme sind im Handel erhältlich. Die Steuerverwaltung stellt die Software ElsterFormular kostenlos zur Verfügung.

Bei Steuerberatern, die über das DATEV-Rechenzentrum arbeiten, sind ggf. gesonderte Abläufe möglich, hier muss insbesondere auf das Ausdrucken und Absenden der komprimierten Steuererklärung geachtet werden.

#### **9.2 Funktionen und unterstützte Steuerarten**

In Mecklenburg-Vorpommern bietet ELSTER Unterstützung für folgende Steuererklärungen/-anmeldungen:

- Einkommensteuererklärung
- Umsatzsteuererklärung
- Gewerbesteuererklärung
- Erklärung für die Zerlegung des Gewerbesteuermessbetrags
- Umsatzsteuervoranmeldung \*
- $\triangleright$  Lohnsteueranmeldung \*
- Lohnsteuerbescheinigungen \*
- Antrag auf Dauerfristverlängerung/ Anmeldung der Sondervorauszahlung

\* Hier besteht die Verpflichtung zur elektronischen Abgabe ab 1. Januar 2005 (siehe unter Punkt 9.4)

ELSTER bietet auch weitere Funktionen

- Steuererklärung ohne Steuernummer (für bislang nicht geführte Bürger/Firmen)
- Berechnung der voraussichtlichen Steuer bei der Einkommensteuererklärung
- $\triangleright$  elektronische Bescheiddatenabholung für Steuererklärungen

#### **9.3 ElsterOnlinePortal**

Ab dem 1. Januar 2006 besteht die Möglichkeit sich beim ElsterOnlinePortal mit der eigenen Steuernummer registrieren zu lassen (siehe www.elsteronline.de). Sie erhalten von Ihrer Steuerverwaltung eine Aktivierungs-ID per E-Mail und einen Aktivierungscode per Post. Die Registrierung mit einer Firmensteuernummer wird noch im Laufe des II. Quartals 2006 ermöglicht. Bei dieser Möglichkeit ist bei der Angabe des Wertes des gemeinsamen Geheimnisses besondere Aufmerksamkeit zu schenken.

Nach Eingabe auf den Registrierungsseiten im Internet wird ein persönliches elektronisches Zertifikat erstellt.

Sie haben drei Möglichkeiten der Registrierung:

- 1. Elster Basis (Soft-Zertifikat)
- 2. Elster Spezial (Zertifikat auf einem Elster Stick)
- 3. Elster Plus (Registrierung mit einer Signaturkarte)
- Es wird gebeten, das Soft-Zertifikat nicht auf dem Rechner zu belassen, sondern auf einen externen Datenträger zu speichern und sicher (nicht allgemein zugänglich) zu verwahren. Der Elster Stick kann über den Link zum Online-Shop auf den Seiten www.elsteronline.de unter Elster Spezial erworben werden.

Mit dem Zertifikat können Sie Ihre elektronisch zu sendenden Steuerdaten authentifizieren, soweit Ihre Software bzw. das ElsterOnlinePortal dies anbietet.

#### **Authentifizierte Datenarten**

Mecklenburg-Vorpommern nimmt folgende Daten authentifiziert an:

- Lohnsteueranmeldungen
- Umsatzsteuervoranmeldungen
- Antrag auf Dauerfristverlängerung/ Anmeldung der Sondervorauszahlung
- Lohnsteuerbescheinigungen (zurzeit authentifiziert nur möglich mit ElsterFormular)

In Planung befinden sich Jahreserklärungen für die Umsatzsteuer, Gewerbesteuer und Einkommensteuer.

#### **Dateneingabe im ElsterOnlinePortal**

- Im Portal direkt eingebbar sind:
- Lohnsteueranmeldungen
- Umsatzsteuervoranmeldungen Antrag auf Dauerfristverlängerung/
- Anmeldung der Sondervorauszahlung

#### **Technische Voraussetzungen**

Betriebssystem siehe www.elsteronline.de, Internetanschluss (anzuraten ist ISDN bzw. DSL), weitere Software: Java Runtime Environment (JRE) Version siehe www.elsteronline.de (Link zum Herunterladen auf www.elsteronline.de)

#### **9.4 Verpflichtung zur elektronischen Abgabe ab 1. Januar 2005**

#### **Lohnsteuerbescheinigung**

Für Arbeitgeber mit maschineller Lohnabrechnung besteht für die Lohnsteuerbescheinigung seit dem Kalenderjahr 2004 die Verpflichtung zur elektronischen Abgabe dieser Bescheinigung.

Merkblätter für Arbeitgeber, Unternehmer und Informationen für Arbeitnehmer finden sie im Anhang auf den Seiten 72-73.

**Elektronische Übermittlung von Steuererklärungen**

Elektronische Übermittlun on Steuererklärunge Wichtig für Arbeitgeber:

Die Transferticketnummer aufbewahren! Die Protokollabholung ist stets zur Überprüfung der Ordnungsmäßigkeit der Datenlieferung und der Weiterverarbeitung zu starten. Achtung!

Ohne Protokollabholung kann die Lohnsteuerbescheinigung nicht gedruckt werden!

Ab dem Kalenderjahr 2006 hat sich die Verpflichtung auf alle Arbeitgeber außer denen ohne maschinelle Lohnabrechnung, die ausschließlich Arbeitnehmer im Rahmen einer geringfügigen Beschäftigung in ihrem Privathaushalt im Sinne des § 8 a des Vierten Buches Sozialgesetzbuch beschäftigen und keine elektronische Lohnsteuerbescheinigung erteilen, erweitert, soweit eine Lohnsteuerbescheinigung auszustellen ist.

#### **Lohnsteueranmeldung und Umsatzsteuervoranmeldung**

Für Arbeitgeber und Unternehmer besteht die Verpflichtung zur elektronischen Abgabe für alle nach dem 31. Dezember 2004 endenden Anmeldungs- bzw. Voranmeldungszeiträume.

Ein Merkblatt für Arbeitgeber und Unternehmer finden Sie im Anhang auf der Seite 71.

Merblatt für Arbeitgeber

#### *Erklärung nach § 6 StDÜV*

Es ist erforderlich einmalig die ausgefüllte und eigenhändig unterschriebene Erklärung beim zuständigen Finanzamt einzureichen.

Ein Musterformular der Erklärung finden Sie im Anhang auf der Seite 74. zum Musterformular

#### **9.5 ElsterFormular**

Die Steuerverwaltung bietet bundesweit die kostenlose Software ElsterFormular an, die in einem Projekt der Bundesländer entstanden ist. Unterstützt werden:

- Einkommensteuererklärung
- Umsatzsteuererklärung
- Gewerbesteuererklärung
- Erklärung für die Zerlegung des Gewerbesteuermessbetrags
- Umsatzsteuervoranmeldung
- $\triangleright$  Lohnsteueranmeldung und
- **neu ab 1. Januar 2006** Lohnsteuerbescheinigungen (nur authentifiziert, siehe Rubrik ElsterOnlinePortal)

Das Programm ermöglicht die Dateneingabe in eine grafische Oberfläche in Gestalt der gewohnten Vordrucke und prüft die Daten auf logische Stimmigkeit. Damit lassen sich bereits beim Ausfüllen der Erklärung viele Plausibilitätsfehler ausschließen und Rückfragen bei der Veranlagung in vielen Fällen vermeiden. Zur Datenübertragung und Verschlüsselung dient das

bewährte ELSTER-Modul. Beim Datenversand überprüft das Programm automatisch über das Internet, ob Programmupdates vorliegen. Eine steuerliche Beratung ist nicht enthalten.

Neu ist, das die Datenübermittlung nun auch über http und https möglich ist (zu empfehlen beim Senden aus dem Firmennetzwerk). Einzustellen ist dies bei Elster-Formular im Menü/Extras/Optionen/Einstellungen/ Datenübermittlung.

#### **Voraussetzungen**

Benötigt werden ein PC mit Windows 98/2000/XP oder höher mit einer Prozessorleistung von mindestens 300 MHZ, mindestens 100 MB freier Speicherplatz auf der Festplatte (davon 25 MB auf der Systemplatte) ein ISDN- bzw. DSL-(empfohlen) Internet-Zugang, mindestens 128 MB Hauptspeicher (davon mindestens 15 MB frei) und ein Drucker.

#### **Vorteile**

Neben der Berechnung des voraussichtlichen Steuerergebnisses gibt es eine Datenübernahmefunktion der Vorjahresdaten, wenn ElsterFormular 2004/2005 im Vorjahr benutzt wurde.

Es sind weniger Rückfragen durch das Finanzamt erforderlich, da die Daten durch die Software bereits auf formale Richtigkeit überprüft werden und es treten keine Dateneingabefehler auf, da die Datenerfassung im Finanzamt entfällt.

Weitere wichtige Vorteile bestehen in der Möglichkeit der Bescheidabholung, des automatischen Bescheiddatenabgleichs, der sicheren Übermittlung der Steuerdaten und der Unterstützung von Anwendern mit Sehschwäche.

#### **9.6 Weitere Informationen**

Technische Unterstützung bei Problemen mit ElsterFormular erhalten Sie durch die Online-Hilfe direkt vom Programm ElsterFormular.

Bei Fragen und Problemen zur Installation und zum Umgang mit der Software stehen wir Ihnen unter unserer Hotline

Telefon: 01805/235055 (0,12 EUR/Min) Telefax: 01805/235054 (0,12 EUR/Min) und unter der E-Mail Hotline@ElsterFormular.de zur Verfügung.

Weitere Informationen zum Programm ElsterFormular sowie das Programm selbst erhalten Sie unter www.elsterformular.de

#### **10. Investitionszulage**

Als Unternehmer in Mecklenburg-Vorpommern werden Sie vielfältig gefördert. Für Investitionen, die Sie im Jahr 2006 vornehmen oder vorgenommen haben, gilt das Investitionszulagengesetz 2005 (InvZulG 2005). Ob es für die kommenden Jahre eine neue Förderung gibt, ist noch nicht entschieden.

Das aktuelle Investitionszulagengesetz gilt für Investitionen, soweit der Unternehmer nach dem 24. März 2004 und vor dem 01. Januar 2007 beginnt und diese nach dem 31. Dezember 2004 abschließt. Wird eine nach dem 24. März 2004 und vor dem 01. Januar 2007 begonnene Investition erst nach dem 31. Dezember 2006 abgeschlossen, sind nur die vor dem 01. Januar 2007 erfolgten Teillieferungen und entstandenen Teilherstellungskosten begünstigt.

#### **Welche Investitionen werden gefördert?**

Gefördert werden Investitionen in Betrieben des verarbeitenden Gewerbes und der produktionsnahen Dienstleistungen in den neuen Bundesländern und Berlin (Fördergebiet). Zu den Betrieben der produktionsnahen Dienstleistungen gehören:

- Betriebe der Datenverarbeitung und Datenbanken
- Betriebe der Forschung und Entwicklung
- Betriebe der Markt- und Meinungsforschung
- Ingenieurbüros für bautechnische Gesamtplanung
- Ingenieurbüros für technische Fachplanung
- Büros für Industrie-Design
- $\triangleright$  Betriebe der technischen, physikalischen und chemischen Untersuchung
- Betriebe der Werbung
- Betriebe des fotografischen Gewerbes

Die Abgrenzung des verarbeitenden Gewerbes und der produktionsnahen Dienstleistungen untereinander und von den übrigen Wirtschaftszweigen ist entsprechend der Klassifikation der Wirtschaftszweige 2003 vorzunehmen. Der Unternehmer hat sich vor Beginn der Investition über die Eingruppierung zu informieren.

#### **Bewegliche Wirtschaftsgüter**

Die Anschaffung und Herstellung von neuen abnutzbaren beweglichen Wirtschaftsgütern des Anlagevermögens ist begünstigt, wenn diese mindestens 5 Jahre nach der Anschaffung oder Herstellung

zum Anlagevermögen eines Betriebs oder einer Betriebsstätte im Fördergebiet gehören und

- $\triangleright$  in einer Betriebsstätte eines Betriebs des verarbeitenden Gewerbes oder eines Betriebs der o. g. produktionsnahen Dienstleistungen im Fördergebiet verbleiben und
- $\triangleright$  in jedem Jahr nicht mehr als 10 % privat genutzt werden.

Nicht begünstigt sind geringwertige Wirtschaftsgüter, Luftfahrzeuge und Personenkraftwagen.

#### **Betriebsgebäude**

Eine Investitionszulage erhalten Sie auch für die Anschaffung und Herstellung neuer Gebäude, soweit es sich um Erstinvestitionen handelt und die Gebäude mindestens 5 Jahre nach der Anschaffung oder Herstellung in einem Betrieb des verarbeitenden Gewerbes oder der o.g. produktionsnahen Dienstleistungen verwendet werden. Es ist nicht erforderlich, dass das Gebäude zum Anlagevermögen eines begünstigten Betriebs gehört. Die Förderung nach dem InvZulG 2005 ist auf Erstinvestitionen im Fördergebiet beschränkt.

#### **Erstinvestitionen**

Erstinvestitionen sind die Anschaffung oder Herstellung von Wirtschaftsgütern, die z. B. der

- Errichtung einer neuen Betriebsstätte
- Erweiterung einer bestehenden Betriebsstätte
- Übernahme eines Betriebes, der geschlossen worden ist oder ansonsten geschlossen worden wäre. dienen.

#### **Höhe der Investitionszulage**

Die möglichen Fördersätze liegen zwischen 12,5 % und 27,5 %. Die Investitionszulage beträgt für

- bewegliche Wirtschaftsgüter und Gebäude im Randgebiet des Fördergebietes 15 %
- bewegliche Wirtschaftsgüter außerhalb des Randgebietes 25 %, wenn der Betrieb, in dem die begünstigen beweglichen Wirtschaftsgüter verbleiben, zusätzlich die Begriffsdefinition für kleine und mittlere Unternehmen erfüllt. Sofern die begünstigten Betriebe im Randgebiet liegen, erhöht sich diese Zulage noch um weitere 2,5 %.

Zum Randgebiet gehören in Mecklenburg-Vorpommern der Landkreis Ostvorpommern, Landkreis Uecker-Randow, kreisfreie Stadt Greifswald, Landkreis Rügen, Landkreis Nordvorpommern und die kreisfreie Stadt Stralsund. Der Antrag auf Investitionszulage muss auf einem amtlich vorgeschriebenen Vordruck erfolgen, den Sie von Ihrem Finanzamt erhalten.

Da die Voraussetzungen für die Gewährung einer Investitionszulage teilweise sehr komplex sind, besteht auch die Möglichkeit, das Finanzamt vorab um eine verbindliche Mitteilung zu bitten, ob bzw. inwieweit für eine bestimmte Investition eine Investitionszulage gewährt werden kann.

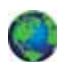

Weitere Informationen zur Investitionszulage stehen auch auf den Internetseiten des Finanzministerium zur Ansicht und zum Download unter www.fm.mv-regierung.de zur Verfügung.

#### **11. Bauabzugsteuer** Besonderheiten bei Bauleistungen

Mit dem Gesetz zur Eindämmung der illegalen Betätigung im Baugewerbe vom 30. August 2001 wurde zur Sicherung von Steueransprüchen bei Bauleistungen ein Steuerabzug eingeführt.

Seit dem 1. Januar 2002 haben danach unternehmerisch tätige Auftraggeber von Bauleistungen (Leistungsempfänger) im Inland grundsätzlich einen Steuerabzug von 15 % der Gegenleistung vorzunehmen, einzubehalten und an das Finanzamt abzuführen.

Unter Bauleistungen versteht man Tätigkeiten, die im Zusammenhang mit der Herstellung, Instandsetzung, Änderung oder Beseitigung von Bauwerken anfallen.

Die Bauabzugsteuer wirkt wie eine Vorauszahlung auf die Steuerschulden des leistenden Unternehmers. Der Steuerabzug kann nur unterbleiben, wenn eine gültige, vom zuständigen Finanzamt des Leistenden ausgestellte Freistellungsbescheinigung vorliegt oder bestimmte Freigrenzen nicht überschritten werden. Damit Ihr Auftraggeber von der Einbehaltung der Bauabzugsteuer absieht, müssen Sie ihm eine Kopie dieser Freistellungsbescheinigung bei Auftragserteilung vorlegen.

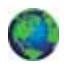

Über die Gültigkeit kann er sich mittels einer Internet-Abfrage unter www.bzst.de Gewissheit verschaffen.

In Ausnahmefällen erhalten Sie auch Auskunft beim ausstellenden Finanzamt.

Beziehen Sie für Ihr eigenes Unternehmen Bauleistungen, müssen Sie den Steuerabzug nicht vornehmen, wenn Sie entweder eine Kopie der Freistellungsbescheinigung des Bauunternehmers vorliegen haben oder wenn die voraussichtliche Rechnungssumme des Bauunternehmers in einem Jahr 5.000 Euro nicht übersteigt. Jeweils vor dem Beginn einer Bauleistung ist dem Leistungsempfänger eine Kopie der Freistellungsbescheinigung auszuhändigen.

Eine Freistellungsbescheinigung wird bei Vorliegen aller Voraussetzungen nach amtlich vorgeschriebenem Vordruck für eine bestimmte Zeit, längstens jedoch für einen Zeitraum von 3 Jahren oder bezogen auf einen bestimmten Auftrag erteilt.

# **12. Allgemeine Hinweise und Ratschläge**

Auch bei der besten Finanzplanung kann es gerade in der Gründungsphase zu Zahlungsengpässen kommen. ¾ Sollten Sie feststellen, dass eine pünktliche Entrichtung der fälligen Steuern einmal nicht möglich sein wird, setzen Sie sich bitte rechtzeitig mit dem Finanzamt in Verbindung - nach Möglichkeit bereits vor Fälligkeit der Beträge. Im Rahmen der gesetzlichen Möglichkeiten werden wir dann gemeinsam mit Ihnen nach Lösungen suchen, die für beide Seiten annehmbar sind. ¾ Kosten, die vor Betriebsgründung entstehen und mit ihr in Zusammenhang stehen, können auch als Betriebsausgaben behandelt werden; Belege immer aufbewahren!

¾ Fehlerhafte Buchführung kann zu verspäteter Umsatzsteuernachzahlung und somit zur Fälligkeit von Verspätungszuschlägen führen.

¾ Die Angaben auf Rechnungen müssen ordnungsgemäß und vollständig sein, so dass ein Vorsteuerabzug zuerkannt werden kann.

¾ Fristverlängerung zur Voranmeldung der Umsatzsteuer führt zu einer späteren Vorsteuererstattung.

#### **Haben Sie noch Fragen?**

Wenn Sie weitere Fragen zur Existenzgründung oder anderen Themen haben, stehen wir Ihnen gerne zur Verfügung.

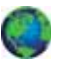

Weitere Fach-Informationen bietet Ihnen auch die Internetseite Finanzministerium Mecklenburg-Vorpommern/Landesregierung unter www.fm.mv-regierung.de oder www.elster.de.

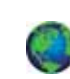

Vordrucke zum Download stehen Ihnen auch unter www.finanzamt.mv-regierung.de zur Verfügung.

# *Hier finden Sie weitere Unterstützung*

#### **13. Hier finden Sie weitere Unterstützung**

**Vereinigung der Unternehmensverbände für Mecklenburg-Vorpommern e. V.**

Eckdrift 93 19061 Schwerin E-Mail: info@vumv.de

**Architektenkammer Mecklenburg-Vorpommern** Alexandrinenstraße 32 19055 Schwerin

E-Mail: info@architektenkammer-mv.de

#### **Kommunaler Arbeitgeberverband Mecklenburg-Vorpommern**

Bertha-von-Sutter-Straße 5 19061 Schwerin E-Mail: info@kav-mv.de

**Steuerberaterkammer Mecklenburg-Vorpommern Körperschaft des öffentlichen Rechts** Ostseeallee 40 18107 Rostock E-Mail: mail@stbk-mv.de

**Handwerkskammer Schwerin** Friedensstraße 4 a 19053 Schwerin E-Mail: info@hwk-schwerin.de

**Handwerkskammer Ostmecklenburg-Vorpommern Hauptverwaltungssitz Neubrandenburg** Friedrich-Engels-Ring 11 17033 Neubrandenburg

**Hauptverwaltungssitz Rostock** Schwaaner Landstraße 8 18055 Rostock E-Mail: info@hwk-omv.de

#### **Industrie- und Handelskammer zu Schwerin**

Schloßstraße 17 19053 Schwerin E-Mail: info@schwerin.ihk.de

**Industrie- und Handelskammer zu Neubrandenburg** Katharinenstraße 48 17033 Neubrandenburg E-Mail: info@neubrandenburg.ihk.de

**Industrie- und Handelskammer zu Rostock** Ernst-Barlach-Straße 1-3 18055 Rostock E-Mail: info@rostock.ihk.de

#### **Zahnärztekammer Mecklenburg-Vorpommern** Wismarsche Straße 304 19055 Schwerin E.Mail: sekretariat@zaekmv.de

**Ärztekammer Mecklenburg-Vorpommern** August-Bebel-Straße 9 a 18055 Rostock E-Mail: info@aek-mv.de

**Apothekerkammer Mecklenburg-Vorpommern** Wismarsche Straße 304 19055 Schwerin E-Mail: ApothekerkammerMV@t-online.de

**Ingenieurkammer Mecklenburg-Vorpommern** Alexandrinenstraße 32 19055 Schwerin E-Mail: info@ingenieurkammer-mv.de

**Rechtsanwaltskammer Mecklenburg-Vorpommern** Bornhövedstraße 12 19055 Schwerin E-Mail: info@rak-mv.de

# **Finanzamt Bergen**

Wasserstraße 15 d 18528 Bergen

#### **nach persönlicher Vereinbarung**

telefonisch: 03838 / 400-0 per Fax: 03838 / 22217 per Mail: poststelle@finanzamt-bergen.de im Internet: www.finanzamt-bergen.de

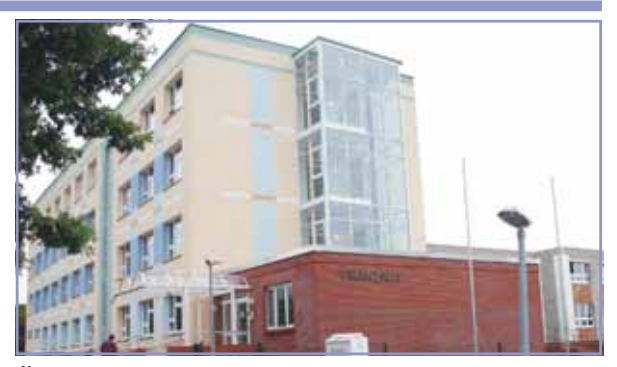

#### **Öffnungszeiten**

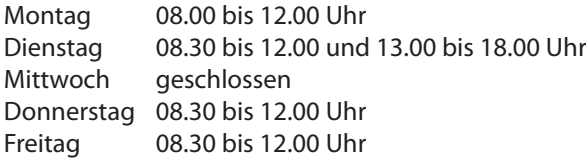

#### **Öffnungszeiten der Zentralen**

#### **Informations- und Annahmestelle (ZIA)**

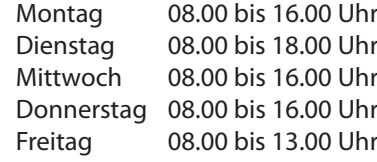

#### **Bankverbindung**

BBk Rostock für Inlandszahlungen Konto-Nr.: 130 015 12 Bankleitzahl: 130 000 00 für Auslandszahlungen IBAN:DE44 1300 0000 0013 0015 12 BIC: ZBHMDEH1130

# **Finanzamt Greifswald**

Am Gorzberg Haus 11 17489 Greifswald

**Bankverbindung** BBk Neubrandenburg

#### **nach persönlicher Vereinbarung**

telefonisch: 03834 / 559-0 per Fax: 03834 / 559-315/316 per Mail: poststelle@finanzamt-greifswald.de im Internet: www.finanzamt-greifswald.de

> für Inlandszahlungen Konto-Nr.: 150 015 28 Bankleitzahl: 150 000 00 für Auslandszahlungen

BIC: ZBHMDEH1150

IBAN:DE44 1500 0000 0015 0015 28

# ۳ y

#### **Öffnungszeiten**

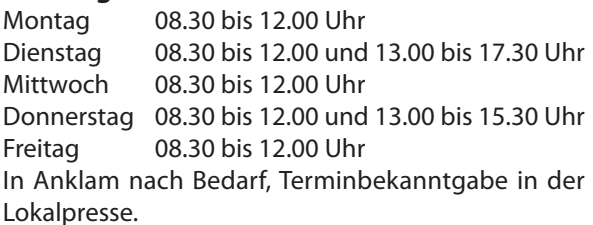

#### **Öffnungszeiten der Zentralen Informations- und Annahmestelle (ZIA)**

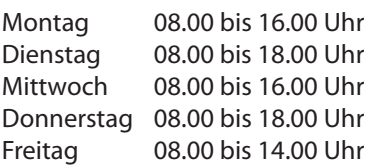

# 27 **Mecklenburg-Vorpommern Finanzämter in** Vecklenburg-Vorpommern Finanzämter in

 $27$ 

# **Finanzamt Güstrow**

Klosterhof 1 18273 Güstrow

#### **nach persönlicher Vereinbarung**

telefonisch: 03843 / 262-0 per Fax: 03843 / 262-111 per Mail: poststelle@finanzamt-guestrow.de im Internet: www.finanzamt-guestrow.de

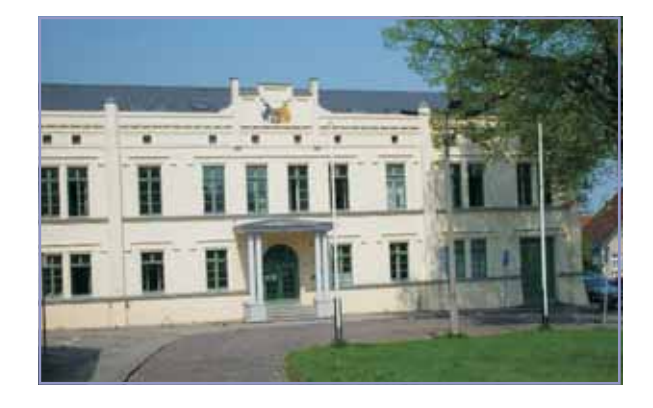

#### **Öffnungszeiten**

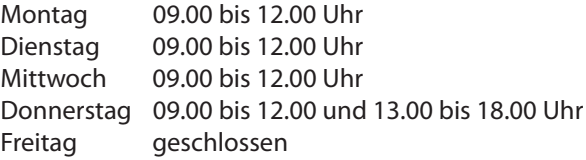

#### **Öffnungszeiten der Zentralen**

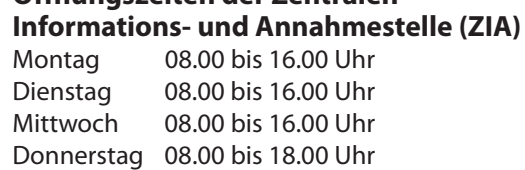

Freitag 08.00 bis 13.00 Uhr

#### **Bankverbindung**

BBk Rostock für Inlandszahlungen

Konto-Nr.: 130 015 01 Bankleitzahl: 130 000 00 für Auslandszahlungen IBAN:DE50 1300 0000 0013 0015 01 BIC: ZBHMDEH1130

# **Finanzamt Hagenow**

Steegener Chaussee 8 19230 Hagenow

#### **nach persönlicher Vereinbarung**

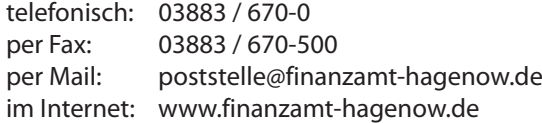

# THE THE

#### **Öffnungszeiten**

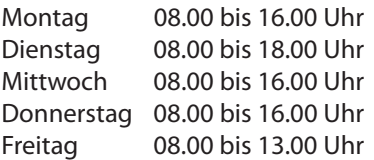

#### **Öffnungszeiten der Zentralen**

#### **Informations- und Annahmestelle (ZIA)**

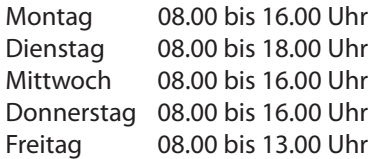

#### **Bankverbindung**

BBk Schwerin für Inlandszahlungen Konto-Nr.: 140 015 04 Bankleitzahl: 140 000 00 für Auslandszahlungen IBAN:DE88 1400 0000 00140015 04 BIC: ZBHMDEH1140

# **Finanzamt Malchin**

Schratweg 33 17139 Malchin

**Bankverbindung** BBk Neubrandenburg

#### **nach persönlicher Vereinbarung**

telefonisch: 03994 / 634-0 per Fax: 03843 / 634-322 per Mail: poststelle@finanzamt-malchin.de im Internet: www.finanzamt-malchin.de

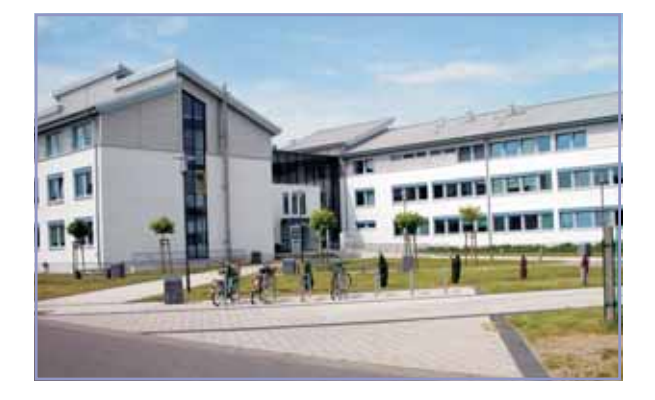

#### **Öffnungszeiten**

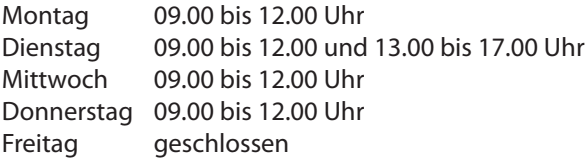

#### **Öffnungszeiten der Zentralen Informations- und Annahmestelle (ZIA)**

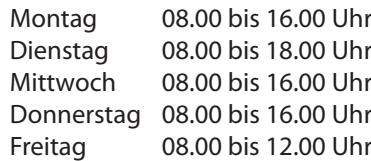

# **Finanzamt Neubrandenburg**

IBAN:DE18 1500 0000 0015 0015 11

für Inlandszahlungen Konto-Nr.: 150 015 11 Bankleitzahl: 150 000 00 für Auslandszahlungen

BIC: ZBHMDEH1150

Neustrelitzer Straße 120 17033 Neubrandenburg

#### **nach persönlicher Vereinbarung**

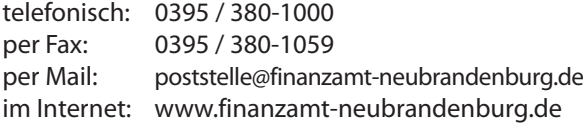

#### **Bankverbindung**

BBk Neubrandenburg für Inlandszahlungen Konto-Nr.: 150 015 18

Bankleitzahl: 150 000 00 für Auslandszahlungen IBAN:DE23 1500 0000 0015 0015 18 BIC: ZBHMDEH1150

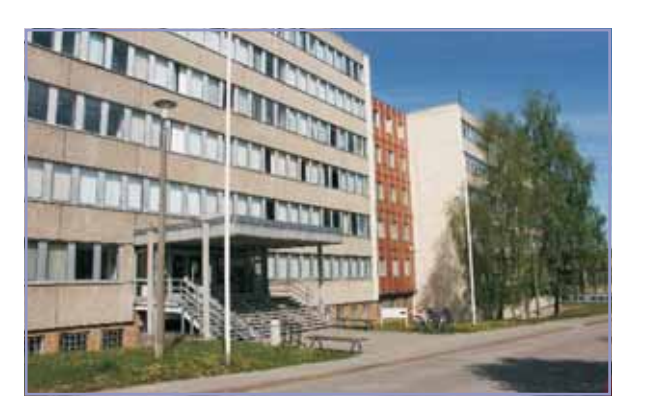

#### **Öffnungszeiten**

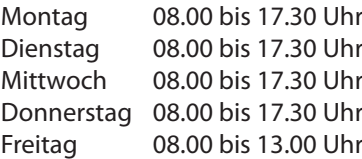

#### **Öffnungszeiten der Zentralen Informations- und Annahmestelle (ZIA)**

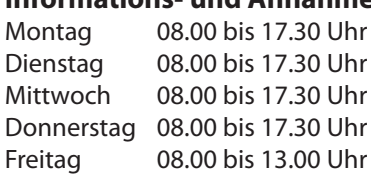

# **Finanzamt Pasewalk**

Torgelower Straße 32 17309 Pasewalk

**Bankverbindung** BBk Neubrandenburg

#### **nach persönlicher Vereinbarung**

telefonisch: 03973 / 224-0 per Fax: 03973 / 224-1199 per Mail: poststelle@finanzamt-pasewalk.de im Internet: www.finanzamt-pasewalk.de

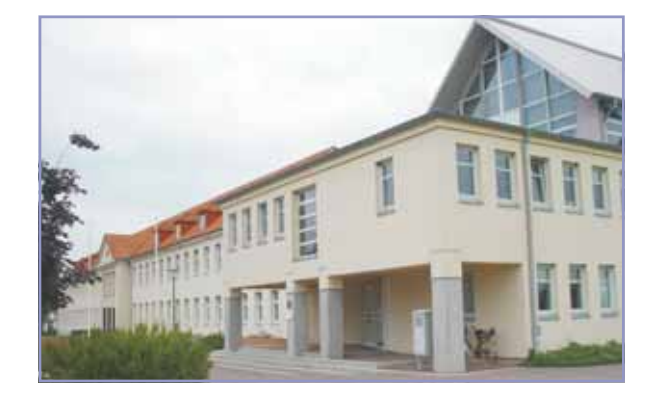

#### **Öffnungszeiten**

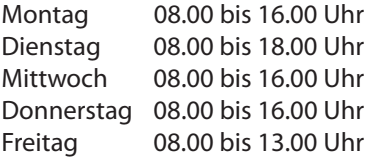

#### **Öffnungszeiten der Zentralen**

#### **Informations- und Annahmestelle (ZIA)**

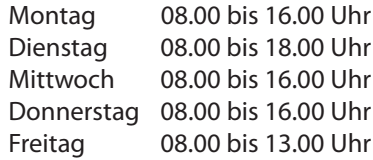

# **Finanzamt Ribnitz-Damgarten**

für Inlandszahlungen Konto-Nr.: 150 015 12 Bankleitzahl: 150 000 00 für Auslandszahlungen

BIC: ZBHMDEH1150

IBAN:DE88 1500 0000 0015 0015 12

Sandhufe 3 18311 Ribnitz-Damgarten

#### **nach persönlicher Vereinbarung**

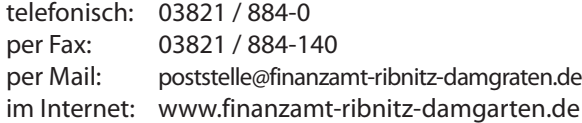

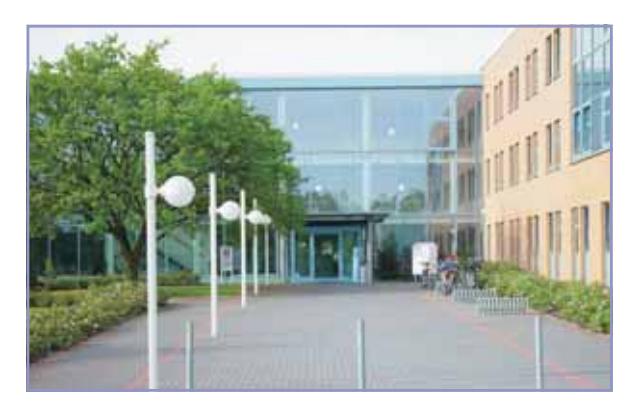

#### **Öffnungszeiten**

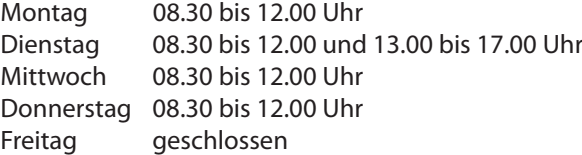

#### **Öffnungszeiten der Zentralen**

#### **Informations- und Annahmestelle (ZIA)**

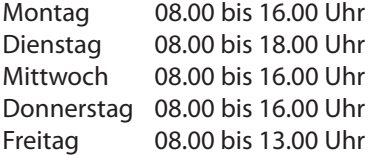

BBk Rostock <u>für Inlandszahlungen</u><br>Konto-Nr.: 130 015 10 Konto-Nr.: Bankleitzahl: 130 000 00 für Auslandszahlungen IBAN:DE98 1300 0000 0013 0015 10 BIC: ZBHMDEH1130

# **Finanzamt Rostock**

Möllner Straße 13 18109 Rostock

#### **nach persönlicher Vereinbarung**

telefonisch: 0381 / 7000-0 per Fax: 0381 / 7000-444 per Mail: poststelle@finanzamt-rostock.de im Internet: www.finanzamt-rostock.de

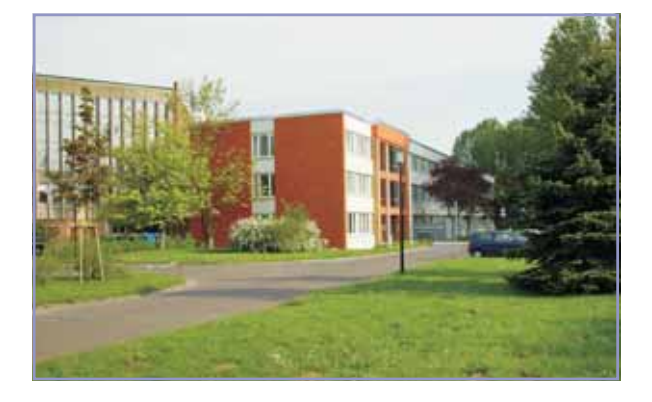

#### **Öffnungszeiten**

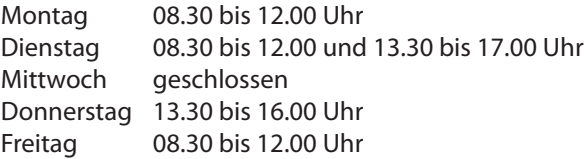

#### **Öffnungszeiten der Zentralen Informations- und Annahmestelle (ZIA)**

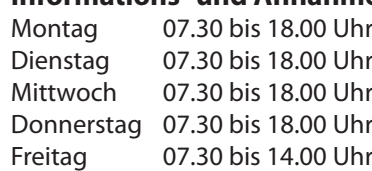

#### **Bankverbindung**

BBk Rostock für Inlandszahlungen

Konto-Nr $\cdot$  130 015 08 Bankleitzahl: 130 000 00 für Auslandszahlungen IBAN:DE55 1300 0000 0013 0015 08 BIC: ZBHMDEH1130

# **Finanzamt Schwerin**

Johannes-Stelling-Straße 9 - 11 19053 Schwerin

#### **nach persönlicher Vereinbarung**

telefonisch: 0385 / 5400-0 per Fax: 0385 / 5400-300 per Mail: poststelle@finanzamt-schwerin.de im Internet: www.finanzamt-schwerin.de

#### **Öffnungszeiten**

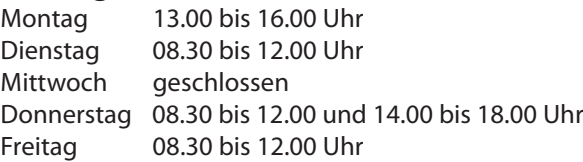

#### **Öffnungszeiten der Zentralen Informations- und Annahmestelle (ZIA)**

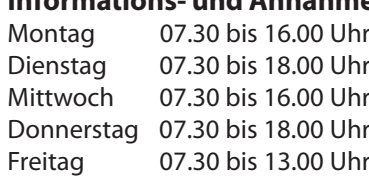

## **Bankverbindung**

BBk Schwerin für Inlandszahlungen Konto-Nr.: 140 015 02 Bankleitzahl: 140 000 00 für Auslandszahlungen IBAN:DE45 1400 0000 0014 0015 02 BIC: ZBHMDEH1140

# **Finanzamt Stralsund**

Lindenstraße 136 18435 Stralsund

#### **nach persönlicher Vereinbarung**

telefonisch: 03831 / 366-0 per Fax: 03831 / 366-245/188 per Mail: poststelle@finanzamt-stralsund.de im Internet: www.finanzamt-stralsund.de

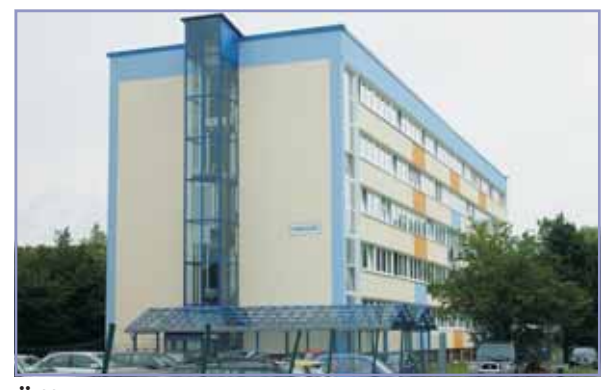

#### **Öffnungszeiten**

Montag 08.00 bis 16.00 Uhr Dienstag 08.00 bis 18.00 Uhr Mittwoch 08.00 bis 16.00 Uhr Donnerstag 08.00 bis 16.00 Uhr Freitag 08.00 bis 14.00 Uhr In Grimmen nach Bedarf, Terminbekanntgabe in der Lokalpresse.

#### **Bankverbindung**

BBk Rostock <u>für Inlandszahlungen</u><br>Konto-Nr.: 130 01 130 015 13 Bankleitzahl: 130 000 00 für Auslandszahlungen IBAN:DE17 1300 0000 0013 0015 13 BIC: ZBHMDEH1130

#### **Öffnungszeiten der Zentralen Informations- und Annahmestelle (ZIA)**

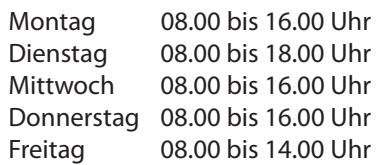

# **Finanzamt Waren**

Einsteinstraße 15 17192 Waren (Müritz)

#### **nach persönlicher Vereinbarung**

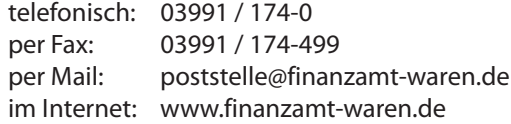

### **Bankverbindung**

BBk Neubrandenburg

für Inlandszahlungen<br>Konto-Nr.: 150 01 150 015 15 Bankleitzahl: 150 000 00 für Auslandszahlungen IBAN:DE07 1500 0000 0015 0015 15 BIC: ZBHMDEH1150

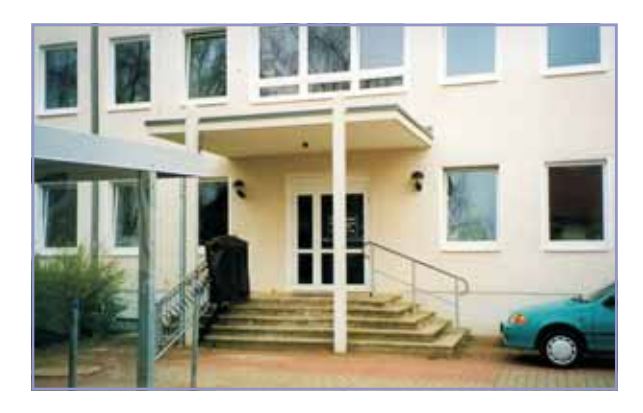

#### **Öffnungszeiten**

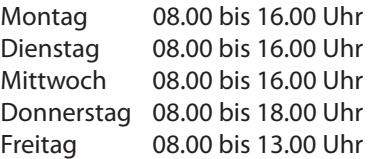

#### **Öffnungszeiten der Zentralen Informations- und Annahmestelle (ZIA)**

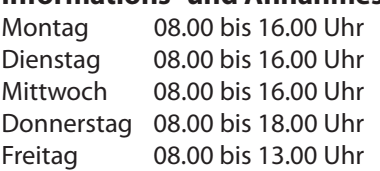

# **Finanzamt Wismar**

Philosophenweg 1 23970 Wismar

#### **nach persönlicher Vereinbarung**

telefonisch: 03841 / 444-0 per Fax: 03841 / 444-222 per Mail: poststelle@finanzamt-wismar.de im Internet: www.finanzamt-wismar.de

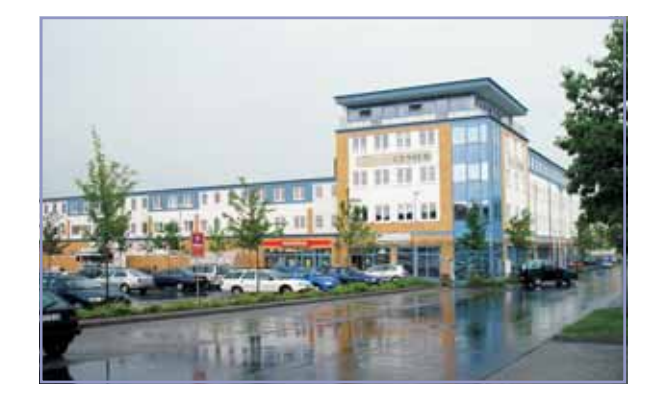

#### **Bankverbindung**

BBk Schwerin für Inlandszahlungen<br>Konto-Nr.: 140 01 140 015 16 Bankleitzahl: 140 000 00 für Auslandszahlungen IBAN:DE55 1400 0000 0014 0015 16 BIC: ZBHMDEH1140

#### **Öffnungszeiten**

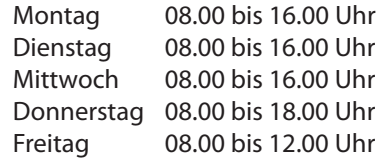

# **Finanzamt Wolgast**

Pestalozzistraße 45 17438 Wolgast

#### **nach persönlicher Vereinbarung**

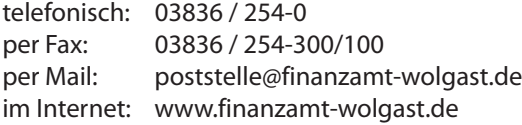

#### **Bankverbindung**

BBk Neubrandenburg

für Inlandszahlungen Konto-Nr.: 150 015 29 Bankleitzahl: 150 000 00 für Auslandszahlungen IBAN:DE17 1500 0000 0015 0015 29 BIC: ZBHMDEH1150

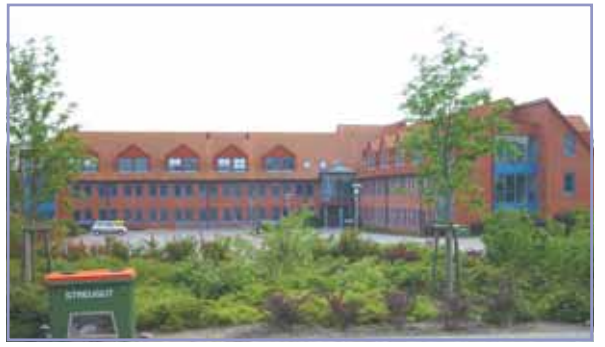

#### **Öffnungszeiten**

Montag 08.00 bis 12.00 und 14.00 bis 16.00 Uhr Dienstag 08.00 bis 12.00 und 14.00 bis 18.00 Uhr Mittwoch 08.00 bis 12.00 und 14.00 bis 16.00 Uhr Donnerstag 08.00 bis 12.00 und 14.00 bis 16.00 Uhr Freitag 08.00 bis 12.00 Uhr

#### **Öffnungszeiten der Zentralen Informations- und Annahmestelle (ZIA)**

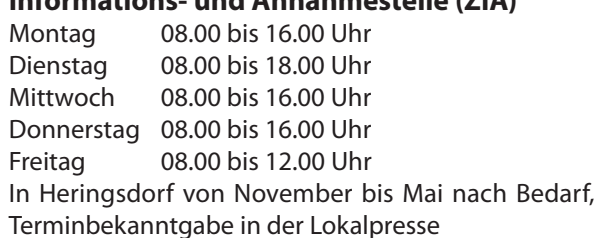

# *Anhang*

zurück zum Textm

**Musterformular Fragebogen zur steuerlichen Erfassung - Gewerbe -** (Seite 1)

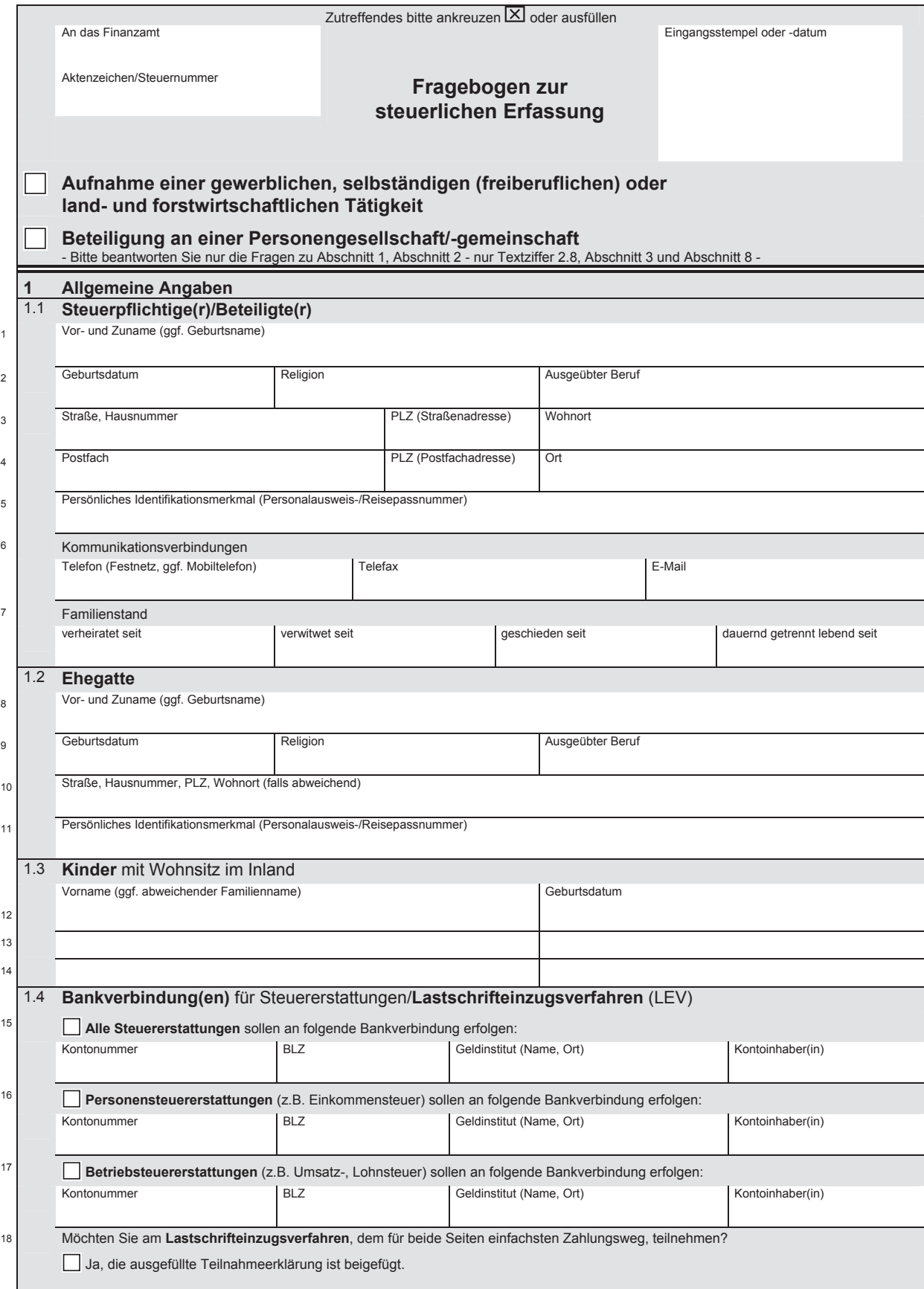

**Hinweis:** Die mit diesem Fragebogen angeforderten Daten werden aufgrund der §§ 88, 90, 93, 97 und 138 der Abgabenordnung erhoben.

14

# *Musterformulare*

zurück zum Text

ш

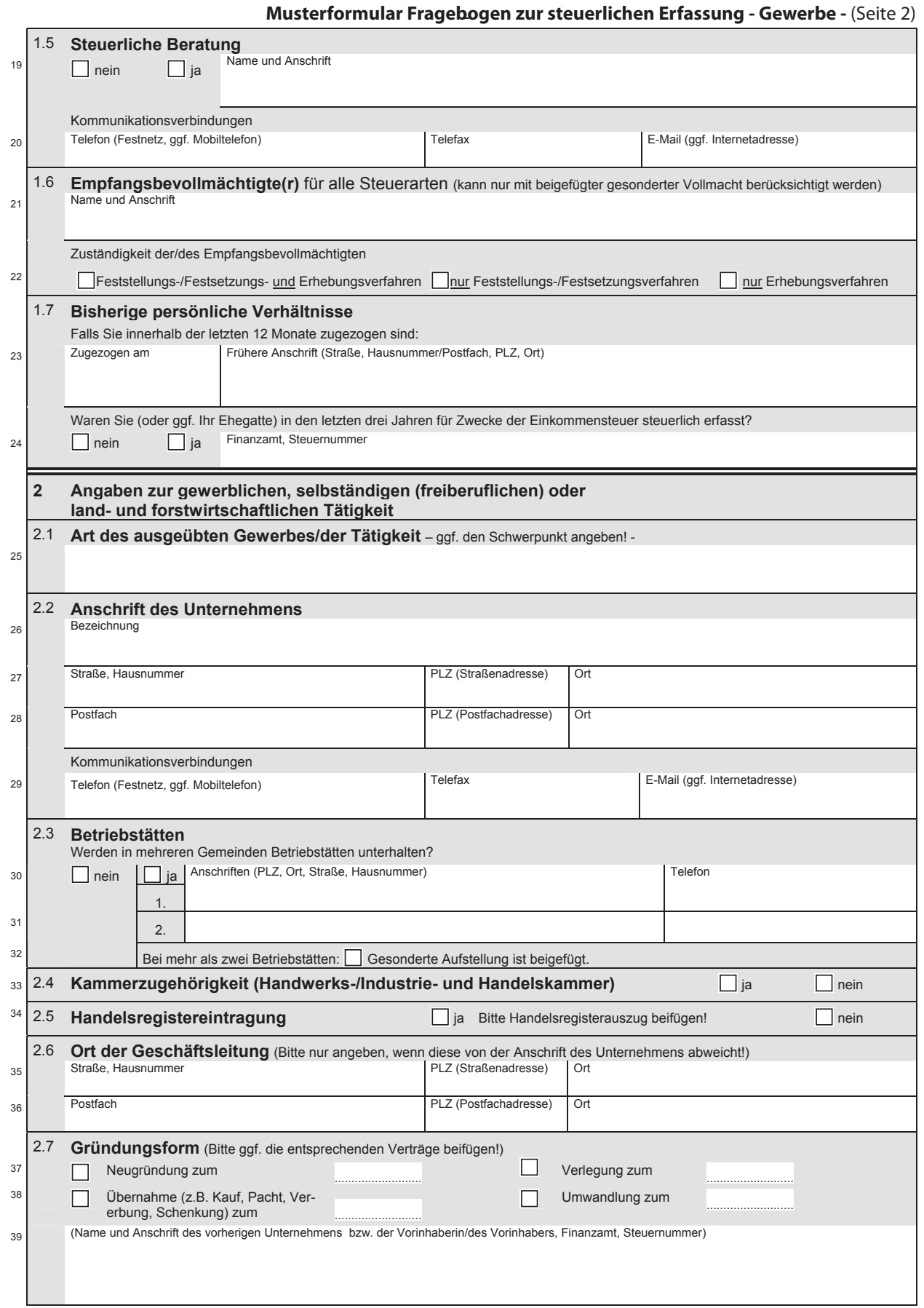
zurück zum Textш

1

# 3 **Musterformular Fragebogen zur steuerlichen Erfassung - Gewerbe -** (Seite 3)

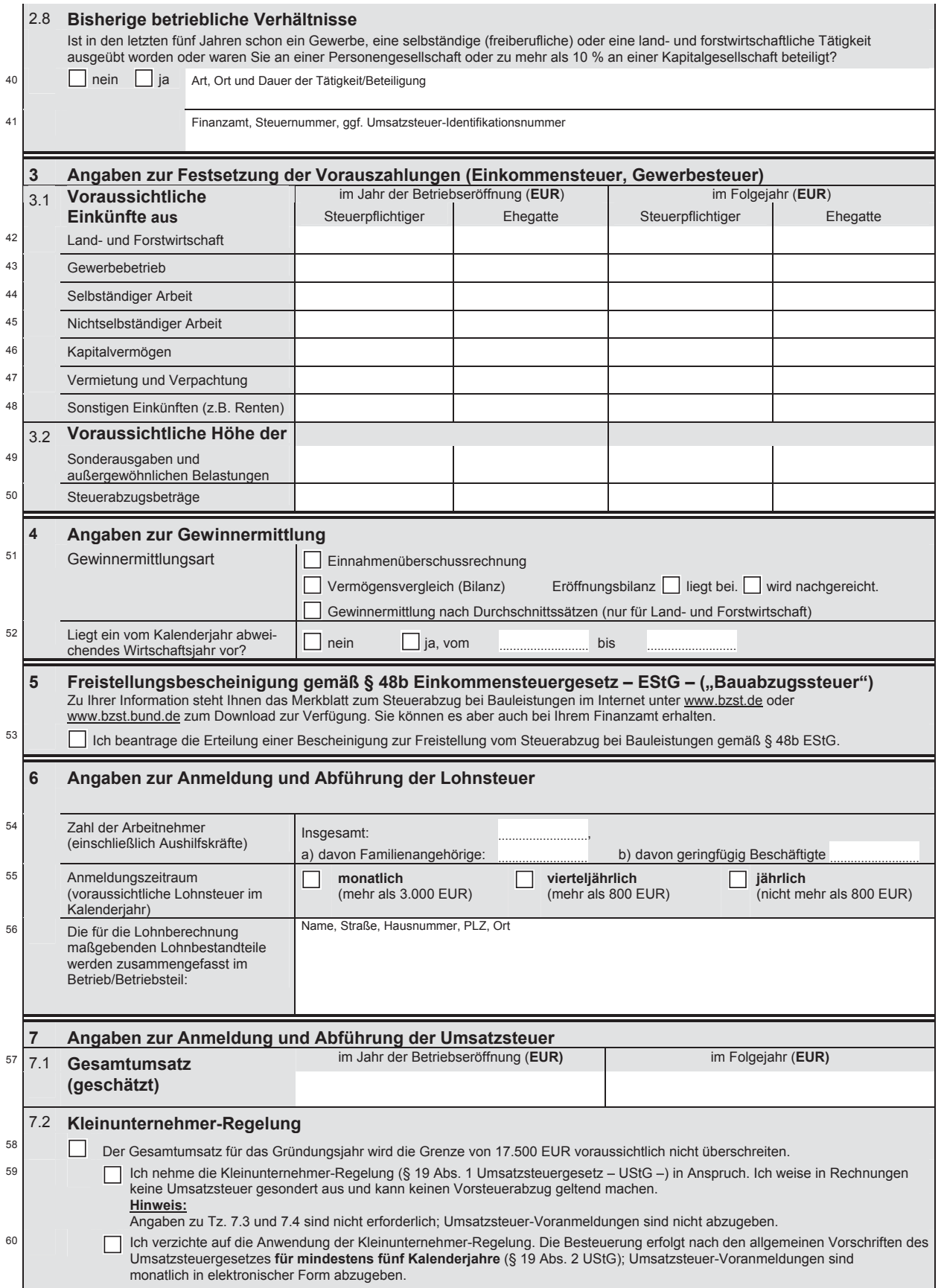

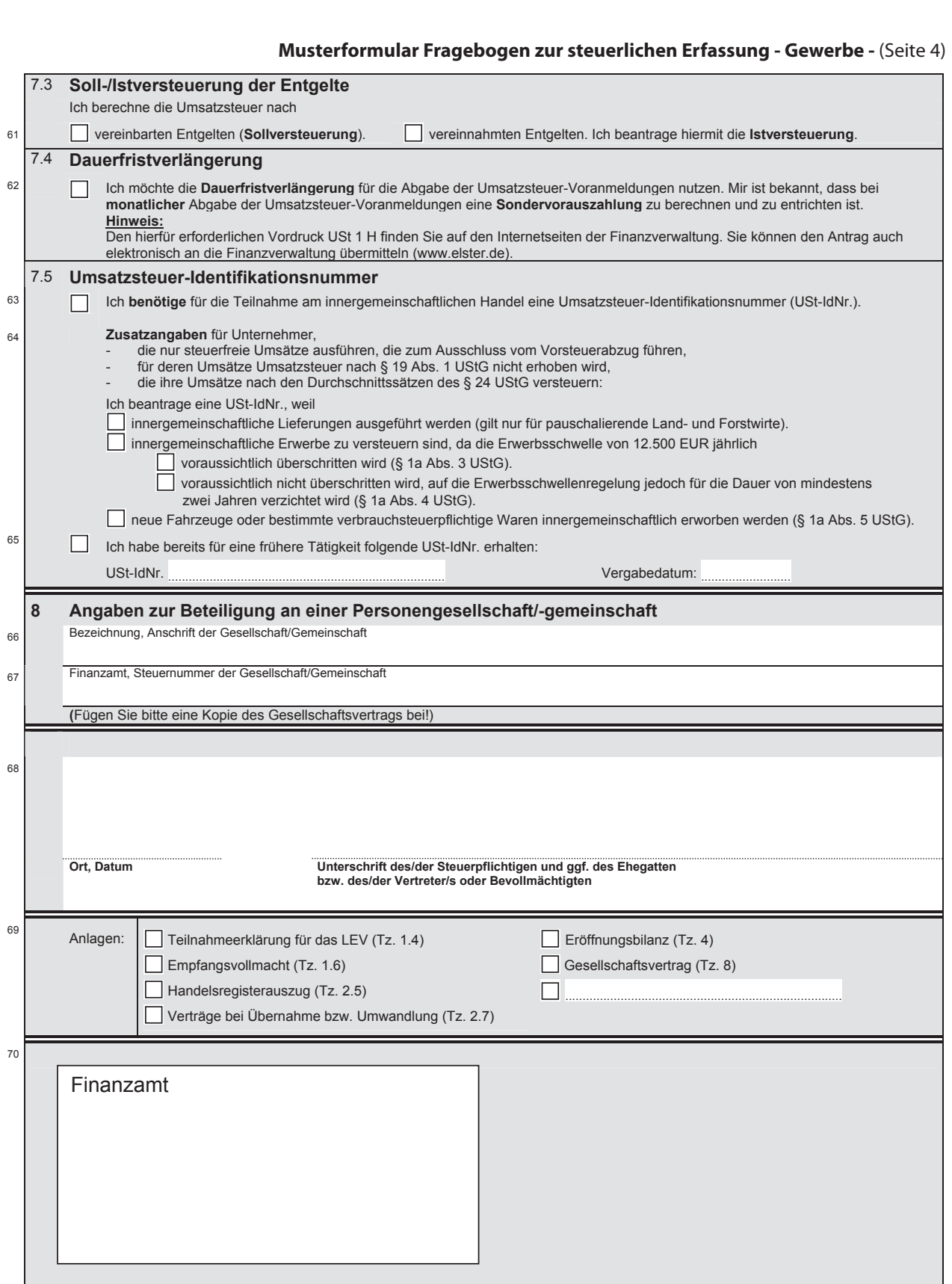

zurück zum Text

**Musterformular Ausfüllhilfe zum Fragebogen zur steuerlichen Erfassung - Gewerbe -** (Seite 1)

# **Ausfüllhilfe**

# für den Fragebogen zur steuerlichen Erfassung

# Aufnahme einer gewerblichen, selbständigen (freiberuflichen) oder land- und forstwirtschaftlichen Tätigkeit und

# Beteiligung an einer Personengesellschaft/-gemeinschaft

**Inhalt:** 

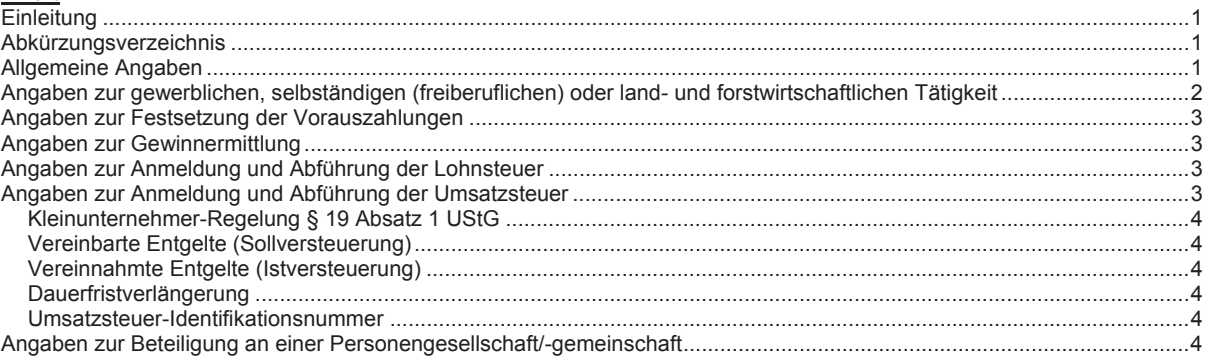

# **Einleitung**

Diese Ausfüllhilfe soll Ihnen die Bearbeitung des Fragebogens zur steuerlichen Erfassung erleichtern. Im Folgenden werden die Fragen zu den erbetenen Angaben näher erläutert.

Sollten Sie weitere Informationen benötigen, wenden Sie sich bitte an Ihren steuerlichen Berater. Im Übrigen steht Ihnen Ihr Finanzamt gerne für Einzelfragen zur Verfügung.

Soweit Datumsangaben erbeten werden, sind diese wie folgt anzugeben: TT.MM.JJJJ

 $(T = Taq, M = Monat, J = Jahr, z.B. 24.06.2002).$ 

# **Abkürzungsverzeichnis**

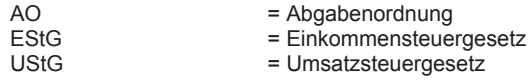

# **Allgemeine Angaben**

# **Zeilen 1 und 8**

Hier sind auch eventuell vorhandene Namenszusätze (z.B. Prof., Dr., Graf, von) einzutragen.

### **Zeilen 2 und 9**

Tragen Sie die Religionszugehörigkeit ein, wenn Sie/Ihr Ehegatte einer Religionsgemeinschaft angehören/angehört, die Kirchensteuer erhebt.

Tragen Sie Ihren derzeit ausgeübten Beruf bzw. den Ihres Ehegatten ein.

# **Zeilen 3 und 4**

Tragen Sie bitte Ihre jetzige Postanschrift ein. Haben Sie zur Zeit mehrere Wohnsitze, wird um die Angabe aller Wohnsitze auf einem Zusatzblatt gebeten. Der Hauptwohnsitz als Mittelpunkt Ihrer Lebensinteressen (z.B. Familienwohnsitz) ist dabei besonders zu kennzeichnen. Soweit Sie über ein Postfach verfügen, tragen Sie Postfachnummer und Postfachpostleitzahl mit Ort ein.

# **Zeile 7**

Eine dauernde Trennung liegt nicht vor, wenn Ehegatten nur vorübergehend, z.B. bei auswärtiger beruflicher Tätigkeit, nicht zusammen leben.

# **Zeile 10**

Tragen Sie hier die ggf. abweichende Anschrift des Ehegatten ein.

# **Musterformular Ausfüllhilfe zum Fragebogen zur steuerlichen Erfassung - Gewerbe -** (Seite 2)

### **Zeilen 12 bis 14**

Tragen Sie nur die Kinder ein, für die Sie Kindergeld oder vergleichbare Leistungen bzw. Freibeträge nach § 32 Abs. 6 EStG (Kinderfreibetrag/Betreuungsfreibetrag) erhalten. Sollten die für die Antwort vorgesehenen Zeilen nicht ausreichen, fügen Sie die weiteren Angaben bitte auf einem gesonderten Blatt bei.

# **Zeilen 15 bis 17**

Der Zahlungsverkehr mit dem Finanzamt wird unbar abgewickelt. Geben Sie deshalb Ihre Girokontonummer, die Bankleitzahl, das Geldinstitut und den Kontoinhaber an. Reichen die Schreibstellen für die Angaben zu Ihrem Geldinstitut nicht aus, kürzen Sie bitte die Angaben in geeigneter Weise ab.

Ändert sich künftig Ihre Bankverbindung, teilen Sie dies bitte umgehend Ihrem Finanzamt schriftlich mit.

Für die Erstattung von Steuern haben Sie folgende Möglichkeiten:

- 1. Die Angabe einer Bankverbindung für alle Steuererstattungen in Zeile 15.
- 2. Die Angabe je einer gesonderten Bankverbindung für die Erstattung von Personensteuern (z.B. Einkommensteuer) in Zeile 16 und die Angabe einer weiteren Bankverbindung für die Erstattung von Betriebssteuern (z.B. Umsatzsteuer, Lohnsteuer) in Zeile 17.

#### **Zeile 18**

Das Lastschrifteinzugsverfahren ist für beide Seiten der einfachste Weg, den Zahlungsverkehr fristgerecht abzuwickeln. Damit verhindern Sie, dass beispielsweise Fälligkeitstermine für Steuern in Vergessenheit geraten und Ihnen dadurch Säumniszuschläge entstehen.

Wenn Sie am Lastschrifteinzugsverfahren teilnehmen möchten, füllen Sie bitte den beigefügten Vordruck aus.

# **Zeilen 21 und 22**

Sie haben die Möglichkeit, eine dritte Person als Empfangsbevollmächtigten zu benennen.

Bitte beachten Sie, dass diesbezügliche Angaben von Ihrem Finanzamt nur berücksichtigt werden können, wenn eine entsprechende Vollmacht beigefügt ist.

Zusätzlich zu den Angaben in Zeile 21 ist es außerdem erforderlich, die Zuständigkeit des Empfangsbevollmächtigten in Zeile 22 näher zu bestimmen. Dabei können Sie zwischen den folgenden Möglichkeiten wählen:

- 1. Die Empfangsvollmacht gilt für das Feststellungs-/ Festsetzungs- und das Erhebungsverfahren. (Der Bevollmächtigte erhält sämtliche Schreiben und Bescheide der Finanzverwaltung.)
- 2. Die Empfangsvollmacht gilt nur für das Feststellungs-/ Festsetzungsverfahren. (Der Bevollmächtigte erhält nur die Schreiben und Bescheide, welche in erster Linie die Ermittlung der tatsächlichen Verhältnisse zur Berechnung und Feststellung der Besteuerungsgrundlagen gem. §§ 179ff. AO bzw. die Berechnung und Festsetzung der Steuern, Steuermessbeträge, steuerlichen Nebenleistun-
- gen usw. betreffen, z.B. auch die Steuerbescheide.) 3. Die Empfangsvollmacht gilt nur für das Erhebungsverfahren.

(Der Bevollmächtigte erhält nur die Schreiben und Bescheide, welche ausschließlich der reinen Zahlung und Erstattung der Steuern sowie der steuerlichen Nebenleistungen dienen.)

# **Angaben zur gewerblichen, selbständigen (freiberuflichen) oder land- und forstwirtschaftlichen Tätigkeit**

# **Zeile 25**

Beschreiben Sie kurz die Art und den Umfang des ausgeübten Gewerbes bzw. der von Ihnen nachgegangenen Tätigkeit, z.B.:

- Handel mit Hilfsmitteln zum Schweißen oder Löten von Metallen,
- Bäckerei (Handel mit Bäckereierzeugnissen Brötchen, Brot, Backwaren),
- Handel mit Baustoffen (ohne ausgeprägten Schwerpunkt),
- Arzt Internist,
- landwirtschaftlicher Gartenbaubetrieb.

### **Zeile 26**

Tragen Sie an dieser Stelle die Bezeichnung Ihres Unternehmens/Ihrer Firma ein, z.B.:

- Otto Müller Gerüstbau,
- Imbiss "Balkangrill", Inhaber Horst Spieß,
- Friedrich Spanisch Übersetzungen,
- Hofgut "Jotwede", Inhaber Harald Schauinsland.

# **Zeilen 27 und 28**

Tragen Sie bitte die Postanschrift des Unternehmens ein. Soweit das Unternehmen über ein Postfach verfügt, tragen Sie Postfachnummer und Postfachpostleitzahl mit Ort ein.

# **Zeilen 30 bis 32**

Werden in mehreren Gemeinden Betriebstätten unterhalten, geben Sie bitte die Anschriften und Telefonnummern aller Betriebstätten an. Eine Betriebstätte ist jede feste Geschäftseinrichtung oder Anlage, die der Tätigkeit eines Unternehmens dient, z. B. Stätte der Geschäftsleitung, Zweigniederlassung, Fabrikations- und Werkstätten, Warenlager, Einkaufs- und Verkaufsstellen (§ 12 AO).

#### **Zeile 34**

Soweit Sie als Kaufmann im Sinne des Handelsrechts zur Eintragung in das Handelsregister verpflichtet sind, fügen Sie bitte dem Fragebogen eine Kopie des aktuellen Auszuges bei bzw. reichen diese nach.

# **Zeilen 35 und 36**

Geben Sie die Anschrift der Geschäftsleitung an, soweit diese von der Anschrift des Unternehmens (Zeilen 27 und 28) abweicht. Als Geschäftsleitung gilt der Ort, an dem der unternehmerische Wille gebildet wird (§ 10 AO).

### **Zeilen 37 bis 39**

Geben Sie die Gründungsform sowie das Gründungsdatum Ihres Unternehmens/Ihrer Firma an. Soweit eine Übernahme, Verlegung oder Umwandlung vorliegt, sind außerdem der Name und die Anschrift des vorherigen Unternehmens bzw. des Vorinhabers sowie das bisher zuständige Finanzamt einschließlich der Steuernummer, unter welcher das Unternehmen/die Firma bisher geführt wurde, anzugeben. Im Falle einer Übernahme, Verlegung oder Umwandlung fügen Sie bitte die entsprechenden Verträge bei.

#### **Wichtiger Hinweis**

Die Umsätze im Rahmen einer Geschäftsveräußerung im Ganzen an einen anderen Unternehmer für dessen Unternehmen unterliegen nicht der Umsatzsteuer. Unberechtigt vom Veräußerer ausgewiesene Umsatzsteuer kann der Erwerber nicht als Vorsteuer abziehen.

# zurück zum Text

# **Musterformular Ausfüllhilfe zum Fragebogen zur steuerlichen Erfassung - Gewerbe -** (Seite 3)

# **Angaben zur Festsetzung der Vorauszahlungen**

# **Zeilen 42 bis 48**

Geben Sie für das Jahr der Betriebseröffnung sowie das Folgejahr alle voraussichtlichen Einkünfte von Ihnen und ggf. Ihrem Ehegatten an.

### **Zeilen 49 und 50**

Geben Sie für das Jahr der Betriebseröffnung sowie das Folgejahr alle voraussichtlichen Sonderausgaben sowie Steuerabzugsbeträge von Ihnen und ggf. Ihrem Ehegatten an.

# **Angaben zur Gewinnermittlung**

## **Zeilen 51 und 52**

Geben Sie die Art der Gewinnermittlung an. Für den Fall der Bilanzierung ist eine Eröffnungsbilanz beim Finanzamt einzureichen. Außerdem ist der Gewinnermittlungszeitraum - Kalenderjahr oder abweichendes Wirtschaftsjahr anzugeben.

Es gibt grundsätzlich zwei Möglichkeiten, den steuerlichen Gewinn zu ermitteln:

a) Buchführung mit Jahresabschluss (= Bilanzierung),

b) Aufzeichnungen mit Einnahmenüberschussrechnung.

Sind Gewerbetreibende oder land- und forstwirtschaftliche Betriebe nach außersteuerlichen Vorschriften, z. B. nach Handelsrecht, zur Buchführung verpflichtet, so ist auf dieser Grundlage der steuerliche Gewinn zu ermitteln. Weiterhin sind zur Bilanzierung alle Gewerbetreibenden verpflichtet, deren Umsatz (einschl. der steuerfreien Umsätze, ausgenommen die Umsätze nach § 4 Nr. 8 -10 UStG) 350.000 € im Kalenderjahr oder deren Gewinn 30.000 € im Wirtschaftsjahr jährlich übersteigt und die Finanzbehörde auf den Beginn der Verpflichtung hingewiesen hat. Unbenommen bleibt die Möglichkeit freiwillig Bücher zu führen.

Anderen Gewerbetreibenden und Land- und Forstwirten<br>sowie Freiberuflern steht die Einnah-Freiberuflern menüberschussrechnung als einfachste Art der Gewinnermittlung offen. Der Gewinn ermittelt sich bei der Einnahmenüberschussrechnung wie folgt:

Betriebseinnahmen abzüglich Betriebsausgaben = Gewinn oder Verlust

Sie müssen dabei die Betriebseinnahmen dem Kalenderjahr zuordnen, in dem das Geld bei Ihnen eingegangen bzw. gutgeschrieben worden ist. Die Betriebsausgaben ordnen Sie dem Kalenderjahr der Zahlung zu. Eine Ausnahme bilden die Anschaffungskosten der längerfristig nutzbaren Anlagegüter (z.B. Ladeneinrichtung, Betriebs-PKW). Diese sind verteilt auf die Gesamtnutzungsdauer des jeweiligen Anlageguts in jährlichen Abschreibungsbeträgen als Betriebsausgaben abziehbar.

Bei Land- und Forstwirten, die nicht aufgrund gesetzlicher Vorschriften zur Buchführung verpflichtet sind, gibt es unter bestimmten Voraussetzungen die Besonderheit der Gewinnermittlung nach Durchschnittssätzen (§ 13a EStG).

# **Angaben zur Anmeldung und Abführung der Lohnsteuer**

Die Lohnsteuer-Anmeldung ist bis zum 10. Tag nach Ablauf jedes Anmeldungszeitraums mit amtlich vorgeschriebenem Vordruck auf elektronischem Weg nach Maßgabe der Steuerdaten-Übermittlungsverordnung zu übermitteln. Auf Antrag kann das Finanzamt zur Vermeidung von unbilligen Härten auf eine elektronische Übermittlung verzichten; in diesem Fall ist die Lohnsteuer-Anmeldung vom Arbeitgeber oder von einer zu seiner Vertretung berechtigten Person zu unterschreiben (§ 41a Abs. 1 Sätze 2 und 3 EStG). Weitere Informationen können Sie im Internet abrufen unter www.elster.de bzw. www.finanzamt.de.

## **Zeile 54**

Geben Sie bitte die Anzahl aller Arbeitnehmer einschließlich der Aushilfskräfte, Familienangehörigen und geringfügig Beschäftigten an, die in Ihrem Betrieb tätig sind. Die Anzahl der beschäftigten Familienangehörigen und der geringfügig Beschäftigten in sog. Minijobs sind zusätzlich gesondert anzugeben.

# **Zeile 55**

Jeder Arbeitgeber unterliegt der Verpflichtung, von den seinen Arbeitnehmern ausbezahlten Löhnen und Gehältern Lohnsteuer einzubehalten und an das Finanzamt abzuführen.

Dazu hat er die Lohnsteuer bei maschineller Lohnabrechnung unmittelbar nach der Formel des Einkommensteuertarifs mit Hilfe eines Lohnsteuer-Programms oder anhand der im Buchhandel erhältlichen Lohnsteuertabellen und den Daten auf der Lohnsteuerkarte der Arbeitnehmer zu ermitteln, es sei denn, die Lohnsteuerermittlung erfolgt pauschal.

Der Anmeldungszeitraum (monatlich, vierteljährlich, jährlich) richtet sich nach der Höhe der voraussichtlich zu entrichtenden Lohnsteuer im Kalenderjahr. Folgende Grenzen sind dabei maßgeblich:

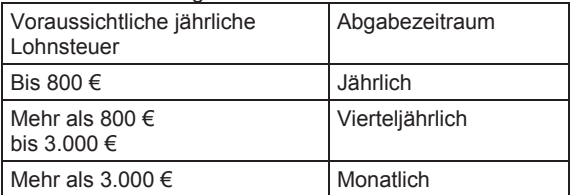

Der Arbeitgeber ist von der Verpflichtung zur Abgabe einer Lohnsteuer-Anmeldung befreit, wenn er dem Betriebsstättenfinanzamt mitteilt, dass er im Lohnsteuer-Anmeldungszeitraum keine Lohnsteuer einzubehalten oder zu übernehmen hat, weil der Arbeitslohn nicht steuerbelastet ist. Dies gilt auch, wenn er nur Arbeitnehmer beschäftigt, für die er lediglich die 2%-ige Pauschsteuer an die Bundesknappschaft abzuführen hat.

# **Zeile 56**

Die lohnsteuerliche Betriebstätte ist der im Inland gelegene Betrieb oder Betriebsteil des Arbeitgebers, an dem der Arbeitslohn insgesamt ermittelt wird, d.h. wo die einzelnen Lohnbestandteile oder bei maschineller Lohnabrechnung die Eingabewerte zu dem für die Durchführung des Lohnsteuerabzugs maßgebenden Arbeitslohn zusammengefasst werden. Es kommt nicht darauf an, wo einzelne Lohnbestandteile ermittelt, die Berechnung der Lohnsteuer vorgenommen wird und die für den Lohnsteuerabzug maßgebenden Unterlagen aufbewahrt werden.

# **Angaben zur Anmeldung und Abführung der Umsatzsteuer**

Der Unternehmer hat bis zum 10. Tag nach Ablauf jedes Voranmeldungszeitraums eine Voranmeldung nach amt-

# **Musterformular Ausfüllhilfe zum Fragebogen zur steuerlichen Erfassung - Gewerbe -** (Seite 4)

lich vorgeschriebenem Vordruck auf elektronischem Weg nach Maßgabe der Steuerdaten-Übermittlungsverordnung zu übermitteln, in der er die Steuer für den Voranmeldungszeitraum (Vorauszahlung) selbst zu berechnen hat; auf Antrag kann das Finanzamt zur Vermeidung von unbilligen Härten auf eine elektronische Übermittlung verzichten (§ 18 Abs. 1 Satz 1 UStG). Weitere Informationen können Sie im Internet abrufen unter www.elster.de bzw. www.finanzamt.de.

Voranmeldungszeitraum für abzugebende Umsatzsteuer-Voranmeldungen ist im Jahr der Neugründung und im folgenden Kalenderjahr der Kalendermonat (§ 18 Abs. 2 Satz 4 UStG).

# **Zeile 57**

Tragen Sie den geschätzten Gesamtumsatz für das Jahr der Betriebseröffnung und das Folgejahr ein. Diese Information ist wichtig für die Beurteilung, ob Sie die Kleinunternehmer-Regelung (s. Zeilen 58 bis 60) in Anspruch nehmen können.

# **Zeilen 58 bis 60**

Kleinunternehmer-Regelung § 19 Absatz 1 UStG

Die Kleinunternehmer-Regelung hat zur Folge, dass keine Umsatzsteuer abzuführen ist. Hierfür ist allerdings Voraussetzung, dass in Rechnungen keine Umsatzsteuer gesondert ausgewiesen wird. Bei Anwendung der Kleinunternehmer-Regelung kann kein Vorsteuerabzug geltend gemacht werden.

Unternehmer, die im Inland oder in einem Freihafen ansässig sind und deren Umsatz (zuzüglich der darauf entfallenden Umsatzsteuer) im vorangegangenen Kalenderjahr 17.500 € nicht überstiegen hat und im laufenden Kalenderjahr voraussichtlich 50.000 € nicht übersteigen wird (Kleinunternehmer), brauchen keine Umsatzsteuer abzuführen. Bei Aufnahme der unternehmerischen Tätigkeit im Laufe des Kalenderjahres gilt für die Anwendung der Kleinunternehmer-Regelung die Umsatzgrenze 17.500 €.

Wegen der Versagung des Vorsteuerabzuges kann sich die Sonderregelung für Kleinunternehmer ungünstig auswirken. Das Gesetz räumt diesen daher die Möglichkeit ein, auf die Sonderregelung zu verzichten und die Besteuerung nach den allgemeinen Vorschriften zu wählen. An die Verzichtserklärung sind sie dann 5 Jahre gebunden.

### **Zeile 61**

Vereinbarte Entgelte (Sollversteuerung)

Das Umsatzsteuergesetz sieht im Regelfall die Besteuerung nach vereinbarten Entgelten (so genannte "Sollversteuerung") vor. Das bedeutet, Sie müssen die Umsatzsteuer für den Voranmeldungszeitraum abführen, in dem Sie die Lieferungen und sonstigen Leistungen erbracht haben, ohne Rücksicht darauf, ob der Kunde die Rechnung sofort zahlt oder vielleicht erst Monate später. Dies gilt auch, wenn Sie Waren oder Leistungen aus Ihrem Unternehmen für private Zwecke entnehmen. Werden jedoch vor Ausführung des Umsatzes Anzahlungen geleistet, so entsteht hierfür die Steuer bereits mit Vereinnahmung der Anzahlung.

# Vereinnahmte Entgelte (Istversteuerung)

Das Finanzamt kann dem Unternehmer unter bestimmten Voraussetzungen gestatten, die Besteuerung nach den tatsächlich vereinnahmten Entgelten (so genannte "Istversteuerung") vorzunehmen. Bei Angehörigen eines freien Berufes – wie z. B. Architekten, Heilpraktikern, Journalisten – ist dies ohne weitere Voraussetzungen möglich.

Bei Gewerbetreibenden kann die Besteuerung nach vereinnahmten Entgelten dann gestattet werden, wenn der Gesamtumsatz (Netto-Umsatz) im vorangegangenen Kalenderjahr 125.000 € (bis 31. Dezember 2006 500.000 € bei Gewerbetreibenden für deren Umsatzbesteuerung ein Finanzamt in den neuen Bundesländern zuständig ist) nicht überschritten hat. Im Jahr der Betriebseröffnung ist auf den vorrausichtlichen Gesamtumsatz abzustellen.

Bei der Besteuerung nach vereinnahmten Entgelten entsteht die Steuer für Lieferungen und sonstige Leistungen mit Ablauf des Voranmeldungszeitraums, in dem die Entgelte vereinnahmt worden sind. Anzahlungen sind stets im Voranmeldungszeitraum ihrer Vereinnahmung zu versteuern. Als Zeitpunkt der Vereinnahmung gilt bei Überweisungen auf ein Bankkonto grundsätzlich der Zeitpunkt der Gutschrift.

# **Zeile 62**

Dauerfristverlängerung

Das Finanzamt verlängert auf Antrag die Fristen für die Abgabe der Voranmeldungen und für die Entrichtung der Vorauszahlungen um einen Monat, wenn der Steueranspruch nicht gefährdet erscheint.

Die Fristverlängerung wird einem Unternehmer, der die Voranmeldungen monatlich abzugeben hat, unter der Auflage gewährt, dass dieser eine Sondervorauszahlung auf die Steuer eines jeden Kalenderjahres entrichtet. Der Unternehmer hat die Fristverlängerung für die Abgabe der Voranmeldungen bis zu dem Zeitpunkt zu beantragen, an dem die Voranmeldung, für die die Fristverlängerung erstmals gelten soll, abzugeben ist. Der Antrag ist nach amtlich vorgeschriebenem Vordruck (USt 1 H) zu stellen. Nähere Informationen zur Berechnung, Anmeldung und Entrichtung der Sondervorauszahlung entnehmen Sie bitte der Ausfüllanleitung für diesen Vordruck.

### **Zeilen 63 bis 65**

Umsatzsteuer-Identifikationsnummer

Bei der steuerlichen Neuaufnahme kann der Unternehmer die Erteilung einer Umsatzsteuer-Identifikationsnummer beim Finanzamt beantragen. Die Erteilung erfolgt pro Unternehmer nur einmal. Die Gültigkeit ist jedoch auf die Dauer einer unternehmerischen Tätigkeit beschränkt. Nach Wiederaufnahme einer unternehmerischen Betätigung wird die ursprüngliche Nummer erforderlichenfalls erneut aktiviert.

# **Angaben zur Beteiligung an einer Personengesellschaft/-gemeinschaft**

# **Zeilen 66 und 67**

Wenn Sie an einer Personengesellschaft/-gemeinschaft beteiligt sind, geben Sie bitte deren Firmennamen bzw. die Bezeichnung, unter der die Gesellschaft/Gemeinschaft auftritt, deren Anschrift, das für die Personengesellschaft/ gemeinschaft zuständige Finanzamt und deren Steuernummer an.

zurück zum Textm

# **Musterformular Fragebogen zur steuerlichen Erfassung - Personengesellschaft -** (Seite 1)

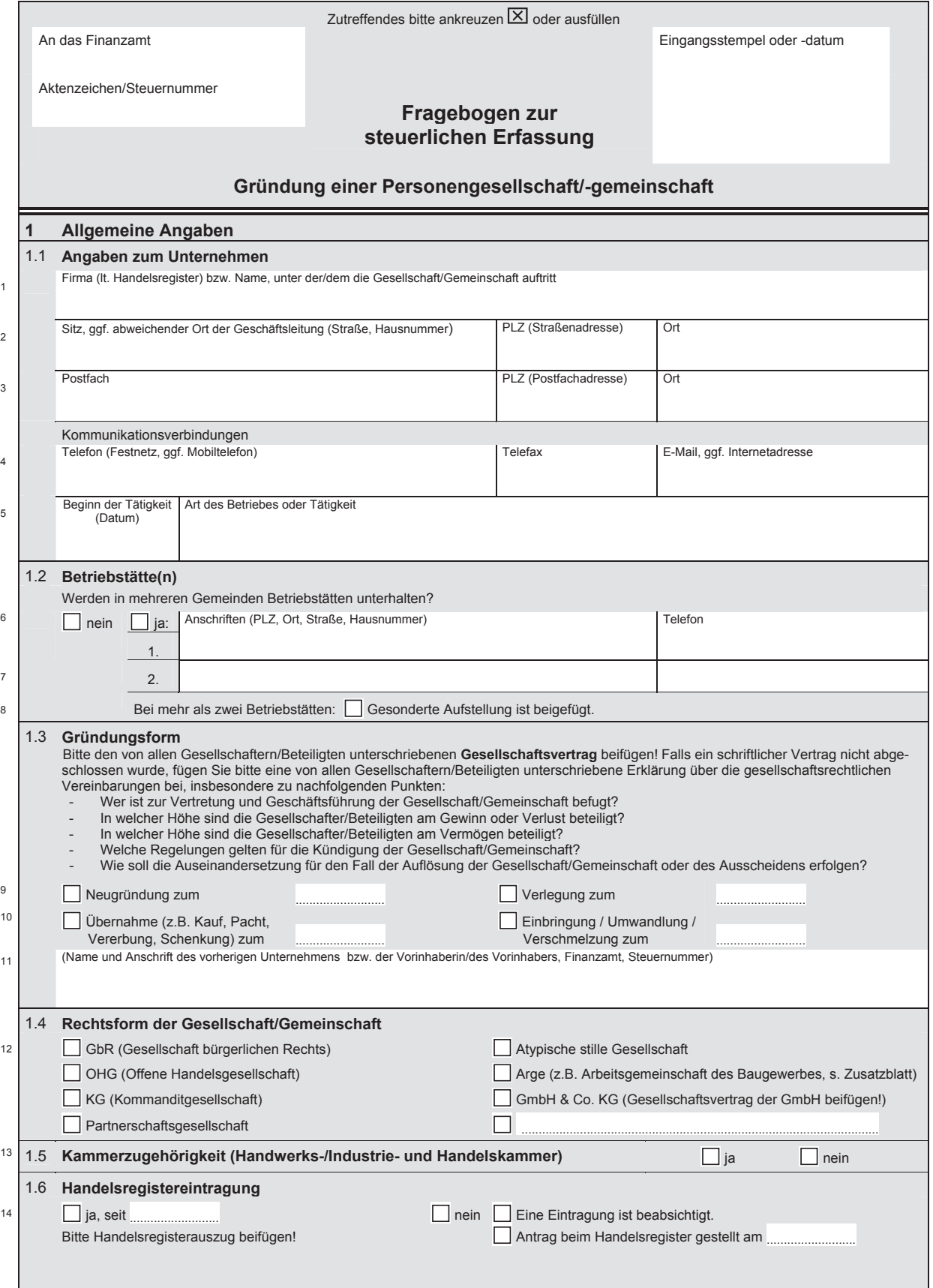

**Hinweis:** Die mit diesem Fragebogen angeforderten Daten werden aufgrund der §§ 88, 90, 93, 97 und 138 der Abgabenordnung erhoben.

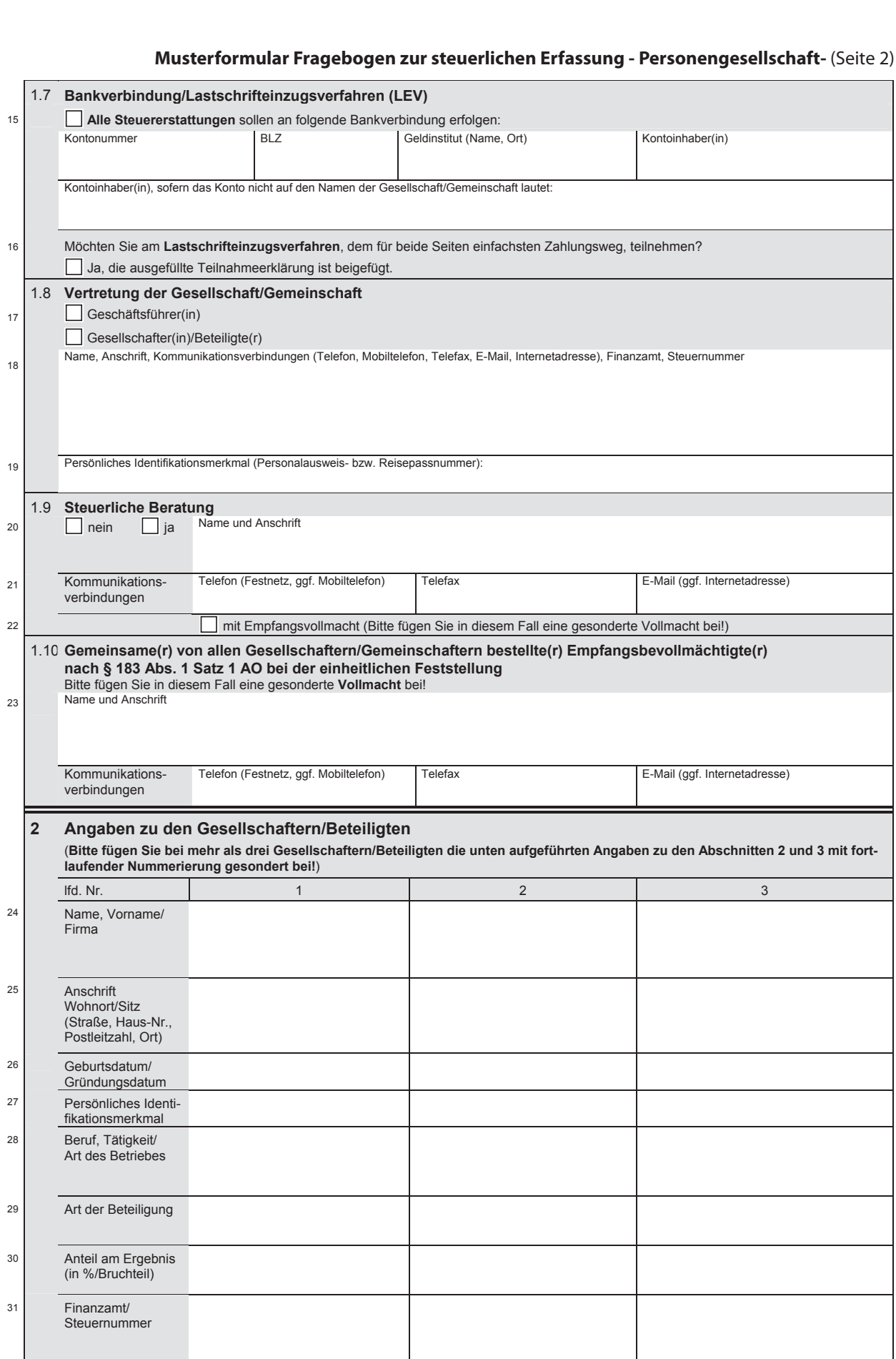

zurück zum Text г

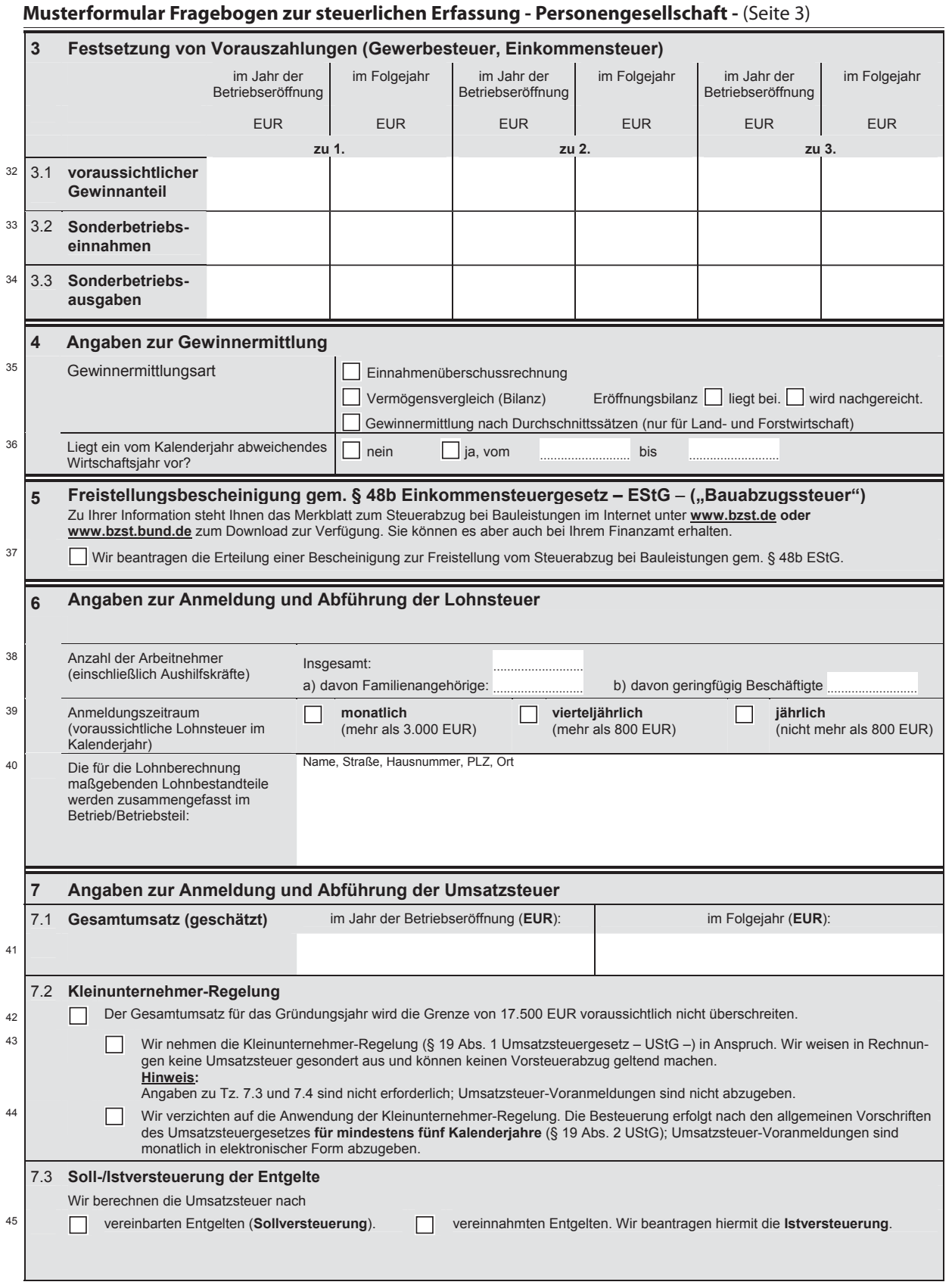

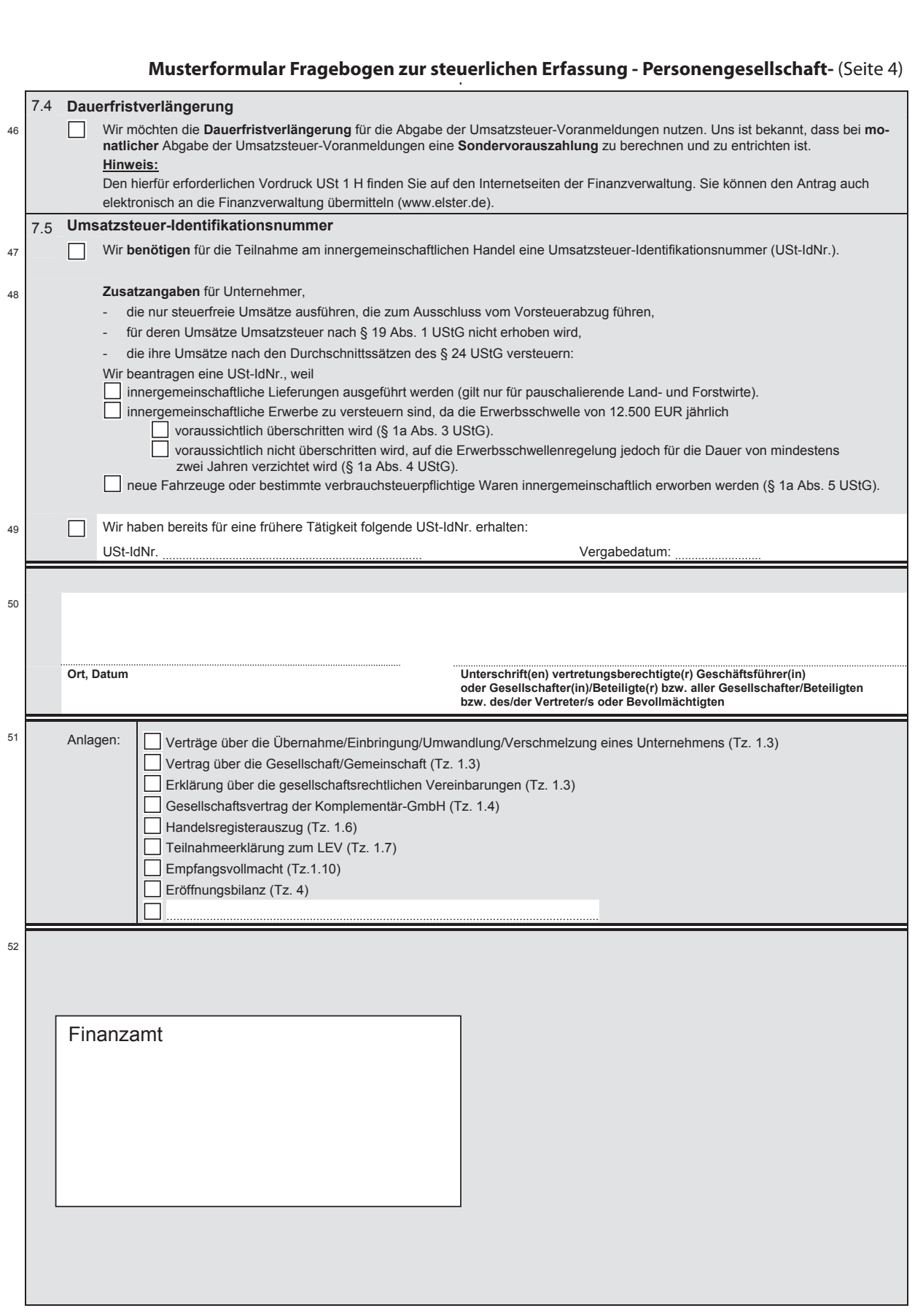

zurück zum Text

**Musterformular Ausfüllhilfe zum Fragebogen zur steuerlichen Erfassung - Personengesellschaft -** (Seite 1)

# **Ausfüllhilfe**

# für den Fragebogen zur steuerlichen Erfassung

# Gründung einer Personengesellschaft/-gemeinschaft

# **Inhalt:**

![](_page_46_Picture_250.jpeg)

# **Einleitung**

Diese Ausfüllhilfe soll Ihnen die Bearbeitung des Fragebogens zur steuerlichen Erfassung erleichtern. Im Folgenden werden die Fragen zu den erbetenen Angaben näher erläutert.

Sollten Sie weitere Informationen benötigen, wenden Sie sich bitte an Ihren steuerlichen Berater. Im Übrigen steht Ihnen Ihr Finanzamt gerne für Einzelfragen zur Verfügung.

Soweit Datumsangaben erbeten werden, sind diese wie folgt anzugeben: TT.MM.JJJJ

(T = Tag, M = Monat, J = Jahr, z.B. 24.06.2002).

# **Abkürzungsverzeichnis**

![](_page_46_Picture_251.jpeg)

# **Allgemeine Angaben**

# **Zeile 3**

Soweit die Gesellschaft/Gemeinschaft über ein Postfach verfügt, tragen Sie bitte die Postfachnummer und die Postfachpostleitzahl mit Ort ein.

# **Zeile 5**

Beschreiben Sie kurz die Art und den Umfang des ausgeübten Betriebes bzw. der ausgeübten Tätigkeit, z.B.:

- Handel mit Hilfsmitteln zum Schweißen oder Löten von Metallen,
- Handel mit Baustoffen (ohne ausgeprägten Schwerpunkt),
- landwirtschaftlicher Gartenbaubetrieb.

## **Zeilen 6 bis 8**

Werden in mehreren Gemeinden Betriebstätten unterhalten, geben Sie bitte die Anschriften und Telefonnummern aller Betriebstätten an. Eine Betriebstätte ist jede feste Geschäftseinrichtung oder Anlage, die der Tätigkeit eines Unternehmens dient, z.B. Stätte der Geschäftsleitung, Zweigniederlassung, Fabrikations- und Werkstätten, Warenlager, Einkaufs- und Verkaufsstellen.

## **Zeilen 9 bis 11**

Bitte kreuzen Sie die zutreffende Gründungsform an und geben Sie das entsprechende Datum an.

Soweit eine Übernahme, Verlegung oder Umwandlung vorliegt, sind außerdem der Name und die Anschrift des vorherigen Unternehmens bzw. des Vorinhabers sowie das bisher zuständige Finanzamt einschließlich der Steuernummer, unter welcher das Unternehmen/die Firma bisher geführt wurde, anzugeben.

# Wichtiger Hinweis:

Die Umsätze im Rahmen einer Geschäftsveräußerung im Ganzen an einen anderen Unternehmer für dessen Unternehmen unterliegen nicht der Umsatzsteuer. Unberechtigt vom Veräußerer ausgewiesene Umsatzsteuer kann der Erwerber nicht als Vorsteuer abziehen.

**Anhang Musterformulare**

**Anhang Musterformulare** 

# **Musterformular Ausfüllhilfe zum Fragebogen zur steuerlichen Erfassung - Personengesellschaft -** (Seite 2)

# **Zeile 14**

Wird die Gesellschaft in der Rechtsform der offenen Handelsgesellschaft oder einer Kommanditgesellschaft betrieben, so fügen Sie bitte dem Fragebogen eine Kopie des aktuellen Auszuges der Eintragung in das Handelsregister bzw. der Anmeldung zur Eintragung bei.

# **Zeile 15**

Der Zahlungsverkehr mit dem Finanzamt wird unbar abgewickelt. Geben Sie deshalb die Girokontonummer, die Bankleitzahl, das Geldinstitut und den Kontoinhaber an. Reichen die Schreibstellen für die Angaben zu Ihrem Geldinstitut nicht aus, kürzen Sie bitte die Angaben in geeigneter Weise ab.

Ändert sich künftig die Bankverbindung, teilen Sie dies bitte umgehend Ihrem Finanzamt schriftlich mit.

# **Zeile 16**

Das Lastschrifteinzugsverfahren ist für beide Seiten der einfachste Weg, den Zahlungsverkehr fristgerecht abzuwickeln. Damit verhindern Sie, dass beispielsweise Fälligkeitstermine für Steuern in Vergessenheit geraten und dadurch Säumniszuschläge entstehen.

Wenn die Gesellschaft/Gemeinschaft am Lastschrifteinzugsverfahren teilnehmen möchte, füllen Sie bitte den beigefügten Vordruck aus.

# **Zeile 17**

Bitte kreuzen Sie an, ob ein Geschäftsführer bestellt wurde oder ob die Gesellschafter/Beteiligten die Gesellschaft/ Gemeinschaft vertreten.

### **Zeilen 18 und 19**

Sollte der zur Verfügung stehende Platz nicht ausreichen, fügen Sie bitte die übrigen Angaben auf einem gesonderten Blatt bei.

### **Zeilen 22**

Kreuzen Sie bitte an, wenn Sie Ihren steuerlichen Berater als Empfangsbevollmächtigten benennen. Bitte beachten Sie, dass diesbezügliche Angaben von Ihrem Finanzamt nur berücksichtigt werden können, wenn eine entsprechende Vollmacht beigefügt ist. In der Vollmacht ist es erforderlich, die Zuständigkeit des Empfangsbevollmächtigten näher zu bestimmen. Dabei können Sie zwischen folgenden Möglichkeiten wählen:

- 1. Die Empfangsvollmacht gilt für das Feststellungs-/ Festsetzungs- und das Erhebungsverfahren. (Der Bevollmächtigte erhält sämtliche Schreiben und Bescheide der Finanzverwaltung.)
- 2. Die Empfangsvollmacht gilt nur für das Feststellungs-/ Festsetzungsverfahren. (Der Bevollmächtigte erhält nur die Schreiben und Bescheide, welche in erster Linie die Ermittlung der tat-

sächlichen Verhältnisse zur Berechnung und Feststel-<br>Iung der Besteuerungsgrundlagen gem. der Besteuerungsgrundlagen gem. §§ 179 ff. Abgabenordnung bzw. die Berechnung und Festsetzung der Steuern, Steuermessbeträge, steuerlichen Nebenleistungen usw. betreffen, z.B. auch die Steuerbescheide.)

3. Die Empfangsvollmacht gilt nur für das Erhebungsverfahren.

(Der Bevollmächtigte erhält nur die Schreiben und Bescheide, welche ausschließlich der reinen Zahlung und Erstattung der Steuern sowie der steuerlichen Nebenleistungen dienen.)

**Zeile 23**

Kreuzen Sie bitte an, ob Sie für die einheitliche Feststellung der Einkünfte einen gemeinsamen Empfangsbevollmächtigten für alle Gesellschafter/Gemeinschafter benennen. Ist ein solcher nicht vorhanden, gilt ein zur Vertretung der Gesellschaft oder der Feststellungsbeteiligten Berechtigter (s. Tz. 1.8) als Empfangsbevollmächtigter. Wird weder ein gemeinsamer Empfangsbevollmächtigter benannt, noch unter Tz. 1.8 ein zur Vertretung Berechtigter angegeben, wird Ihr Finanzamt Sie auffordern, einen Empfangsbevollmächtigten zu benennen.

Bitte beachten Sie, dass diesbezügliche Angaben von Ihrem Finanzamt nur berücksichtigt werden können, wenn eine entsprechende Vollmacht beigefügt ist.

# **Angaben zu den Gesellschaftern/Beteiligten**

Bitte fügen Sie bei mehr als drei Gesellschaftern/Beteiligten die unten aufgeführten Angaben zu den Abschnitten 2 und 3 mit fortlaufender Nummerierung auf einem gesonderten Blatt bei.

### **Zeile 24**

Hier sind auch eventuell vorhandene Namenszusätze (z.B. Prof., Dr., Graf, von) des Gesellschafters/Beteiligten einzutragen.

Sollte es sich bei dem Gesellschafter/Beteiligten um eine Firma handeln, ist deren Name einzutragen.

# **Zeile 25**

Tragen Sie die Postanschrift (Hauptwohnsitz) des Gesellschafters/Beteiligten ein.

Sollte es sich bei dem Gesellschafter/Beteiligten um eine Firma handeln, ist deren Postanschrift (Ort der Geschäftsleitung) einzutragen.

# **Zeile 26**

Tragen Sie das Geburtsdatum des Gesellschafters/Beteiligten ein.

Sollte es sich bei dem Gesellschafter/Beteiligten um eine Firma handeln, ist deren Gründungsdatum einzutragen.

#### **Zeile 27**

Tragen Sie bitte die Personalausweisnummer des Gesellschafters/Beteiligten ein. Ist kein deutscher Personalausweis vorhanden, tragen Sie die Nummer des Reisepasses ein.

## **Zeile 28**

Tragen Sie den derzeit ausgeübten Beruf des Gesellschafters/Beteiligten ein.

Sollte es sich bei dem Gesellschafter/Beteiligten um eine Firma handeln, ist die Art des Betriebes - z. B. Handel mit Hilfsmitteln zum Schweißen oder Löten von Metallen, Bäckerei (Handel mit Bäckereierzeugnissen – Brötchen, Brot, Backwaren) - einzutragen.

### **Zeile 29**

Tragen Sie bitte die Art der Beteiligung des betreffenden Gesellschafters/Beteiligten, z. B. Komplementär, Kommanditist, stiller Gesellschafter im Sinne des Handelsgesetzbuches, ein.

# **Zeile 30**

Tragen Sie bitte den Anteil am Ergebnis des betreffenden Gesellschafters/Beteiligten, z.B. 20 % oder 1/5 ein.

### **Zeile 31**

Tragen Sie bitte das zuständige Wohnsitz-Finanzamt und die Steuernummer, unter welcher der Gesellschafter/Beteiligte dort geführt wird, ein.

### zurück zum Text

# **Musterformular Ausfüllhilfe zum Fragebogen zur steuerlichen Erfassung - Personengesellschaft -** (Seite 3)

Sollte es sich bei dem Gesellschafter/Beteiligten um eine Firma handeln, tragen Sie bitte das Betriebs-Finanzamt und die Steuernummer, unter welcher die Firma dort geführt wird, ein.

# **Festsetzung von Vorauszahlungen (Gewerbesteuer, Einkommensteuer)**

Bitte die Nummerierung der Gesellschafter aus Abschnitt 2 des Fragebogens in diesem Abschnitt weiter verwenden.

# **Zeile 32**

Bitte tragen Sie den voraussichtlichen Gewinnanteil des betreffenden Gesellschafters/Beteiligten für das Jahr der Betriebseröffnung und das Folgejahr ein.

# **Zeilen 33 und 34**

Bitte tragen Sie, falls vorhanden, die Sonderbetriebseinnahmen bzw. Sonderbetriebsausgaben des jeweiligen Gesellschafters/Beteiligten ein.

# **Angaben zur Gewinnermittlung**

# **Zeilen 35 und 36**

Geben Sie die Art der Gewinnermittlung an. Für den Fall der Bilanzierung ist eine Eröffnungsbilanz beim Finanzamt einzureichen. Außerdem ist der Gewinnermittlungszeitraum - Kalenderjahr oder abweichendes Wirtschaftsjahr anzugeben.

Es gibt grundsätzlich zwei Möglichkeiten, den steuerlichen Gewinn zu ermitteln:

- a) Buchführung mit Jahresabschluss (= Bilanzierung),
- b) Aufzeichnungen mit Einnahmenüberschussrechnung.

Sind Gewerbetreibende oder land- und forstwirtschaftliche Betriebe nach außersteuerlichen Vorschriften, z. B. nach Handelsrecht, zur Buchführung verpflichtet, so ist auf dieser Grundlage der steuerliche Gewinn zu ermitteln. Weiterhin sind zur Bilanzierung alle Gewerbetreibenden verpflichtet, deren Umsatz (einschl. der steuerfreien Umsätze, ausgenommen die Umsätze nach § 4 Nr. 8 -10 UStG) 350.000 € im Kalenderjahr oder deren Gewinn 30.000 € im Wirtschaftsjahr jährlich übersteigt und die Finanzbehörde auf den Beginn der Verpflichtung hingewiesen hat. Unbenommen bleibt die Möglichkeit freiwillig Bücher zu führen.

Anderen Gewerbetreibenden und Land- und Forstwirten sowie Freiberuflern steht die Einnahmenüberschussrechnung als einfachste Art der Gewinnermittlung offen. Der Gewinn ermittelt sich bei der Einnahmenüberschussrechnung wie folgt:

### Betriebseinnahmen

abzüglich Betriebsausgaben = Gewinn oder Verlust

Sie müssen dabei die Betriebseinnahmen dem Kalenderjahr zuordnen, in dem das Geld bei Ihnen eingegangen bzw. gutgeschrieben worden ist. Die Betriebsausgaben ordnen Sie dem Kalenderjahr der Zahlung zu. Eine Ausnahme bilden die Anschaffungskosten der längerfristig nutzbaren Anlagegüter (z.B. Ladeneinrichtung, Betriebs-PKW). Diese sind verteilt auf die Gesamtnutzungsdauer des jeweiligen Anlageguts in jährlichen Abschreibungsbeträgen als Betriebsausgaben abziehbar.

Bei Land- und Forstwirten, die nicht aufgrund gesetzlicher Vorschriften zur Buchführung verpflichtet sind, gibt es unter bestimmten Voraussetzungen die Besonderheit der Gewinnermittlung nach Durchschnittssätzen (§ 13a EStG).

# **Angaben zur Anmeldung und Abführung der Lohnsteuer**

Die Lohnsteuer-Anmeldung ist bis zum 10. Tag nach Ablauf jedes Anmeldungszeitraums mit amtlich vorgeschriebenem Vordruck auf elektronischem Weg nach Maßgabe der Steuerdaten-Übermittlungsverordnung zu übermitteln. Auf Antrag kann das Finanzamt zur Vermeidung von unbilligen Härten auf eine elektronische Übermittlung verzichten; in diesem Fall ist die Lohnsteuer-Anmeldung vom Arbeitgeber oder von einer zu seiner Vertretung berechtigten Person zu unterschreiben (§ 41a Abs. 1 Sätze 2 und 3 EStG). Weitere Informationen können Sie im Internet abrufen unter www.elster.de bzw. www.finanzamt.de.

# **Zeile 38**

Geben Sie bitte die Anzahl aller Arbeitnehmer einschließlich der Aushilfskräfte, Familienangehörigen eines Gesellschafters/Beteiligten und geringfügig Beschäftigten an, die im Betrieb tätig sind. Die Anzahl der beschäftigten Familienangehörigen und der geringfügig Beschäftigten in sog. Minijobs sind zusätzlich gesondert anzugeben.

## **Zeile 39**

Jeder Arbeitgeber unterliegt der Verpflichtung, von den seinen Arbeitnehmern ausbezahlten Löhnen und Gehältern Lohnsteuer einzubehalten und an das Finanzamt abzuführen.

Dazu hat er die Lohnsteuer bei maschineller Lohnabrechnung unmittelbar nach der Formel des Einkommensteuertarifs mit Hilfe eines Lohnsteuer-Programms oder anhand der Lohnsteuertabellen (im Buchhandel erhältlich) und den Daten auf der Lohnsteuerkarte der Arbeitnehmer zu ermitteln, es sei denn, die Lohnsteuerermittlung erfolgt pauschal.

Der Anmeldungszeitraum (monatlich, vierteljährlich, jährlich) richtet sich nach der Höhe der voraussichtlich zu entrichtenden Lohnsteuer im Kalenderjahr. Folgende Grenzen sind dabei maßgeblich:

![](_page_48_Picture_372.jpeg)

Der Arbeitgeber ist von der Verpflichtung zur Abgabe einer Lohnsteuer-Anmeldung befreit, wenn er dem Betriebsstättenfinanzamt mitteilt, dass er im Lohnsteuer-Anmeldungszeitraum keine Lohnsteuer einzubehalten oder zu übernehmen hat, weil der Arbeitslohn nicht steuerbelastet ist. Dies gilt auch, wenn er nur Arbeitnehmer beschäftigt, für die er lediglich die 2%-ige Pauschsteuer an die Bundesknappschaft abzuführen hat.

# **Zeile 40**

Die lohnsteuerliche Betriebstätte ist der im Inland gelegene Betrieb oder Betriebsteil des Arbeitgebers, an dem der Arbeitslohn insgesamt ermittelt wird, d.h. wo die einzelnen Lohnbestandteile oder bei maschineller Lohnabrechnung die Eingabewerte zu dem für die Durchführung des Lohnsteuerabzugs maßgebenden Arbeitslohn zusammengefasst werden. Es kommt nicht darauf an, wo einzelne

# **Musterformular Ausfüllhilfe zum Fragebogen zur steuerlichen Erfassung - Personengesellschaft -** (Seite 4)

Lohnbestandteile ermittelt, die Berechnung der Lohnsteuer vorgenommen wird und die für den Lohnsteuerabzug maßgebenden Unterlagen aufbewahrt werden.

# **Angaben zur Anmeldung und Abführung der Umsatzsteuer**

Der Unternehmer hat bis zum 10. Tag nach Ablauf jedes Voranmeldungszeitraums eine Voranmeldung nach amtlich vorgeschriebenem Vordruck auf elektronischem Weg nach Maßgabe der Steuerdaten-Übermittlungsverordnung zu übermitteln, in der er die Steuer für den Voranmeldungszeitraum (Vorauszahlung) selbst zu berechnen hat; auf Antrag kann das Finanzamt zur Vermeidung von unbilligen Härten auf eine elektronische Übermittlung verzichten (§ 18 Abs. 1 Satz 1 UStG). Weitere Informationen können Sie im Internet abrufen unter www.elster.de bzw. www.finanzamt.de

Voranmeldungszeitraum für abzugebende Umsatzsteuer-Voranmeldungen ist im Jahr der Neugründung und im folgenden Kalenderjahr der Kalendermonat (§ 18 Abs. 2 Satz 4 UStG).

# **Zeile 41**

Tragen Sie den geschätzten Gesamtumsatz für das Jahr der Betriebseröffnung und das Folgejahr ein. Diese Information ist wichtig für die Beurteilung, ob die Kleinunternehmer-Regelung (s. Zeilen 42 bis 44) in Anspruch genommen werden kann.

### **Zeilen 42 bis 44**

Kleinunternehmer-Regelung § 19 Absatz 1 UStG

Die Kleinunternehmer-Regelung hat zur Folge, dass keine Umsatzsteuer abzuführen ist. Hierfür ist allerdings Voraussetzung, dass in Rechnungen keine Umsatzsteuer gesondert ausgewiesen wird. Bei Anwendung der Kleinunternehmer-Regelung kann kein Vorsteuerabzug geltend gemacht werden.

Unternehmer, die im Inland oder in einem Freihafen ansässig sind und deren Umsatz (zuzüglich der darauf entfallenden Umsatzsteuer) im vorangegangenen Kalenderjahr 17.500 € nicht überstiegen hat und im laufenden Kalenderjahr voraussichtlich 50.000 € nicht übersteigen wird (Kleinunternehmer), brauchen keine Umsatzsteuer abzuführen. Bei Aufnahme der unternehmerischen Tätigkeit im Laufe des Kalenderjahres gilt für die Anwendung der Kleinunternehmer-Regelung die Umsatzgrenze von 17.500 €.

Wegen der Versagung des Vorsteuerabzuges kann sich die Sonderregelung für die Kleinunternehmer ungünstig auswirken. Das Gesetz räumt ihnen daher die Möglichkeit ein, auf die Sonderregelung zu verzichten und die Besteuerung nach den allgemeinen Vorschriften zu wählen. An die Verzichtserklärung sind sie dann 5 Jahre gebunden.

# **Zeile 45**

Vereinbarte Entgelte (Sollversteuerung)

Das Umsatzsteuergesetz sieht im Regelfall die Besteuerung nach vereinbarten Entgelten (so genannte "Sollversteuerung") vor. Das bedeutet, dass die Umsatzsteuer für den Voranmeldungszeitraum abgeführt werden muss, in dem die Lieferungen und sonstigen Leistungen erbracht wurden, ohne Rücksicht darauf, ob der Kunde die Rechnung sofort zahlt oder vielleicht erst Monate später. Dies

gilt auch, wenn Waren oder Leistungen aus dem Unternehmen für private Zwecke entnommen werden. Werden jedoch vor Ausführung des Umsatzes Anzahlungen geleistet, so entsteht hierfür die Steuer bereits mit Vereinnahmung der Anzahlung.

### Vereinnahmte Entgelte (Istversteuerung)

Das Finanzamt kann dem Unternehmer unter bestimmten Voraussetzungen gestatten, die Besteuerung nach den tatsächlich vereinnahmten Entgelten (so genannte "Istversteuerung") vorzunehmen.

Bei Angehörigen eines freien Berufes – wie z. B. Architekten, Heilpraktikern, Journalisten – ist dies ohne weitere Voraussetzungen möglich.

Bei Gewerbetreibenden kann die Besteuerung nach vereinnahmten Entgelten dann gestattet werden, wenn der Gesamtumsatz (Netto-Umsatz) im vorangegangenen Kalenderjahr 125.000 € (bis 31.Dezember 2006 500.000 € bei Gewerbetreibenden für deren Umsatzbesteuerung ein Finanzamt in den neuen Bundesländern zuständig ist) nicht überschritten hat. Im Jahr der Betriebseröffnung ist auf den vorrausichtlichen Gesamtumsatz abzustellen.

Bei der Besteuerung nach vereinnahmten Entgelten entsteht die Steuer für Lieferungen und sonstige Leistungen mit Ablauf des Voranmeldungszeitraums, in dem die Entgelte vereinnahmt worden sind. Anzahlungen sind stets im Voranmeldungszeitraum ihrer Vereinnahmung zu versteuern. Als Zeitpunkt der Vereinnahmung gilt bei Überweisungen auf ein Bankkonto grundsätzlich der Zeitpunkt der Gutschrift.

# **Zeile 46**

Dauerfristverlängerung

Das Finanzamt verlängert auf Antrag die Fristen für die Abgabe der Voranmeldungen und für die Entrichtung der Vorauszahlungen um einen Monat, wenn der Steueranspruch nicht gefährdet erscheint.

Die Fristverlängerung wird einem Unternehmer, der die Voranmeldungen monatlich abzugeben hat, unter der Auflage gewährt, dass dieser eine Sondervorauszahlung auf die Steuer eines jeden Kalenderjahres entrichtet. Der Unternehmer hat die Fristverlängerung für die Abgabe der Voranmeldungen bis zu dem Zeitpunkt zu beantragen, an dem die Voranmeldung, für die die Fristverlängerung erstmals gelten soll, abzugeben ist. Der Antrag ist nach amtlich vorgeschriebenem Vordruck (USt 1 H) zu stellen. Nähere Informationen zur Berechnung, Anmeldung und Entrichtung der Sondervorauszahlung entnehmen Sie bitte der Ausfüllanleitung für diesen Vordruck.

## **Zeilen 47 bis 49**

Umsatzsteuer-Identifikationsnummer

Bei der steuerlichen Neuaufnahme kann der Unternehmer die Erteilung einer Umsatzsteuer-Identifikationsnummer beim Finanzamt beantragen. Die Erteilung erfolgt pro Unternehmer nur einmal. Die Gültigkeit ist jedoch auf die Dauer einer unternehmerischen Tätigkeit beschränkt. Nach Wiederaufnahme einer unternehmerischen Betätigung wird die ursprüngliche Nummer erforderlichenfalls erneut aktiviert.

m

zurück zum Text

**Musterformular Einkommensteuerekrlärung - Mantelbogen** (Seite 1)

![](_page_50_Picture_457.jpeg)

**606/043 - ESt 1 A** − Einkommensteuererklärung für unbeschränkt Steuerpflichtige − Finanzverwaltung M-V 10/2005

**Anhang Musterformulare**

**Anhang Musterformulare** 

zurück zum Text

**Musterformular Einkommensteuerekrlärung - Mantelbogen** (Seite 2)

![](_page_51_Picture_558.jpeg)

zurück zum Text

۰ı

# **Musterformular Einkommensteuerekrlärung - Mantelbogen** (Seite 3)

![](_page_52_Picture_495.jpeg)

zurück zum Text

4 **Musterformular Einkommensteuerekrlärung - Mantelbogen** (Seite 4)

![](_page_53_Picture_776.jpeg)

П zurück zum Text

# **Musterformular Körperschaftsteuererklärung** (Seite 1)

![](_page_54_Picture_450.jpeg)

**609/033 - KSt 1 A** - Finanzverwaltung M-V 01/2006

п

# **Musterformular Körperschaftsteuererklärung** (Seite 2)

–2– Steuernummer

![](_page_55_Picture_551.jpeg)

ti. d. Fassung des Gesetzes vom 2.8.2000 (BGBl. I S. 1270).

zurück zum Text

# **Musterformular Körperschaftsteuererklärung** (Seite 3)

![](_page_56_Picture_414.jpeg)

H

# **Musterformular Körperschaftsteuererklärung** (Seite 4)

![](_page_57_Picture_563.jpeg)

In

zurück zum Text

# **Musterformular Gewerbesteuererklärung** (Seite 1)

![](_page_58_Picture_340.jpeg)

п

# **Musterformular Gewerbesteuererklärung** (Seite 2)

![](_page_59_Picture_697.jpeg)

1) EStG 1997 = Einkommensteuergesetz i. d. Fassung des Gesetzes vom 2. 8. 2000 (BGBl. I S. 1270).

#### zurück zum TextIT.

# **Musterformular Gewerbesteuererklärung** (Seite 3)

![](_page_60_Picture_557.jpeg)

zurück zum Text

**Musterformular Gewerbesteuererklärung** (Seite 4)

![](_page_61_Picture_333.jpeg)

zurück zum Text n)

**Musterformular Umsatzsteuer-Voranmeldung** (Seite 1)

![](_page_62_Picture_598.jpeg)

![](_page_62_Picture_599.jpeg)

zurück zum Text

# **Musterformular Umsatzsteuer-Voranmeldung** (Seite 2)

![](_page_63_Picture_446.jpeg)

zurück zum Text

# **Musterformular Anleitung zur Umsatzsteuer-Voranmeldung** (Seite 1)

# **Anleitung zur Umsatzsteuer-Voranmeldung 2006**

![](_page_64_Picture_303.jpeg)

# **Diese Anleitung soll Sie informieren, wie Sie die Vordrucke richtig ausfüllen.**

Die Anleitung kann allerdings nicht auf alle Fragen eingehen.

Wesentliche Änderungen gegenüber der Anleitung zur Umsatzsteuer-Voranmeldung des Vorjahres sind durch Randstriche gekennzeichnet.

# **Übermittlung der Umsatzsteuer-Voranmeldung auf elektronischem Weg**

Die Umsatzsteuer-Voranmeldung ist nach amtlich vorgeschriebenem Vordruck auf elektronischem Weg nach Maßgabe der Steuerdaten-Übermittlungsverordnung zu übermitteln (§ 18 Abs. 1 Satz 1 UStG). Informationen hierzu erhalten Sie unter den Internet-Adressen www.elster.de bzw. www.finanzamt.de. Auf Antrag kann das Finanzamt zur Vermeidung von unbilligen Härten auf eine elektronische Übermittlung verzichten.

# **So werden die Vordrucke ausgefüllt:**

Bitte tragen Sie aus erfassungstechnischen Gründen die Steuernummer auf jeder Vordruckseite (oben) ein. Füllen Sie bitte nur die weißen Felder der Vordrucke deutlich und vollständig aus, bei denen Sie Angaben zu erklären haben; nicht benötigte Felder lassen Sie bitte frei und sehen von Streichungen ab. Bitte berücksichtigen Sie Entgeltserhöhungen und Entgeltsminderungen bei den Bemessungsgrundlagen. Negative Beträge sollten Sie durch ein Minuszeichen kennzeichnen.

Werden Belege (Verträge, Rechnungen, Erläuterungen auf gesonderten Anlagen usw.) eingereicht, tragen Sie bitte in Zeile 16 eine "1" ein.

Tragen Sie bei den Bemessungsgrundlagen bitte nur Beträge in vollen Euro ein; bei den Umsatzsteuer- und Vorsteuerbeträgen ist dagegen stets auch die Eintragung von Centbeträgen erforderlich. Rechnen Sie Werte in fremder Währung in Euro um.

Die Umsatzsteuer-Voranmeldung ist vom Unternehmer oder dessen Bevollmächtigten zu unterschreiben, sofern sie nicht in elektronischer Form übermittelt wird.

# **Umsatzsteuer-Voranmeldung**

# **Steuerfreie Lieferungen und sonstige Leistungen**

#### **Zeilen 21 bis 23**

**Innergemeinschaftliche Lieferungen** (§ 4 Nr. 1 Buchst. b i.V.m. § 6a Abs. 1 UStG) sind in dem Voranmeldungszeitraum zu erklären, in dem die Rechnung ausgestellt wird, spätestens jedoch in dem Voranmeldungszeitraum, in dem der Monat endet, der auf die Lieferung folgt.

Über die in Zeile 21 einzutragenden Umsätze sind vierteljährlich **Zusammenfassende Meldungen** beim Bundesamt für Finanzen abzugeben. Nähere Informationen zu diesem Verfahren sowie amtliche Vordrucke für Zusammenfassende Meldungen erhalten Sie beim Bundesamt für Finanzen - Außenstelle -, 66738 Saarlouis, Telefon (06831) 456-0, Telefax (06831) 456-120 oder -146 sowie unter der Internet-Adresse www.bff.bund.de (Rubrik: Abteilung Steuern/Umsatzsteuerkontrollverfahren). Außerdem sind diese Umsätze grundsätzlich dem Statistischen Bundesamt monatlich für die **Intrahandelsstatistik** zu melden. Nähere Informationen zur Intrahandelsstatistik sowie die amtlichen Vordrucke erhalten Sie beim Statistischen Bundesamt, 65180 Wiesbaden, Telefon (0611) 75-2954, Telefax (0611) 75-3965.

### **Zeile 24**

In Zeile 24 sind neben steuerfreien **Ausfuhrlieferungen** (§ 4 Nr. 1 Buchst. a i.V.m. § 6 UStG) weitere steuerfreie Umsätze mit Vorsteuerabzug einzutragen, z.B.:

- Lohnveredelungen an Gegenständen der Ausfuhr (§ 4 Nr. 1 Buchst. a i.V.m. § 7 UStG);
- Umsätze für die Seeschifffahrt und für die Luftfahrt (§ 4 Nr. 2 i.V.m. § 8 UStG);
- grenzüberschreitende **Güter**beförderungen und andere sonstige Leistungen nach § 4 Nr. 3 UStG;
- Vermittlungsleistungen nach § 4 Nr. 5 UStG (z.B. Provisionen im Zusammenhang mit Ausfuhrlieferungen);
- Umsätze im Sinne des Offshore-Steuerabkommens, des Zusatzabkommens zum NATO-Truppenstatut, des Ergänzungsabkommens zum Protokoll über die NATO-Hauptquartiere;
- Reiseleistungen, soweit die Reisevorleistungen im Drittlandsgebiet bewirkt werden (§ 25 Abs. 2 UStG).

# **Zeile 25**

Steuerfreie Umsätze ohne Vorsteuerabzug sind z.B. Grundstücksvermietungen (§ 4 Nr. 12 UStG), Umsätze aus der Tätigkeit als Arzt oder aus ähnlicher heilberuflicher Tätigkeit (§ 4 Nr. 14 UStG).

# **Steuerpflichtige Lieferungen und sonstige Leistungen**

### **Zeilen 27 bis 29**

Als Bemessungsgrundlage sind stets Nettobeträge (ohne Umsatzsteuer) einzutragen. Die Bemessungsgrundlage ist in vollen Euro anzugeben (ohne Centbeträge). Es sind auch Umsätze einzutragen, bei denen die sogenannte Mindest-Bemessungsgrundlage anzuwenden ist. Die Umsätze, bei denen der Leistungsempfänger die Umsatzsteuer nach § 13b Abs. 2 UStG schuldet, sind hier nicht einzutragen, sondern in Zeile 41 (vgl. Erläuterungen zu den Zeilen 46 bis 50).

Unentgeltliche Wertabgaben aus dem Unternehmen sind, soweit sie in der Abgabe von Gegenständen bestehen, regelmäßig den entgeltlichen Lieferungen und, soweit sie in der Abgabe oder Ausführung von sonstigen Leistungen bestehen, regelmäßig den entgeltlichen sonstigen Leistungen gleichgestellt. Sie umfassen auch unentgeltliche Sachzuwendungen und sonstige Leistungen an Arbeitnehmer.

**Anhang Musterformulare**

**Anhang Musterformulare** 

zurück zum Text

# **Musterformular Anleitung zur Umsatzsteuer-Voranmeldung** (Seite 2)

Es sind auch die Umsätze bei der Lieferung von Gegenständen aus einem Umsatzsteuerlager einzutragen, wenn dem liefernden Unternehmer die Auslagerung zuzurechnen ist. In allen anderen Fällen der Auslagerung - insbesondere wenn dem Abnehmer die Auslagerung zuzurechnen ist - sind die Umsätze in Zeile 64 einzutragen (vgl. Erläuterungen zu Zeile 64).

# **Zeilen 30 bis 32**

**Land- und forstwirtschaftliche Betriebe**, die ihre Umsätze nach den Durchschnittssätzen des § 24 Abs. 1 UStG versteuern, müssen Lieferungen in das übrige Gemeinschaftsgebiet an Abnehmer mit USt-IdNr. in Zeile 31 eintragen. Über diese Lieferungen sind vierteljährliche Zusammenfassende Meldungen sowie Meldungen zur Intrahandelsstatistik abzugeben, vgl. Erläuterungen zu den Zeilen 21 bis 23.

Bei den in Zeile 32 bezeichneten Umsätzen, für die eine Steuer zu entrichten ist, sind die anzuwendenden Durchschnittssätze um die Sätze für pauschalierte Vorsteuerbeträge zu vermindern.

Land- und Forstwirte, die ihre Umsätze nach den allgemeinen Vorschriften des UStG versteuern, tragen ihre Umsätze in den Zeilen 20 bis 29 ein.

# **Innergemeinschaftliche Erwerbe**

#### **Zeilen 33 bis 38**

Innergemeinschaftliche Erwerbe sind in dem Voranmeldungszeitraum zu erklären, in dem die Rechnung ausgestellt wird, spätestens jedoch in dem Voranmeldungszeitraum, in dem der Monat endet, der auf den Erwerb folgt.

Bei **neuen Fahrzeugen** liegt ein innergemeinschaftlicher Erwerb selbst dann vor, wenn das Fahrzeug nicht von einem Unternehmer geliefert wurde. Werden neue Fahrzeuge von Lieferern ohne USt-IdNr. erworben - insbesondere von "Privatpersonen" -, sind die Erwerbe in der Zeile 38 zu erklären. Wird das neue Fahrzeug von einer "Privatperson" oder von einem Unternehmer für seinen privaten Bereich erworben, ist der innergemeinschaftliche Erwerb nur mit Vordruck USt 1 B anzumelden (Fahrzeugeinzelbesteuerung).

Über die in den Zeilen 35 bis 37 einzutragenden innergemeinschaftlichen Erwerbe sind grundsätzlich Meldungen zur Intrahandelsstatistik abzugeben, vgl. Erläuterungen zu den Zeilen 21 bis 23.

### **Ergänzende Angaben zu Umsätzen**

#### **Zeile 40**

Bei **innergemeinschaftlichen Dreiecksgeschäften** (§ 25b UStG) hat der erste Abnehmer Zeile 40 auszufüllen, wenn für diese Lieferungen der letzte Abnehmer die Steuer schuldet. Einzutragen ist die Bemessungsgrundlage (§ 25b Abs. 4 UStG) seiner Lieferungen an den letzten Abnehmer.

Die Steuer, die der letzte Abnehmer nach § 25b Abs. 2 UStG für die Lieferung des ersten Abnehmers schuldet, ist in Zeile 64 einzutragen. Zum Vorsteuerabzug für diese Lieferung vgl. Erläuterung zu den Zeilen 55 bis 59.

#### **Zeile 41**

Einzutragen sind die **Umsätze des leistenden Unternehmers, für die der Leistungsempfänger die Umsatzsteuer nach § 13b Abs. 2 UStG schuldet**.

#### **Zeile 42**

Einzutragen sind **nicht steuerbare** Lieferungen und sonstige Leistungen, deren Leistungsort nicht im Inland liegt und die der Umsatzsteuer unterlägen, wenn sie im Inland ausgeführt worden wären. Hierzu gehören auch Beförderungs- und Versendungslieferungen in das übrige Gemeinschaftsgebiet nach § 3c UStG, die in anderen EU-Mitgliedstaaten versteuert werden, sowie innergemeinschaftliche Güterbeförderungsleistungen und damit zusammenhängende sonstige Leistungen, die im übrigen Gemeinschaftsgebiet steuerbar sind (§ 3b Abs. 3 bis 6 UStG). Im Inland ausgeführte nicht steuerbare Umsätze (z. B. Geschäftsveräußerungen im Ganzen, Innenumsätze zwischen Unternehmensteilen) sind nicht anzugeben. Dies gilt auch für die Umsätze, die in Zeile 40 einzutragen sind.

# **Leistungsempfänger als Steuerschuldner (§ 13b UStG)**

# **Zeilen 46 bis 50**

Einzutragen sind die Umsätze, für die Unternehmer oder juristische Personen des öffentlichen Rechts die Steuer als Leistungsempfänger schulden. Die Steuer für diese Umsätze entsteht mit Ausstellung der Rechnung, spätestens jedoch mit Ablauf des Kalendermonats, der auf die Ausführung der Leistung folgt (§ 13b Abs. 1 UStG). Wird das Entgelt oder ein Teil des Entgelts vereinnahmt, bevor die Leistung oder die Teilleistung ausgeführt worden ist, entsteht insoweit die Steuer mit Ablauf des Voranmeldungszeitraums, in dem das Entgelt oder Teilentgelt vereinnahmt worden ist.

Es sind folgende Eintragungen vorgesehen:

- Werklieferungen und sonstige Leistungen eines im Ausland ansässigen Unternehmers (Zeile 48);
- Lieferungen von Gas und Elektrizität eines im Ausland ansässigen Unternehmers unter den Bedingungen des § 3g UStG (Zeile 48);
- Lieferungen sicherungsübereigneter Gegenstände durch den Sicherungsgeber an den Sicherungsnehmer außerhalb des Insolvenzverfahrens (Zeile 49);
- unter das Grunderwerbsteuergesetz fallende Umsätze, insbesondere Lieferungen von Grundstücken, für die der leistende Unternehmer nach § 9 Abs. 3 UStG zur Steuerpflicht optiert hat (Zeile 49);
- Werklieferungen und sonstige Leistungen, die der Herstellung, Instandsetzung, Instandhaltung, Änderung oder Beseitigung von Bauwerken dienen (ohne Planungs- und Überwachungsleistungen), wenn der Leistungsempfänger ein Unternehmer ist, der selbst solche Bauleistungen erbringt (Zeile 50).

Zum Vorsteuerabzug für die vom Leistungsempfänger geschuldete Steuer vgl. Erläuterung zu den Zeilen 55 bis 59.

# **Abziehbare Vorsteuerbeträge**

### **Zeilen 55 bis 59**

Abziehbar sind nur die nach dem deutschen Umsatzsteuergesetz geschuldeten Steuerbeträge. Unternehmer, die mit ausländischen Vorsteuerbeträgen belastet wurden, haben sich wegen eines eventuellen Abzugs an den Staat zu wenden, der die Steuer erhoben hat.

Es können insbesondere folgende Vorsteuerbeträge berücksichtigt werden:

- die gesetzlich geschuldete Steuer für Lieferungen und sonstige Leistungen, die von einem anderen Unternehmer für sein Unternehmen ausgeführt worden sind, sofern eine Rechnung nach den §§ 14, 14a UStG vorliegt (Zeile 55);
- die in einer Kleinbetragsrechnung (Rechnung, deren Gesamtbetrag 100 € nicht übersteigt) enthaltene Umsatzsteuer, sofern eine Rechnung nach § 33 UStDV vorliegt (Zeile 55);
- bei innergemeinschaftlichen Dreiecksgeschäften (vgl. Erläuterungen zu Zeile 40) die vom letzten Abnehmer nach § 25b Abs. 2 UStG geschuldete Umsatzsteuer (Zeile 55);
- die Umsatzsteuer, die der Unternehmer schuldet, dem die Auslagerung aus einem Umsatzsteuerlager zuzurechnen ist; vgl. Erläuterungen zu Zeile 64 (Zeile 55);
- die Umsatzsteuer für innergemeinschaftliche Erwerbe (Zeile 56);
- die entrichtete Einfuhrumsatzsteuer für Gegenstände, die für das Unternehmen nach § 1 Abs. 1 Nr. 4 UStG eingeführt worden sind (Zeile 57);
- die Umsatzsteuer, die der Leistungsempfänger nach § 13b Abs. 2 UStG schuldet (vgl. Erläuterungen zu den Zeilen 46 bis 50), wenn die Leistung für sein Unternehmen ausgeführt worden ist (Zeile 58);

## zurück zum Text

# **Musterformular Anleitung zur Umsatzsteuer-Voranmeldung** (Seite 3)

- nach Durchschnittssätzen (§ 23 UStG) ermittelte Beträge bei Unternehmern, deren **Umsatz** i.S. des § 69 Abs. 2 UStDV in den einzelnen in der Anlage der UStDV bezeichneten Berufs- und Gewerbezweigen im vorangegangenen Kj. 61 356 € nicht überschritten hat, und die nicht verpflichtet sind, Bücher zu führen und auf Grund jährlicher Bestandsaufnahmen regelmäßig Abschlüsse zu machen (Zeile 59);
- nach einem Durchschnittssatz (§ 23a UStG) ermittelte Beträge bei Körperschaften, Personenvereinigungen und Vermögensmassen im Sinne des § 5 Abs. 1 Nr. 9 Körperschaftsteuergesetz, deren **steuerpflichtiger Umsatz**, mit Ausnahme der Einfuhr und des innergemeinschaftlichen Erwerbs, im vorangegangenen Kj. 30 678 € nicht überstiegen hat und die nicht verpflichtet sind, Bücher zu führen und auf Grund jährlicher Bestandsaufnahmen regelmäßig Abschlüsse zu machen (Zeile 59).

Ein Vorsteuerabzug für Wirtschaftsgüter, die der Unternehmer zu weniger als 10 % für sein Unternehmen nutzt, ist generell nicht möglich (§ 15 Abs. 1 Satz 2 UStG).

Vorsteuerbeträge, die auf Entgeltserhöhungen und Entgeltsminderungen entfallen, sowie herabgesetzte, erlassene oder erstattete Einfuhrumsatzsteuer sind zu berücksichtigen.

#### **Zeile 60**

Der Vorsteuerabzug ist nach Maßgabe des § 15a UStG in Verbindung mit § 44 UStDV zu berichtigen.

Handelt es sich bei den Berichtigungsbeträgen um zurückzuzahlende Vorsteuerbeträge, ist dem Betrag ein Minuszeichen voranzustellen.

### **Beispiel**

Der Unternehmer hat im Kj. 2003 ein Bürogebäude errichtet, das er ab 1.12.2003 zur Hälfte steuerpflichtig und zur Hälfte steuerfrei vermietet. Die auf die Herstellungskosten entfallende Vorsteuer von 60 000 € hat er in Höhe von 30 000 € abgezogen.

Am 1.7.2006 wird das gesamte Gebäude steuerfrei veräußert. Die steuerfreie Veräußerung führt zu einer Berichtigung des Vorsteuerabzugs in Höhe von 22 250 €. Dieser Betrag ist mit einem Minuszeichen versehen in Zeile 60 einzutragen.

**Berechnung:** 30 000 € Vorsteuer : 120 Monate Berichtigungszeitraum = 250 € monatliche Berichtigung x 89 Monate restlicher Berichtigungszeitraum (Juli 2006 bis November 2013) = 22 250 €

# **Zeile 64**

#### Einzutragen sind

- in Rechnungen unrichtig ausgewiesene Steuerbeträge, die der Unternehmer schuldet (§ 14c Abs. 1 UStG);
- in Rechnungen unberechtigt ausgewiesene Steuerbeträge, die der Rechnungsaussteller schuldet (§ 14c Abs. 2 UStG);
- Steuerbeträge für Umsätze, die Auslagerungen von Gegenständen aus einem Umsatzsteuerlager vorangegangen sind (§ 4 Nr. 4a Satz 1 Buchst. a Satz 2 UStG) und die der Unternehmer schuldet, dem die Auslagerung zuzurechnen ist (Auslagerer). Nicht einzutragen sind hier Lieferungen, die dem liefernden Unternehmer zuzurechnen sind, wenn die Auslagerung im Zusammenhang mit diesen Lieferungen steht. Diese Umsätze sind in den Zeilen 27 bis 29 einzutragen (vgl. Erläuterungen zu den Zeilen 27 bis 29);
- Steuerbeträge, die der Lagerhalter eines Umsatzsteuerlagers als Gesamtschuldner schuldet (§ 4 Nr. 4a Satz 1 Buchst. a Satz 2 i.V.m. § 13a Abs. 1 Nr. 6 UStG);
- Steuerbeträge, die der Abnehmer bei einer als steuerfrei behandelten innergemeinschaftlichen Lieferung in den Fällen des § 6a Abs. 4 UStG schuldet;
- Steuerbeträge, die ein dritter Unternehmer (insbesondere Zentralregulierer) schuldet (§ 17 Abs. 1 Satz 6 UStG);
- Steuerbeträge, die der letzte Abnehmer im Rahmen eines innergemeinschaftlichen Dreiecksgeschäfts für die Lieferung des ersten Abnehmer schuldet (§ 25b Abs. 2 UStG).

# **Sonstiges**

#### **Zeile 66**

Wird die gewerbliche oder berufliche Tätigkeit im Laufe eines Kj. eingestellt oder wird im Laufe des Kj. auf die Dauerfristverlängerung verzichtet, ist die Sondervorauszahlung im letzten Voranmeldungszeitraum des Besteuerungszeitraums anzurechnen.

#### **Zeilen 67, 70 bis 73**

Die Vorauszahlung ist am 10. Tag nach Ablauf des Voranmeldungszeitraums fällig und an das Finanzamt zu entrichten. Wird eine **Einzugsermächtigung** wegen Verrechnungswünschen ausnahmsweise widerrufen, ist ein durch die Verrechnung nicht gedeckter Restbetrag zu entrichten.

Ein Überschuss wird nach Zustimmung (§ 168 AO) ohne besonderen Antrag ausgezahlt, soweit der Betrag nicht mit Steuerschulden verrechnet wird. Wünscht der Unternehmer eine **Verrechnung** oder liegt eine Abtretung vor, ist in Zeile 72 eine "1" einzutragen. Liegt dem Finanzamt bei Abtretungen die Abtretungsanzeige nach amtlichem Muster noch nicht vor, ist sie beizufügen oder nachzureichen.

**Musterformular Umsatzsteuererklärung** (Seite 1)

![](_page_67_Picture_333.jpeg)

zurück zum Text

zurück zum Text  $\blacksquare$ 

# **Musterformular Umsatzsteuererklärung** (Seite 2)

![](_page_68_Picture_318.jpeg)

**Anhang Musterformulare Anhang Musterformulare**

zurück zum Text

h

# **Musterformular Umsatzsteuererklärung** (Seite 3)

![](_page_69_Picture_352.jpeg)

![](_page_69_Picture_353.jpeg)

![](_page_69_Picture_354.jpeg)

zurück zum Text  $\blacksquare$ 

# **Musterformular Umsatzsteuererklärung** (Seite 4)

![](_page_70_Picture_281.jpeg)

**Merkblatt für Arbeitgeber und Unternehmer zur elektronischen Abgabe der Lohnsteueranmeldung und Umsatzsteuervoranmeldung**

# **Merkblatt für Arbeitgeber und Unternehmer**

*Verpflichtung zur elektronischen Übermittlung von Steuerdaten* 

# **I. Elektronische Übermittlung der Umsatzsteuer-Voranmeldungen und Lohnsteuer-Anmeldungen für Besteuerungszeiträume ab 2005**

Nach dem Steueränderungsgesetz 2003 (BGBl 2003 Teil I Seite 2645 ff) sind Unternehmer und Arbeitgeber verpflichtet, **Umsatzsteuer-Voranmeldungen** und **Lohnsteuer-Anmeldungen** auf **elektronischem Weg** abzugeben (§ 18 Abs. 1 Umsatzsteuergesetz - UStG, § 41a Einkommensteuergesetz - EStG). Dies gilt für alle nach dem 31.12.2004 endenden Anmeldungszeiträume. Aus diesem Grund entfällt für Besteuerungszeiträume ab 2005 der automatische Versand von Steueranmeldungsvordrucken.

Voraussetzung für die elektronische Abgabe von Steueranmeldungen ist

- Ö **ein PC mit Internetanschluss**
- Ö **eine spezielle Software, mit der die Daten verschlüsselt und mit dem höchsten Sicherheitsstandard übermittelt werden**

Das von der Finanzverwaltung hierfür bereitgestellte Programm "ELSTER-Formular" ist als kostenlose Downloadversion im Internet unter *www.elster.de* (ab 17.01.05) bzw. gratis auf CD-ROM im Finanzamt (ab Ende Januar 2005) erhältlich. ELSTER-Formular ermöglicht bereits jetzt die elektronische Übermittlung von Steueranmeldungen für Besteuerungszeiträume ab 2004. Unter der oben genannten Internetadresse finden Sie auch Hinweise auf Softwareprodukte anderer Hersteller, in denen die ELSTER-Software integriert ist.

Ö **eine einmalige Erklärung nach § 6 der Steuerdatenübermittlungs-Verordnung (s. Anlage)**  Bitte reichen Sie die als Anlage beigefügte, von Ihnen persönlich unterschriebene, Erklärung beiIhrem Finanzamt ein, bevor Sie mit der elektronischen Datenübermittlung beginnen. Die Erklärung kann auch unter der oben genannten Internetadresse heruntergeladen werden.

Verfügen Sie nicht über die notwendigen technischen Voraussetzungen, die für die Übermittlung elektronischer Steueranmeldungen erforderlich sind, kann Ihnen zur Vermeidung einer unbilligen Härte auf Antrag die Abgabe der Steueranmeldungen in Papierform weiterhin gestattet werden. Eine unbillige Härte kann vorliegen, wenn und solange es Ihnen nicht zumutbar ist, die technischen Voraussetzungen einzurichten. Der Antrag wegen unbiIliger Härte ist beim Finanzamt schriftlich einzureichen und hinreichend zu begründen.
# *Anhang*

#### zurück zum Text

**Merkblatt für Arbeitgeber und Unternehmer zur elektronischen Abgabe der Lohnsteuerbescheinigung**

### **II. Elektronische Lohnsteuerbescheinigung des Kalenderjahres 2004**

Nach dem Steueränderungsgesetz 2003 (BGBl 2003 Teil I Seite 2645 ff) sind Arbeitgeber mit maschineller Lohnabrechnung verpflichtet, der Finanzverwaltung die **Lohnsteuerbescheinigung** (§ 41b EStG) bis spätestens 28. Februar 2005 **elektronisch** zu übermitteln. Dies gilt erstmals für die Lohnsteuerbescheinigung des Kalenderjahres 2004.

Die elektronische Übermittlung muss nach amtlich vorgeschriebenem Datensatz erfolgen und erfordert die Bildung eines lohnsteuerlichen Ordnungsmerkmals (sog. eTIN) nach amtlich festgelegter Regel durch den Arbeitgeber. Einzelheiten zum Ablauf der Datenübermittlung bzw. zur Bildung der eTIN entnehmen Sie bitte der Information des Herstellers der von Ihnen verwendeten Lohnbuchhaltungssoftware, in der die elektronische Übermittlung als neue Funktion enthalten sein sollte.

Nähere Informationen erhalten Sie im Internet unter *www.elsterlohn.de* und in einem "Startschreiben" des Bundesministeriums für Finanzen unter www.bundesfinanzministerium.de welches auch im Bundessteuerblatt veröffentlicht wird (BMF-Schreiben vom 22.10.2004, AZ: IV C 5 – S 2378 – 55/04). Bei elektronischer Übertragung entfällt die Erteilung der Lohnsteuerbescheinigung auf der Rückseite der Lohnsteuerkarte bzw. die sonst vorgeschriebene feste Verbindung des maschinell erzeugten Bescheinigungsvordrucks mit der Lohnsteuerkarte. Nach Ablauf des Kalenderjahres dürfen Lohnsteuerkarten, die keine Lohnsteuerbescheinigung enthalten, den Arbeitnehmern nicht zurückgegeben werden. Nur wenn das Dienstverhältnis vor Ablauf des Kalenderjahres endet, oder die Lohnsteuerkarte eine Bescheinigung eines früheren Arbeitgebers enthält, ist sie dem Arbeitnehmer auszuhändigen.

Arbeitnehmer haben jedoch einen Anspruch darauf, dass sie vom Arbeitgeber einen nach amtlich vorgeschriebenem Muster gefertigten Ausdruck der elektronischen Lohnsteuerbescheinigung erhalten, auf der auch das lohnsteuerliche Ordnungsmerkmal (eTIN) angegeben ist.

Zur Vermeidung von Rückfragen sollten Sie Ihre Arbeitnehmer bei Aushändigung des Ausdrucks der elektronischen Lohnsteuerbescheinigung über das neue Verfahren informieren. Ein Muster für ein Informationsschreiben ist diesem Merkblatt als Anlage beigefügt. Arbeitgeber, die wegen der fehlenden Übertragungsfunktion ihrer Lohnbuchhaltungssoftware nicht dazu in der Lage sind, die erforderlichen Daten fristgerecht an die Finanzverwaltung zu übermitteln, können auf begründeten Antrag ausnahmsweise von der Pflicht zur elektronischen Übermittlung von Lohnsteuerbescheinigungen des Kalenderjahrs 2004 befreit werden. Dies gilt ebenso bei Fällen unterjähriger Beschäftigung im Laufe des Jahres 2005. Die Anträge sind beim zuständigen Finanzamt zu stellen.

Sollten Sie noch weitere Fragen zur elektronischen Datenübermittlung haben, so helfen Ihnen die Mitarbeiter und Mitarbeiterinnen Ihres Finanzamtes gerne weiter.

zurück zum Text

**Merkblatt - Information für Arbeitnehmer zur elektronischen Abgabe der Lohnsteuerbescheinigung**

# *Information*

*für Arbeitnehmer*

**Dieses Infoblatt gibt wichtige Hinweise über das geänderte Verfahren zur Ausstellung Ihrer Lohnsteuerbescheinigung.** 

Im Rahmen eines Gesamtprojektes der Steuerverwaltungen aller Bundesländer ("ElsterLohn") ist es dem Arbeitgeber möglich, die Arbeitnehmer-Lohnsteuerdaten elektronisch an die Finanzämter zu übertragen. Für Kalenderjahre ab 2004 ist dieses Verfahren grundsätzlich vom Arbeitgeber anzuwenden.

Die Karton-Lohnsteuerkarte des abgelaufenen Jahres erhalten Sie daher von Ihrem Arbeitgeber nicht zurück. Sie wird Ihnen nur dann ausgehändigt, wenn sie bereits eine Lohnsteuerbescheinigung eines früheren Arbeitgebers enthält oder wenn Ihr Arbeitgeber nicht am Verfahren teilnimmt.

Damit Sie wissen, welche Beträge von Ihrem Arbeitgeber elektronisch an Ihr Finanzamt übermittelt wurden, erhalten Sie eine entsprechende Aufstellung dieser Daten. Diese Aufstellung können Sie zu Ihren Unterlagen nehmen.1

Auf der linken Seite dieses Blattes finden Sie auch Ihre sogenannte eTIN. Die eTIN ist ein Ordnungsmerkmal, das aus Ihrem Namen und Geburtsdatum gebildet wurde.

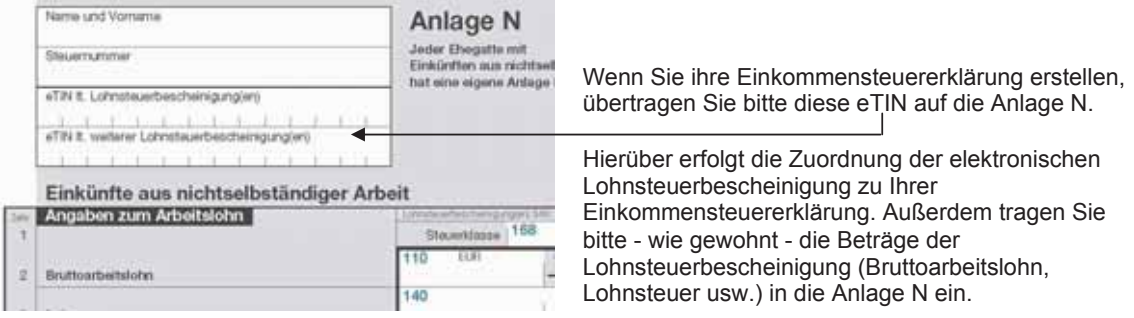

**Wichtig: Bitte beachten Sie, dass künftig auch weiterhin die Lohnsteuerkarte für das aktuelle Kalenderjahr beim Arbeitgeber vorzulegen ist.** 

Vielen Dank für Ihre Mithilfe! *Mit freundlichen Grüßen* 

-

 $1$  Sollte Ihnen Ihr Arbeitgeber Ihre Lohnsteuerkarte aushändigen, fügen Sie diese wie bisher Ihrer Steuererklärung bei.

# *Anhang*

**Musterformular Erklärung nach § 6 StDÜV Steuernummer** Finanzamt  Anschrift des Steuerpflichtigen  **Erklärung gemäß § 6 Steuerdaten-Übermittlungsverordnung (StDÜV) zur Übermittlung von**  Umsatzsteuer-Anmeldungen Lohnsteuer-Anmeldungen Ich versichere, dass ich die Unterlagen und Angaben, die für die Steueranmeldung erforderlich sind, nach bestem Wissen und Gewissen vollständig und richtig übermitteln bzw. einem mit der Übermittlung beauftragten Dritten nach bestem Wissen und Gewissen vollständig und richtig zur Verfügung stellen werde. Ich werde die übermittelten Daten überprüfen und eine berichtigte Steueranmeldung abgeben, wenn ich eine Unrichtigkeit feststelle. Die übermittelten Daten werde ich nach Maßgabe des § 147 der Abgabenordnung aufbewahren. ................................., den ............................. ..….................................................................. Eigenhändige Unterschrift des Steuerpflichtigen **Hinweis** nach den Vorschriften der Datenschutzgesetze: Zu den Angaben in dieser Erklärung sind Sie nach § 6 StDÜV verpflichtet. Bitte mit Schreibmaschine oder in Blockschrift ausfüllen und zutreffendes ankreuzen **Nur vom Finanzamt auszufüllen Verfügung** 1) Die Arbeitgeber-Stelle ist ggf. zu benachrichtigen Erledigt: Namenszeichen 2) Z. d. A. zurück zum Text

Erklärung gemäß § 6 StDÜV (LSt und/oder USt)

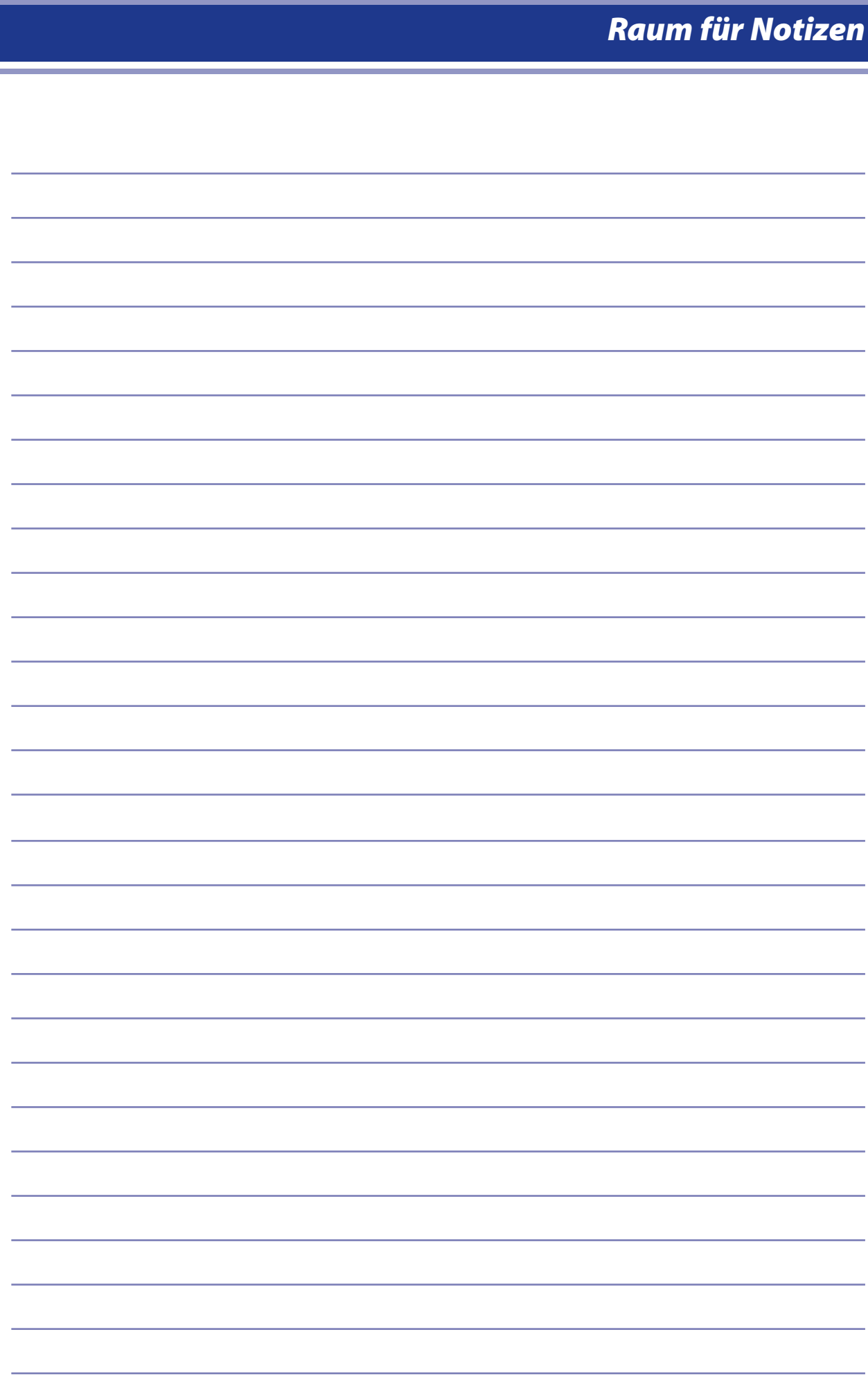

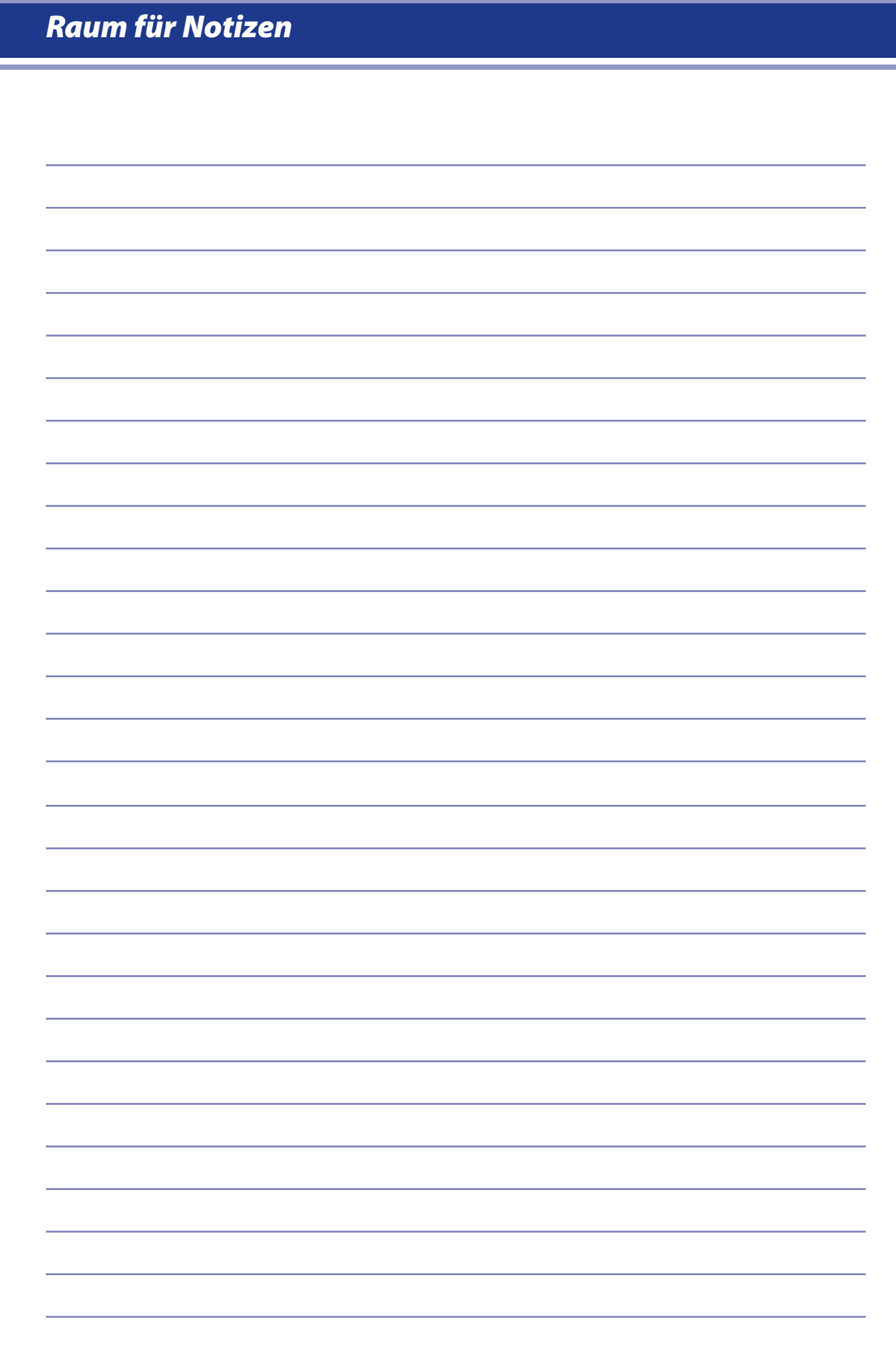

## **Ich mache mich selbständig - Steuertipps für Existenzgründerinnen und Existenzgründer** *Herausgeber* Pressestelle Finanzministerium des Landes Mecklenburg-Vorpommern Schloßstraße 9 – 11

19053 Schwerin Telefon 0385 588-0 FAX 0385 588 4585 E-Mail poststelle@fm.mv-regierung.de, Internet http://www.mv-regierung.de *Broschürenbestellung* poststelle@fm.mv-regierung.de Telefon: 0385 588-0 *Texterstellung* Finanzministerium Abteilung 3 (Steuerabteilung) Referat 320 *Fotos* Umschlag: Ministerium für Arbeit, Bau und Landesentwicklung Innen: Finanzministerium/Steuerabteilung

Gestaltung Rusch, Hackel

*Stand* 23. Mai 2006

## *Hinweis*

*Im Rahmen der Öffentlichkeitsarbeit des Finanzministeriums des Landes Mecklenburg-Vorpommern wird diese Informationsschrift "Steuertipps für Existenzgründerinnen und Existenzgründer" herausgegeben.*

*Weder von Parteien noch von Wahlbewerberinnen/-bewerbern oder Wahlhelferinnen/-wahlhelfern darf diese Informationsschrift während eines Wahlkampfes zum Zwecke der Wahlwerbung verwendet werden. Dies gilt für die Kommunal-, Landtags- und Bundestagswahlen sowie auch für die Wahl der Mitglieder des Europäischen Parlaments. Missbräuchlich ist insbesondere die Verteilung auf Wahlveranstaltungen, an Informationsständen der Parteien sowie das Aufkleben, Aufdrucken oder Einlegen parteipolitischer Informationen oder Werbemittel. Gleichfalls ist eine Weitergabe an Dritte zum Zwecke der Wahlwerbung untersagt.*

*Diese Druckschrift darf auch ohne zeitlichen Bezug zu einer bevorstehenden Wahl nicht in einer Weise verwendet werden, die als Parteinahme der Landesregierung zu Gunsten einzelner politischer Gruppen verstanden werden könnte. Den Parteien ist es jedoch erlaubt, diese Informationsschrift zur Unterrichtung ihrer Mitglieder zu verwenden.*

*Dieses Merkblatt soll – als Service der Finanzverwaltung – nur erste Hinweise geben und erhebt daher keinen Anspruch auf Vollständigkeit.*

*Weitere Fach-Informationen bietet Ihnen auch die Internetseite Finanzministerium Mecklenburg-Vorpommern/Landesregierung unter www.fm.mv-regierung.de oder www.elster.de .*

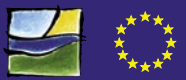